# AUXILIAR DE INGENIERÍA: PROYECTO DE LA ESTACIÓN DE INTEGRACIÓN NORTE Y CONEXIONES VIALES ASOCIADAS AL SETP DEL MUNICIPIO DE POPAYÁN, CAUCA - CONSORCIO OXIKAB

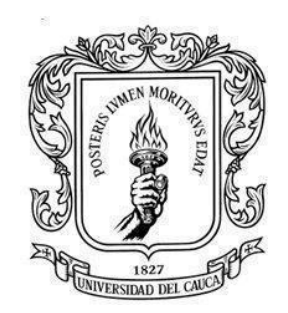

### JOAQUIN FELIPE SANCHEZ FERNANDEZ

Informe Final de Trabajo de Grado bajo la Modalidad de Práctica Profesional, para Obtener El Título de Ingeniero Civil

> Directora: Ing. Alexandra Rosas Palomino

UNIVERSIDAD DEL CAUCA FACULTAD DE INGENIERÍA CIVIL PROGRAMA DE INGENIERÍA CIVIL POPAYÁN 2023

# Pág.

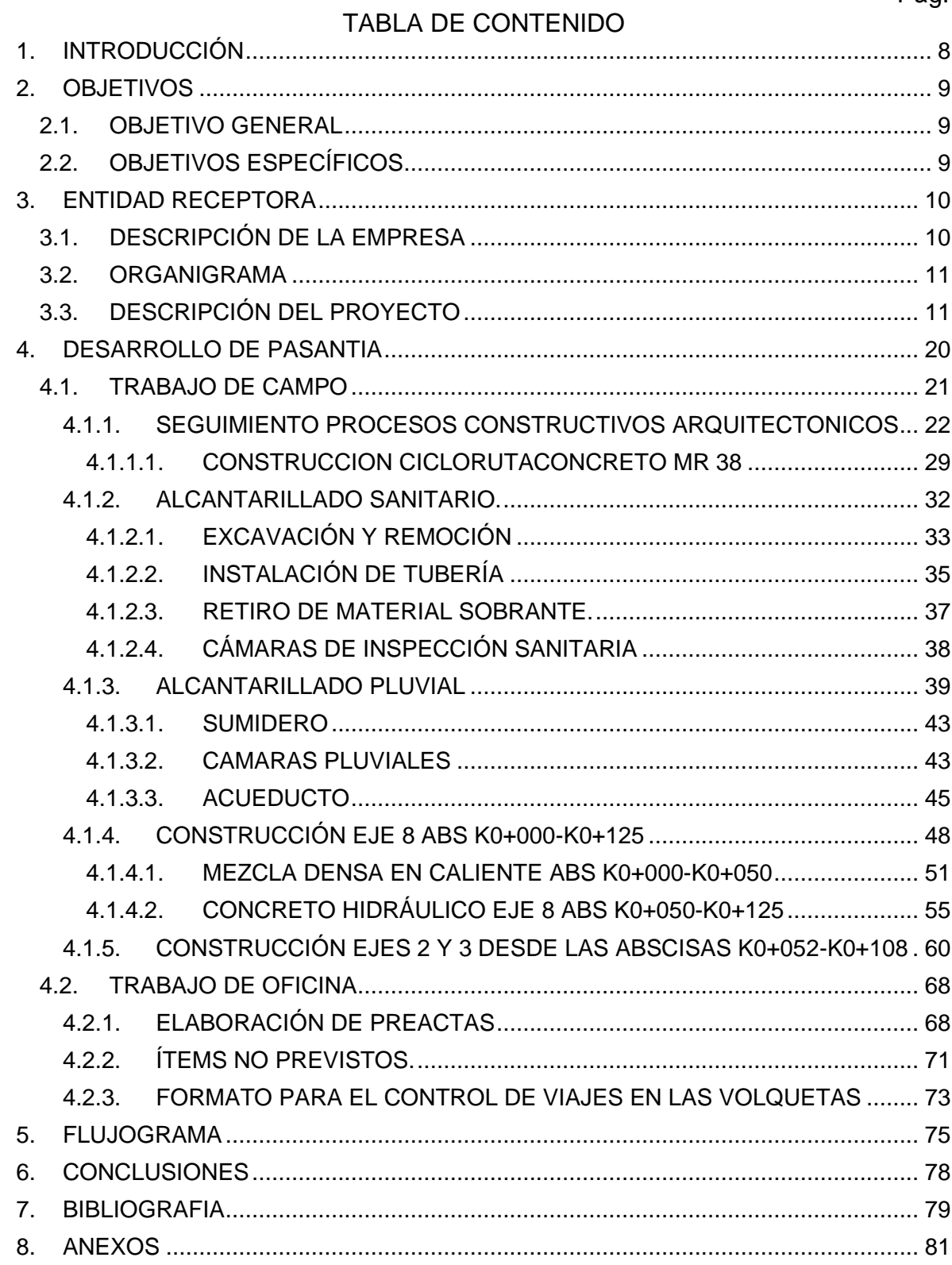

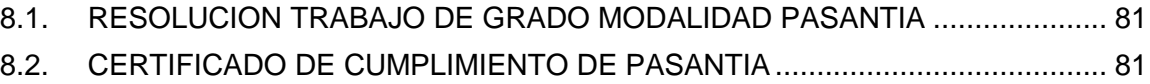

# LISTA DE TABLAS

Pág.

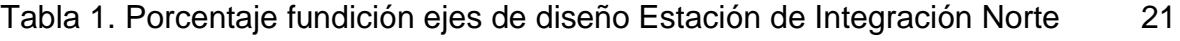

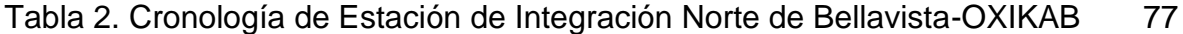

# LISTA DE ILUSTRACIONES

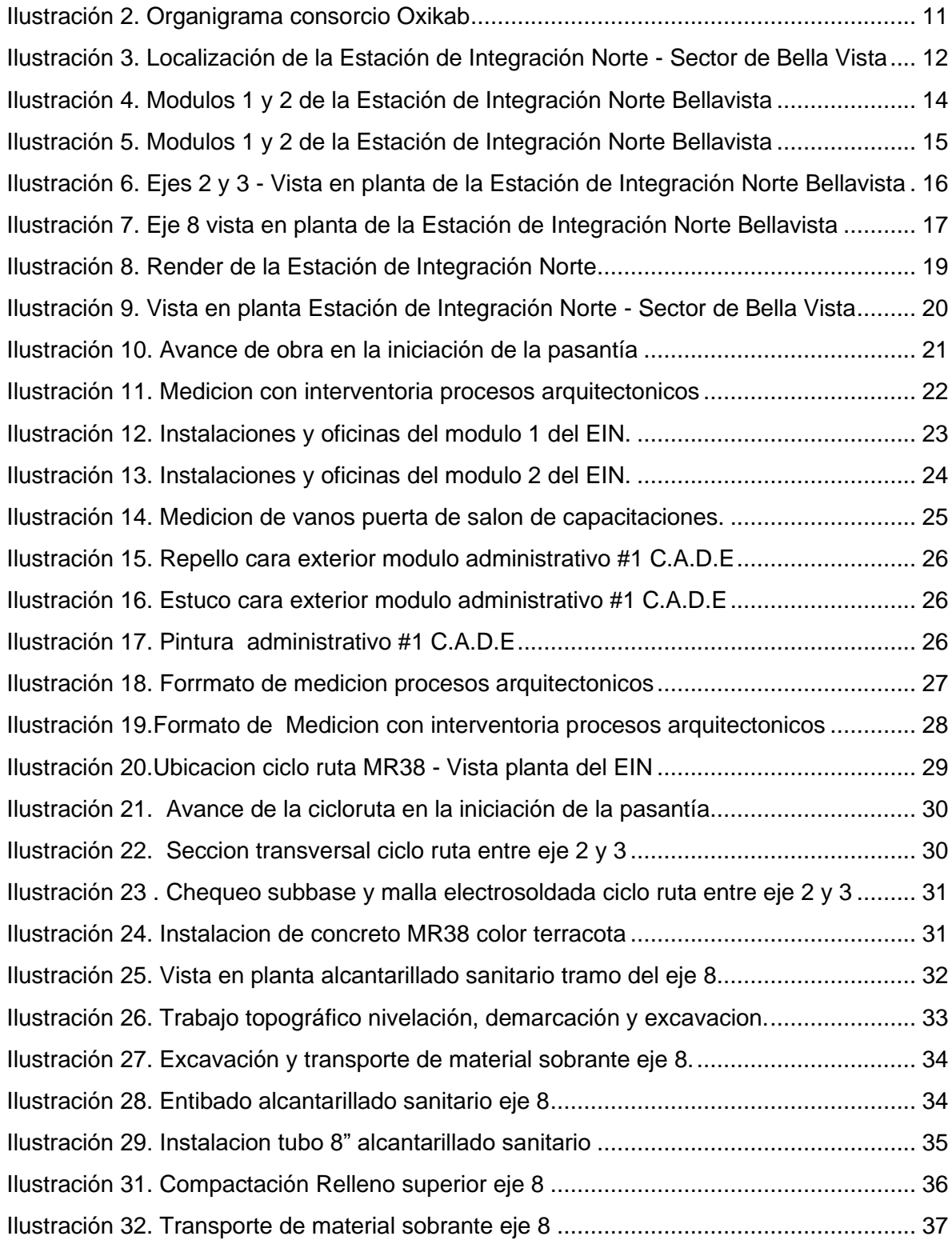

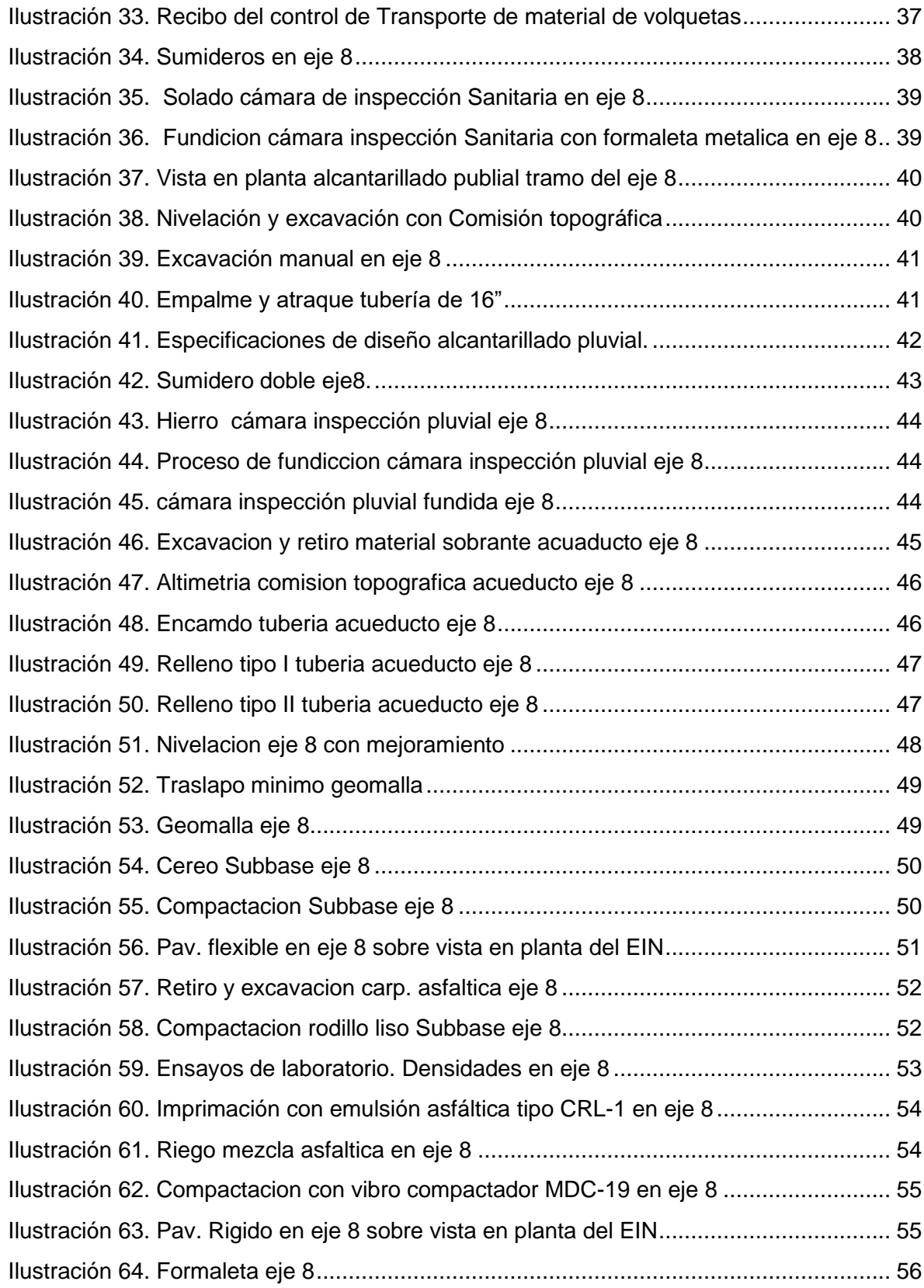

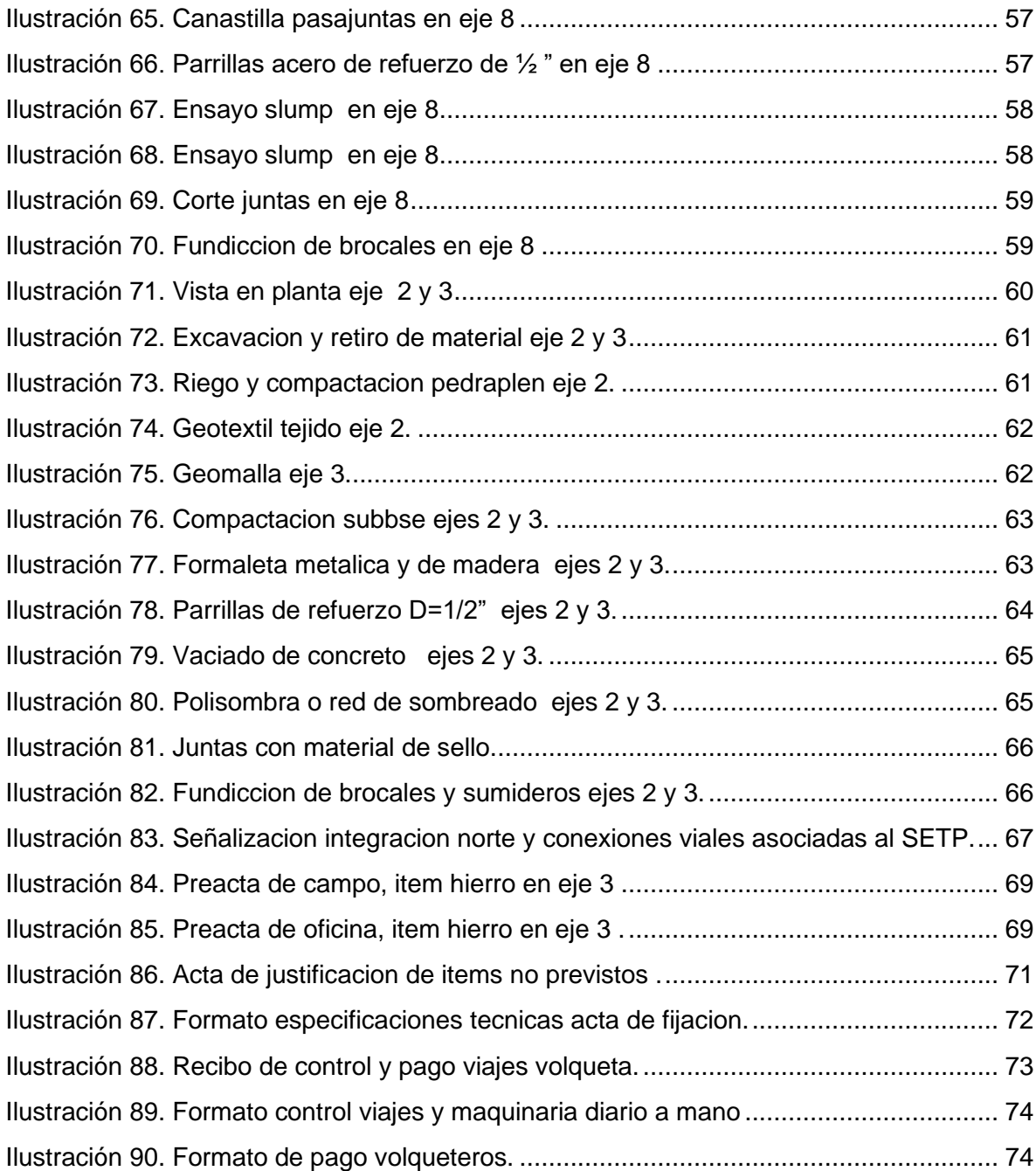

### **1. INTRODUCCIÓN**

<span id="page-7-0"></span>Las obras civiles están diseñadas con el propósito de brindar el progreso a una región; solventando problemas que aquejan a una comunidad con el objeto de dinamizar la economía y de obtener una rentabilidad social brindando eficiencia y durabilidad. Involucrando durante el desarrollo de un proceso público entidades de supervisión, ejecución e interventoría que guiados por el código de ética cada profesional ejerza su labor con transparencia en búsqueda de un bien común, que provea a la sociedad una mejor calidad de vida.

Popayán es una ciudad medianamente desarrollada que soporta conflictos de movilidad; debido al nulo aporte por parte de las entidades gubernamentales, inadecuado manejo de los recursos por parte del estado y/o entes privados en el Departamento del Cauca en la infraestructura vial y el tránsito. Es por ello que cada oportunidad de desarrollo por la ciudad, los habitantes caucanos deben generar su apoyo en pro del beneficio de la capital Cauca, velando que cada proceso constructivo se desarrolle de la mejor manera y notificando a entidades de control cualquier proceso de corrupción que se presente en la ejecución de una obra.

El presente documento evidencia la práctica profesional en calidad de practicante profesional, desarrollada durante los meses de mayo a julio del año 2023 en la construcción de la Estación de Integración Norte de Bellavista de la Ciudad de Popayán. Durante este periodo, el trabajo como pasante fue realizado específicamente, en la supervisión y apoyo de actividades por parte del ente contratista OXIKAB en los ejes 2, 3 y 8 de la estación EIN, basados en la medición de los trabajos realizados para ser registrados en actas de obra y oficina con los que se evidenció las actividades ejecutadas de acuerdo a los lineamientos del contrato. La construcción de esta estación pretende dar al usuario una moderna y óptima infraestructura mediante la cual se preste un mejor servicio de transporte urbano, logrando así una mayor capacidad institucional del municipio generando que en un mediano plazo no implique grandes inversiones para estructurar un adecuado sistema de transporte público.

A su vez, la realización de la práctica profesional estuvo relacionada con los intereses de profundización y aprendizaje que el pasante procura reforzar de acuerdo a las materias cursadas en el plan de estudios de la carrera de Ingeniería Civil, buscando consolidar aquellos conocimientos teóricos y desarrollarlos en la etapa práctica con el objetivo de encaminar su visión y ejercer en este campo de acción.

## <span id="page-8-0"></span>**2. OBJETIVOS**

Como pasante de ingeniería en la Estación de Integración Norte de Bellavista y conexiones viales asociadas al Sistema Estratégico de Transporte Público, SETP de Popayán- Cauca se practicaron con los siguientes objetivos:

### <span id="page-8-1"></span>**2.1. OBJETIVO GENERAL**

• Participar como auxiliar de ingeniería durante la ejecución del proyecto Construcción de la Estación Integración Norte y conexiones viales asociadas al SETP de la Ciudad de Popayán a cargo del consorcio OXIKAB

### <span id="page-8-2"></span>**2.2. OBJETIVOS ESPECÍFICOS**

- Revisar y supervisar los procesos arquitectónicos de acuerdo con lo planeado en el cronograma de obra.
- Controlar el cumplimiento de la programación de obra, según lo concebido para la ejecución del proyecto.
- Elaborar pre actas sobre actividades en campo y oficina de la etapa o fase # 2, 3 y 4 del proyecto en mención.

# **3. ENTIDAD RECEPTORA**

# <span id="page-9-1"></span><span id="page-9-0"></span>**3.1. DESCRIPCIÓN DE LA EMPRESA**

El proceso de pasantía en el apoyo y supervisión de los procesos constructivos de la Estación de Integración Norte de Bella Vista se desarrolló con el Consorcio OXIKAB, perteneciente a la Empresa PROYECTOS Y CONSTRUCCIONES DE OCCIDENTE S.A "OCCIVILES S.A" con NIT 900.135.121-8, ubicada en la carrera 8 No.3–34 con teléfono: 6028243886 y email occiviles@hotmail.com, cuyo Representante Legal es el Ingeniero Juan Carlos Canencio Sánchez.

La Empresa está dedicada a licitar contratos con el Estado mediante la conformación de consorcios e uniones temporales, siendo el caso del proyecto del SETP en la construcción de la Estación de Integración Norte de Bella Vista (EIN) en la transversal 9N con carrera 9N cuyo consorcio para esta obra es OXIKAB.

En la construcción de la Estación del Barrio Bella Vista perteneciente al SEPT se desarrolló la pasantía durante los meses de mayo a junio en los que fue realizada la supervisión y apoyo de la construcción de los ejes viales 2,3 y 8, la medición de los procesos arquitectónicos de estuco, repello y pintura en los módulos de la Estación Norte y la medición de los procesos ejecutados durante la etapa práctica para realizar actas de campo y oficina, adicionalmente se realizó un apoyo a otras actividades de menor medida que se presentaron en la Estación y que requirieron el apoyo del residente de obra.

Actualmente la Empresa OCCIVILES S.A (Ver logo en [Ilustración](#page-9-2) *1* es partícipe del proyecto de Apartamentos Residenciales "María Gracia", ubicado en el Norte de la ciudad de Popayán y a su vez en la reposición de redes de acueducto, alcantarillado y pavimentación del tramo 7b Sobre la calle 5 entre carrera 37 y la Quebrada Pubús del Barrio Chune del Municipio de Popayán mediante el Consorcio ZEPKAO. Durante la etapa de pasantía nunca se requirió del apoyo a otra obra del grupo OCCIVILES S.A..

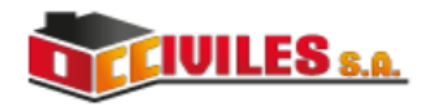

<span id="page-9-2"></span>Ilustración 1. Logotipo de la entidad Fuente: Consorcio OXIKAB

### <span id="page-10-0"></span>**3.2. ORGANIGRAMA**

A continuación; la ilustración 2 presenta el organigrama referente a Consorcio OXIKAB, encargado de la construcción de la Estación de Integración Norte de Bella Vista.

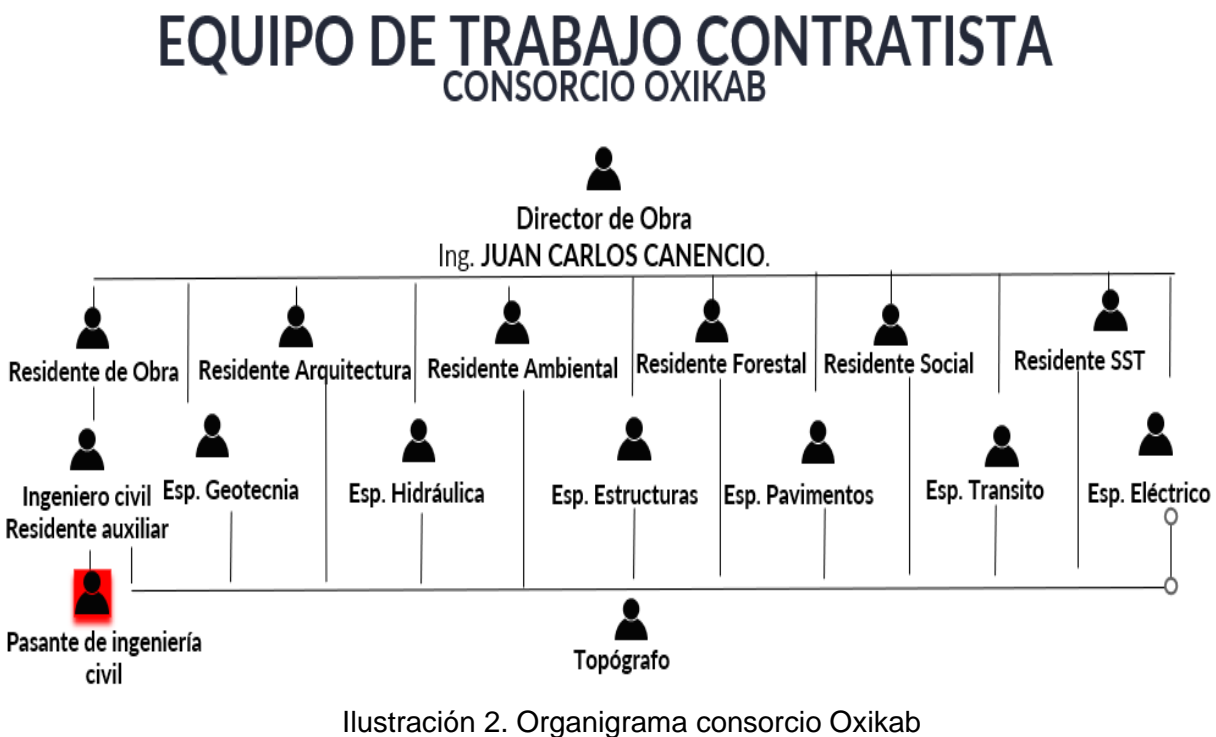

Fuente: Movilidad Futura S.A.S.-editado por autor

## <span id="page-10-2"></span><span id="page-10-1"></span>**3.3. DESCRIPCIÓN DEL PROYECTO**

La Estación de Integración Norte se encuentra ubicada en el sector de Bellavista, en la transversal 9N con carrera 9N y contará con espacios de descenso y ascenso de los usuarios de una manera segura y cómoda, permitiendo la interacción de los diferentes medios de transporte (bicicleta, taxis, transporte mixto, intermunicipal, entre los más relevantes), con el SETP. Adicionalmente; contará con zonas de parqueadero, accesibilidad para personas en condición de discapacidad, peatones y bici-usuarios, también será útil al apoyar los posibles transbordos entre rutas urbanas y veredales. A continuación, la ilustración 3 muestra la localización de la Estación sobre el norte de la Ciudad de Popayán, observándose también el predio sobre el cual se realizó la construcción del proyecto y por tanto la realización de la pasantía.

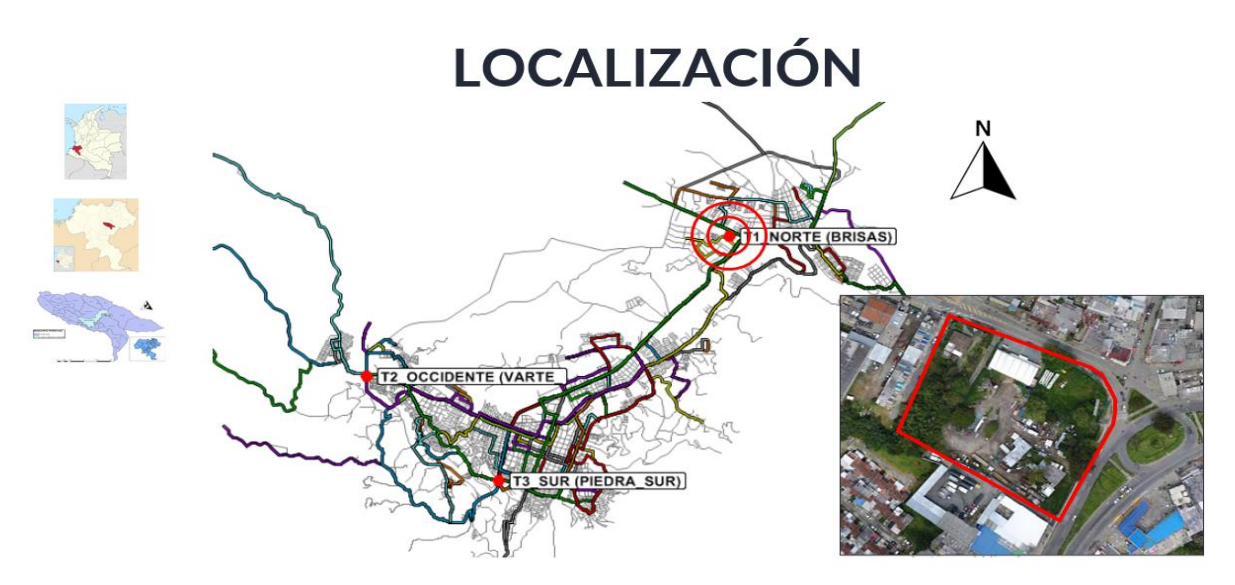

<span id="page-11-0"></span>Ilustración 3. Localización de la Estación de Integración Norte - Sector de Bella Vista Fuente: Elaboración propia a partir de imágenes de Google Earth y Obtenido de Movilidad Futura S.A.S.: https://movilidadfutura.gov.co/

El proyecto de la Estación Integración Norte y conexiones viales asociadas al SETP comprende 3 etapas de acuerdo al contrato de obra que inicio el 31 de diciembre de 2021. La etapa uno empezó el 1 de enero de 2022 y comprendía el tema de la Pre-construcción del proyecto, relacionándose a actividades de programación de cronogramas administrativos de desarrollo de obra, actas de vecindad para distribuir la información a la sociedad perteneciente al Barrio Bellavista y zonas aledañas, por último, la etapa uno del proyecto comprendió el levantamiento sobre el predio.

La segunda etapa del proyecto comprendió la construcción, la cual se planeaba sería desarrollada entre febrero a noviembre de 2022; y por último, la etapa 3 que hizo referencia a las actividades de ajustes, correcciones y entrega de obra, prevista su terminación en diciembre de 2022.

Dado lo anterior; se proyectó la duración de un año aproximadamente respecto a la construcción de la obra sin embargo se presentaron diversos cambios respecto a lo estipulado en el contrato. Factores como las condiciones climáticas, el invierno fuerte que hubo durante 2022 y 2023 , las dificultades del tránsito respecto al cierre de las vías y las modificaciones en los diseños originales por falta de presupuesto generaron que se realizaran suspensiones para realizar reuniones entre la Alcaldía de Popayán, la Entidad Movilidad Futura, el Consorcio OXIKAB y la Interventoría Hernández Pantoja con el objeto de solventar los inconvenientes, los imprevistos y adicionales generados durante la etapa de la construcción.

Durante la etapa de construcción se establecieron 4 fases, tal como se estipuló en el Plan de Manejo de Tránsito (PMT) comprendidas de la siguiente manera:

- FASE 1: Levantamiento y construcción sistema estructural Estación de Integración Norte. Construcción en pavimento rígido ejes viales 3 (Conexión Oriente – Sur (Transversal 9N –Carrera 9)) -4 (Calzada SETP (Oriente – Sur))-5 (Calzada Perimetral Mixta (Bidireccional)) -6 (Calzada Interna SETP) -7 (Calzada Interna SETP).
- FASE 2: Mampostería, acabados interiores y exteriores Estación De Integración Norte. Construcción en pavimento rígido ejes 2 (Conexión Sur – Oriente (Carrera 9 – Transversal 9N)) -3 (Conexión Oriente – Sur (Transversal 9N –Carrera 9)) -4 (Calzada SETP (Oriente – Sur)) -8 (Conexión Norte–Oriente (Carrera 9 Transversal 9N))
- FASE 3: Construcción en pavimento rígido eje 1 (Enlace derecho Sur Norte de la Carrera 9)
- FASE 4: Demolición y construcción intercepción glorieta de bella vista y construcción en pavimento rígido eje 9 (Enlace EJE 02 – EJE 01)

De acuerdo a la anterior información; existió una planeación y un cronograma de la construcción de la Estación de Integración Norte de Bellavista y conexiones viales. Sin embargo; a la hora de la ejecución y construcción del proyecto se cambió pues ya era la obra quien indicaba cual era la siguiente intervención dados los imprevistos que iban saliendo y que se describieron anteriormente, por lo cual se adelantaban actividades para optimizar la mayor cantidad de tiempo y recursos posibles.

Referente a la información anterior; la ilustración 4 a continuación, muestra la ubicación de los 9 ejes viales del proyecto Estación de Integración Norte de Bellavista y conexiones viales asociadas, que se preveía se construirían de acuerdo a las fases anteriormente explicadas.

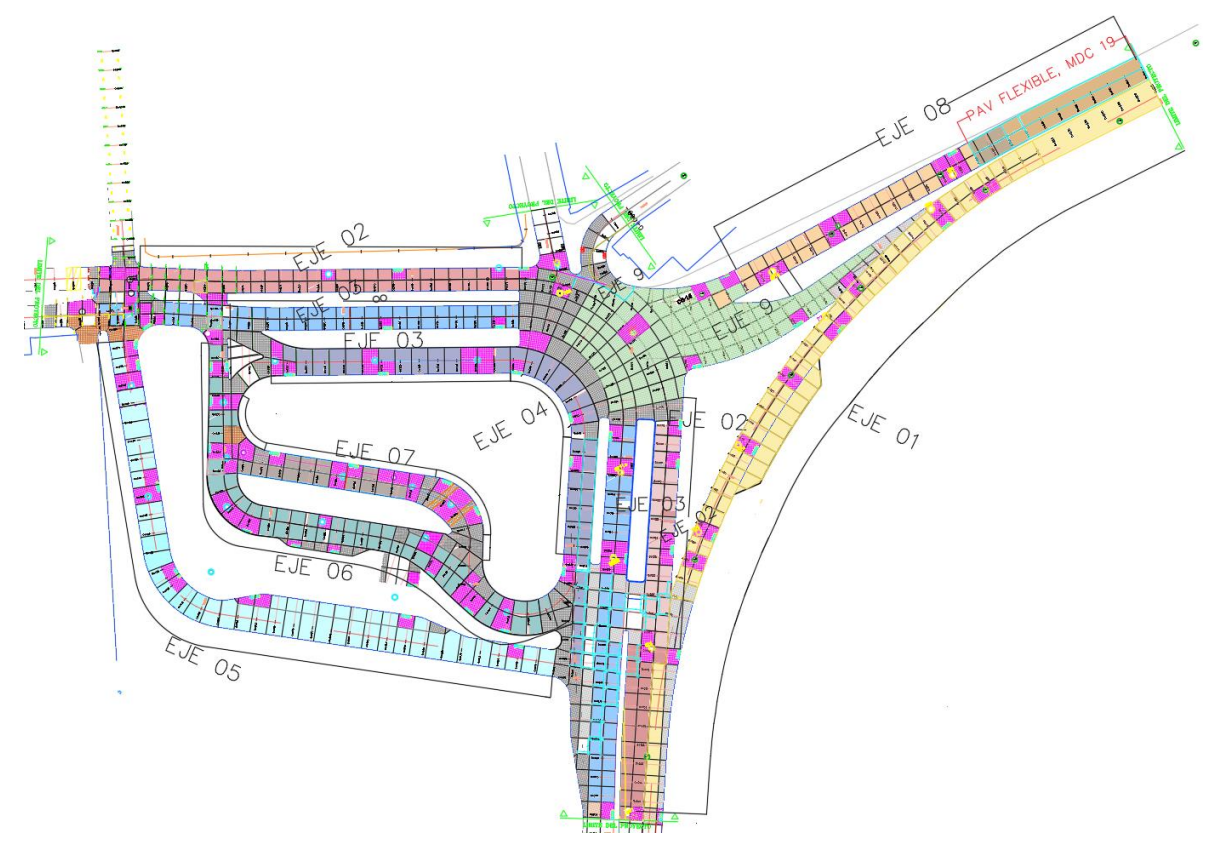

<span id="page-13-0"></span>Ilustración 4. Modulos 1 y 2 de la Estación de Integración Norte Bellavista Fuente: Movilidad Futura S.A.S.

Durante la etapa de pasantía en la Estación de integración norte (EIN) se realizaron unas actividades de apoyo al Arquitecto del Consorcio OXIKAB, que consistió en la revisión y medición de los procesos arquitectónicos de acabados interiores y exteriores referentes a estuco, repello y pintura de las paredes de los módulos del EIN.

A continuación: la ilustración 5, muestra los módulos 1 y 2 a los cuales se les hizo la medición de las actividades anteriormente nombradas para realizar su cobro de acuerdo a la unidad de medida pactada en el contrato utilizando el método de los ejes.

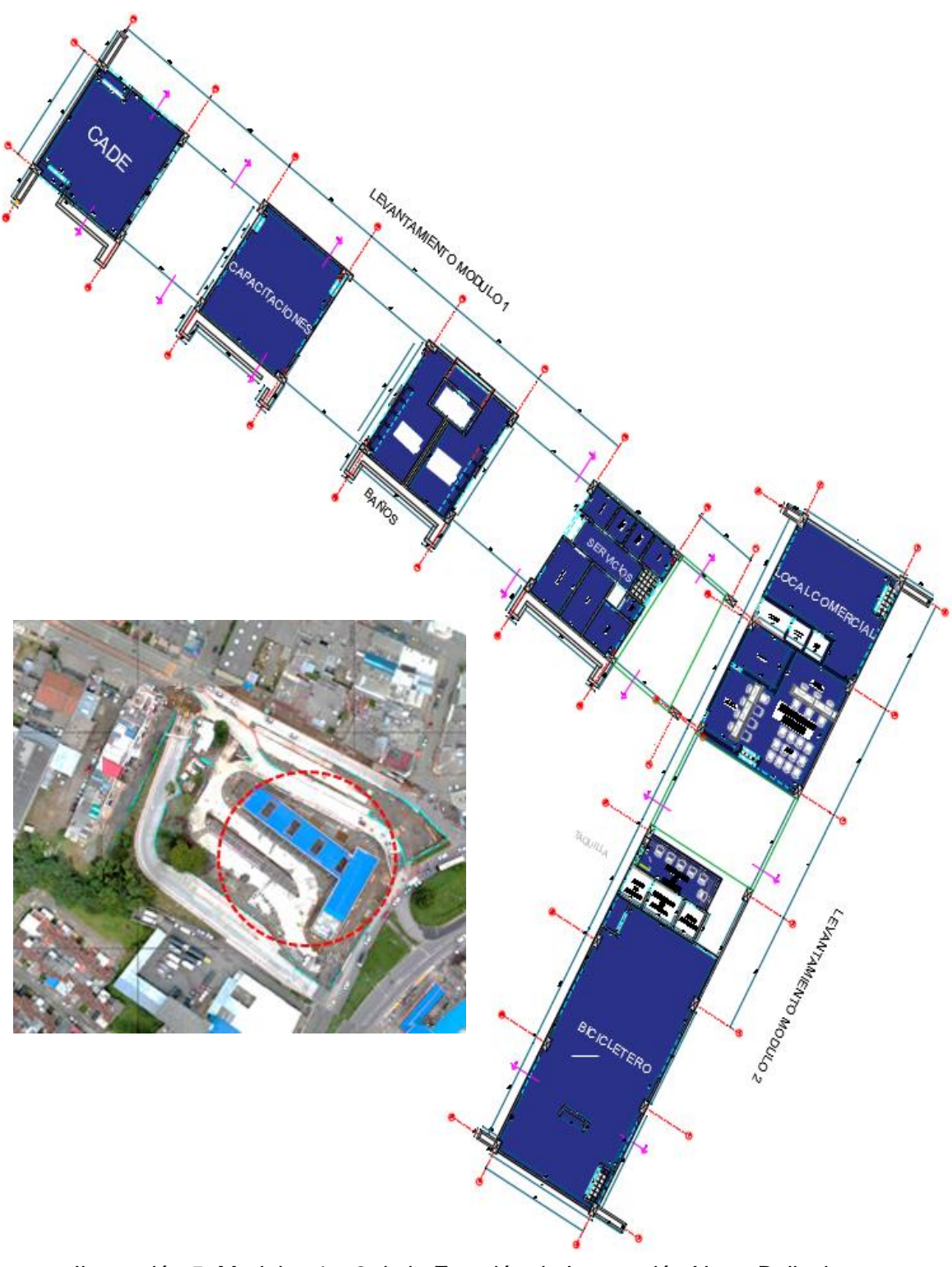

<span id="page-14-0"></span>Ilustración 5. Modulos 1 y 2 de la Estación de Integración Norte Bellavista Fuente: Movilidad Futura S.A.S.

El proyecto de Estación de Integración Norte de Bellavista y conexiones viales asociadas al SETP, tiene 9 ejes viales de los cuales durante la etapa práctica se realizó la supervisión y apoyo en la construcción de los ejes 2 y 3 que son intervenciones a los tramos viales de la vía panamericana y la transversal o vía al bosque en las abscisas k0+052-k0+108.

A continuación la ilustración 6, muestra los ejes 2 y 3 sobre una vista en planta de las estación de integración norte con en un sombreado color rojo, correspondiente a las abscisas k0+052-k0+108 , el sombreado en rosa corresponde a las losas que requerían doble refuerzo, el sombreado en gris corresponde a las losas que requerían de tenían un acero de refuerzo en ambos sentidos debido a las cargas longitudinales y transversales debidas al alto tráfico acumulado en la zona, el sombreado en gris oscuro corresponde a las losas que tuvieron refuerzo de acero con el objetivo de evitar fisura miento ante la resistencia de las cargas producidas por el tráfico vehicular.

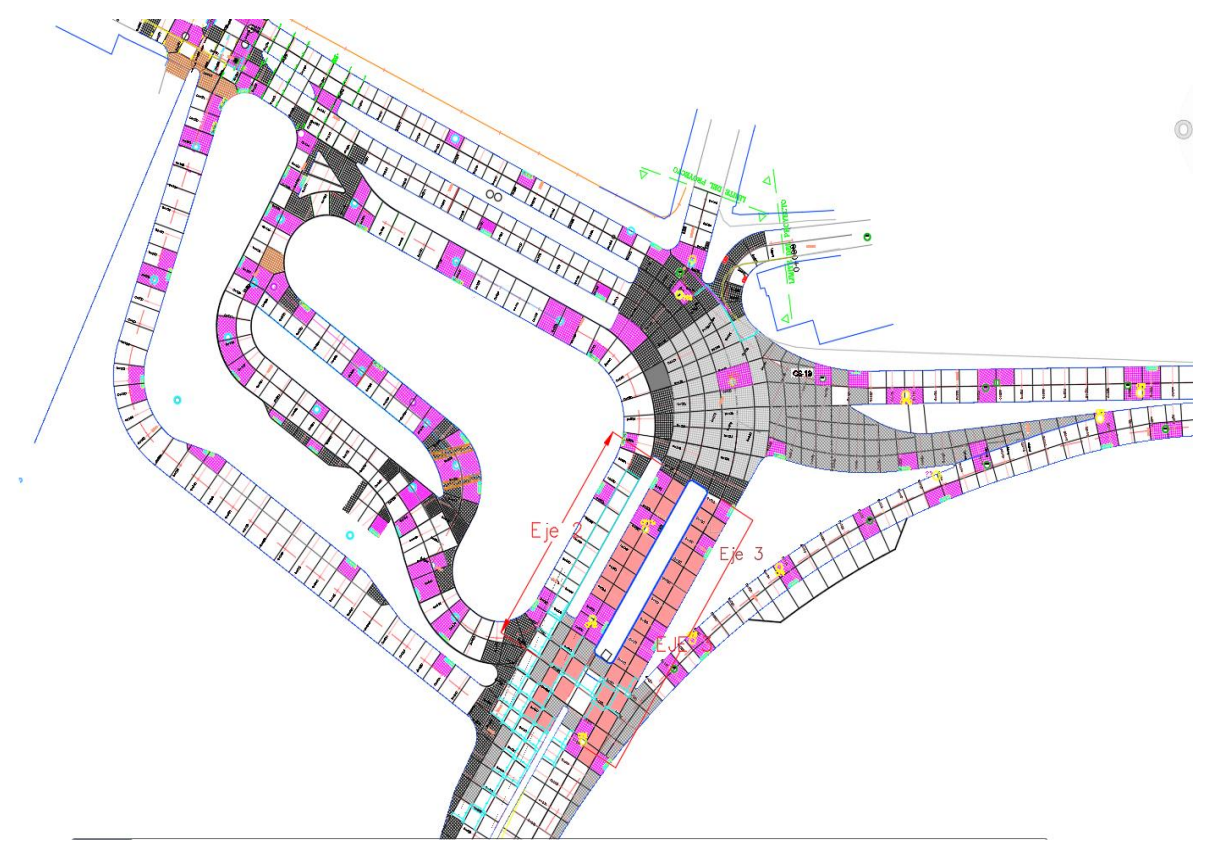

<span id="page-15-0"></span>Ilustración 6. Ejes 2 y 3 - Vista en planta de la Estación de Integración Norte Bellavista Fuente: Movilidad Futura S.A.S.

La etapa práctica tuvo intervención en el eje 8, que corresponde a la conexión norte y oriente ubicado en la carrera 9 con transversal 9N, abs K0+000-k0+125; en este tramo se realizó la supervisión y apoyo en los procesos de cambio de tubería pluvial, sanitaria y acueducto. Adicionalmente el eje 8 tuvo un proceso de pavimento flexible o mezcla densa en caliente en las abscisas K0+000-K0+050 y un proceso de pavimento rígido o concreto hidráulico en las abscisas K0+050-K0+125.

En la ilustración 7, se muestra el eje 8 sobre una vista en planta de la EIN. El tramo sombreado en gris, correspondiente a las abscisas k0+000-k0+125, es el tramo que se hizo intervención durante la etapa de pasantía, el sombreado en rosa corresponde a las losas que requerían doble parrilla de refuerzo, el sombreado en verde corresponde a las losas que requerían de una parrilla de refuerzo, el sombreado en naranja oscuro corresponde a las losas fundidas y que tuvieron una parrilla de refuerzo de acero. El sombreado en naranja claro corresponde a los tramos que requerían de un acero de refuerzo de una sola parrilla y fueron los tramos próximos a intervenir, una vez finalizados las actividades sobre el eje 8.

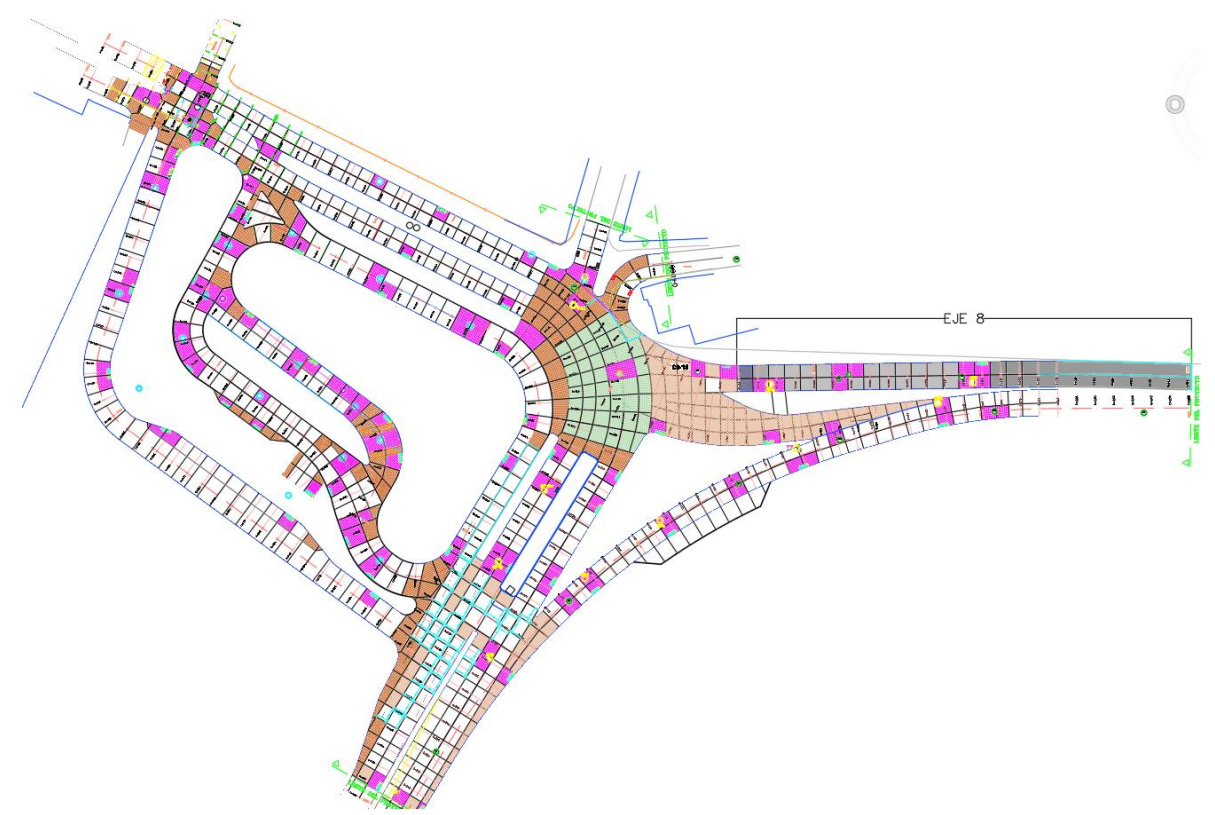

<span id="page-16-0"></span>Ilustración 7. Eje 8 vista en planta de la Estación de Integración Norte Bellavista Fuente: Movilidad Futura S.A.S.

Al finalizar la etapa de pasantía , la construcción de la Estación, en lo referente a las conexiones viales quedó en un 75 % de obra completada; esto, gracias a que se realizaron procesos de cambio de tubería, excavación y retiro de material sobrante, compactación de mejoramiento, subbase y base y pavimentación de concreto hidráulico y mezcla densa en caliente MDC19, en los ejes 2,3 y 8 y se finalizaron los procesos concernientes a acabados interiores y exteriores referentes a estuco, repello y pintura de las paredes de los módulos del EIN manejando unm98.5 % de obra terminada.

A continuación, se presenta una tabla que muestra el desglose de los ejes viales anteriormente mencionados y su porcentaje de fundición al momento de terminar a realizar la práctica profesional.

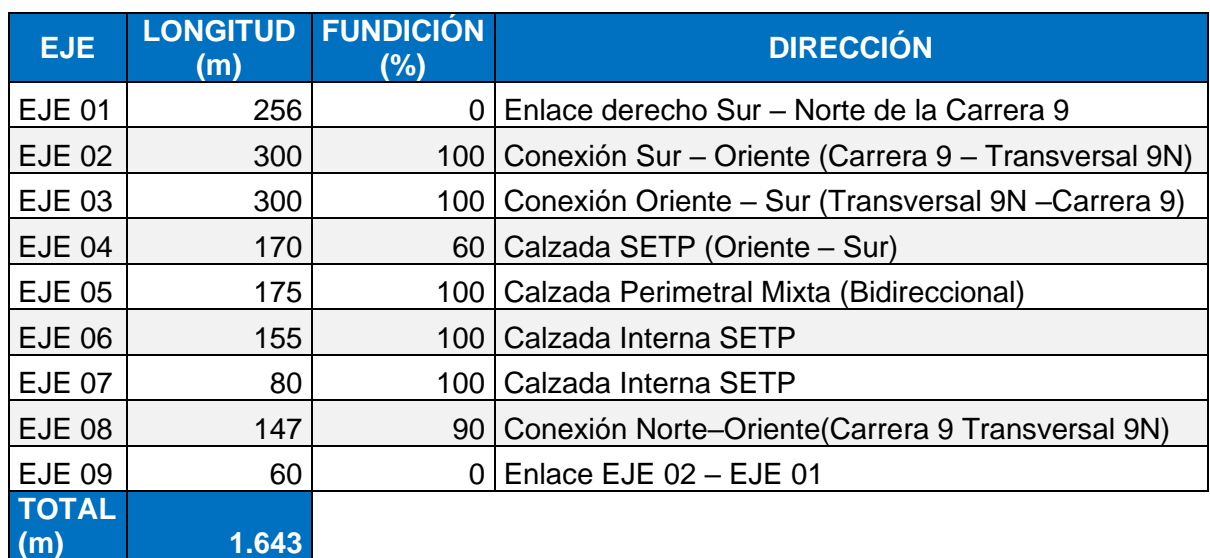

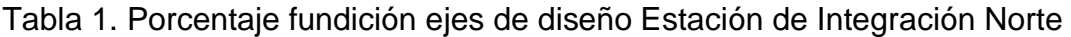

Fuente: Elaboración Propia

La ilustración 8 muestra el diseño Render de la Estación de Integración Norte de Bellavista y como se prevé se entregará a los ciudadanos una vez finalice la etapa constructiva y sea puesta en ejecución para la población payanesa.

<span id="page-18-0"></span>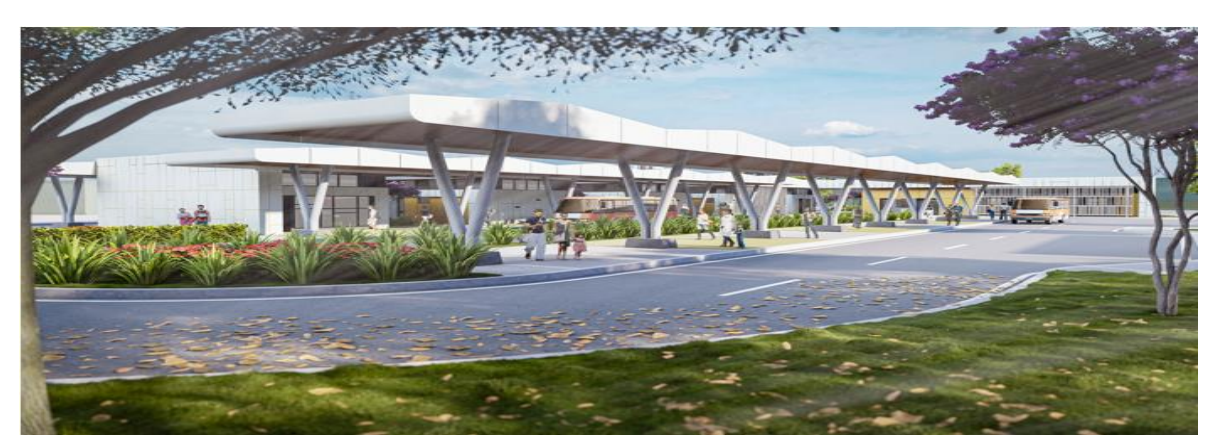

Ilustración 8. Render de la Estación de Integración Norte Fuente: Obtenido de Movilidad Futura S.A.S.: https://movilidadfutura.gov.co/

#### **4. DESARROLLO DE PASANTIA**

<span id="page-19-0"></span>Al desarrollar la pasantía como auxiliar de ingeniería en el proyecto de la Estación de Integración Norte y conexiones viales asociadas al SETP del Municipio de Popayán – Cauca (Ver Ilustración 9), por parte del ente contratista consorcio OXIKAB y demás áreas que requirieron el apoyo técnico, a continuación, se describen las actividades a las cuales se les brindó apoyo, así como, las tareas realizadas por parte del pasante en cada uno de ellos.

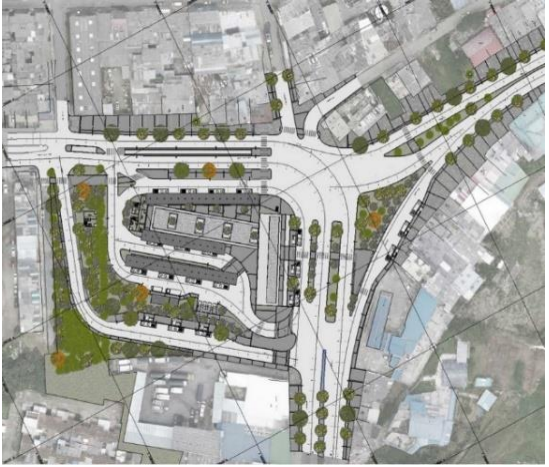

Ilustración 9. Vista en planta Estación de Integración Norte - Sector de Bella Vista Fuente: Movilidad Futura S.A.S.

<span id="page-19-1"></span>Comenzando el proceso de pasantía se realizó un reconocimiento a la obra con el objetivo de familiarizar al pasante los procesos y el avance del proyecto Estación De Integración Norte de Bellavista, con el Consorcio contratista OXIKAB (Ver Ilustración 10). De acuerdo a la familiarización de las actividades se delega el acompañamiento con el Ingeniero Residente de la supervisión del tramo del eje 8, correspondiente al cambio de tubería, sanitaria, pluvial y acueducto, la remoción de la carpeta asfáltica y la fundición del tramo eje 8 o Cra 9 del Barrio Bellavista.

Se delega la supervisión de los tramos de los ejes 2 y 3 correspondientes a vías de conexión con el eje 8 y Autopista sentido Norte sur; a su vez realizar el acompañamiento con los maestros de obra sobre el talud del eje 6, supervisión de maquinaria pesada y manejo de movimiento de tierras y la supervisión de los muros de cerramiento de los ejes 5, 6, 7, ejes 3 - 4 y cerramiento del talud del eje 6. El proceso de seguimiento, anteriormente descrito, es vital para registrar en compañía del ingeniero residente e interventoría la medición de actas de campo, que posteriormente mediante un trabajo de oficina se deben digitalizar correspondiente al trabajo realizado en determinado tiempo.

Continuamente, a esto se delega la función de acompañar procesos arquitectónicos en compañía del arquitecto residente, y solventar inconvenientes a los demás ejes viales o problemas constructivos que presente el consorcio.

La ilustración 10, muestra la vista en planta del estado de la obra al iniciar la etapa práctica, en donde inicialmente se realizó el reconocimiento que se desarrolló para familiarizarse de los ejes viales en los que se requería el apoyo y supervisión de las actividades a ejecutar.

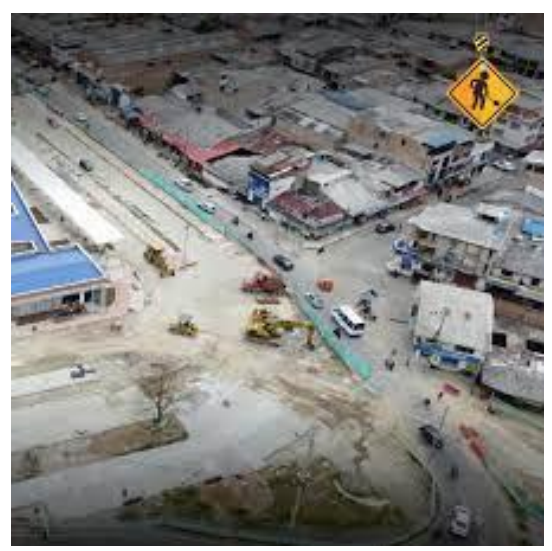

Ilustración 10. Avance de obra en la iniciación de la pasantía Fuente: Movilidad Futura S.A.S.

#### <span id="page-20-1"></span><span id="page-20-0"></span>**4.1. TRABAJO DE CAMPO**

El trabajo de campo desarrollado en la etapa práctica está relacionado con la supervisión y apoyo al Ingeniero Residente en las actividades de obra correspondientes al eje 8 en procesos de cambio de tubería, pluvial, alcantarillado y acueducto, a su vez se desarrolló un proceso de pavimentación en concreto hidráulico de los ejes 2, 3 en las abscisas K0+052-K0+108 y 8 en las abscisas K0+050-K0+125 y mezcla densa en caliente MDC-19 del eje 8 entre K0+000 y el K0+050.

Adicionalmente el trabajo en campo consistió en el apoyo del Arquitecto Residente en la revisión y medición de los procesos arquitectónicos, de acabados interiores y exteriores referentes a estuco, repello y pintura de las paredes de los módulos del EIN.

### <span id="page-21-0"></span>4.1.1. SEGUIMIENTO PROCESOS CONSTRUCTIVOS ARQUITECTONICOS

En la primera semana de pasantía se realiza la verificación de los procesos arquitectónicos, encontrando que las activades de mampostería (pega de ladrillo), repello, estuco y concreto para pisos primarios estaban ya realizados, por consiguiente, hubo una reunión en compañía del ingeniero residente, arquitecto residente e interventoría para la medición de las actividades ya realizadas en base a la unidad de medida estipulada en el presupuesto de obra (ver Ilustración 11.)

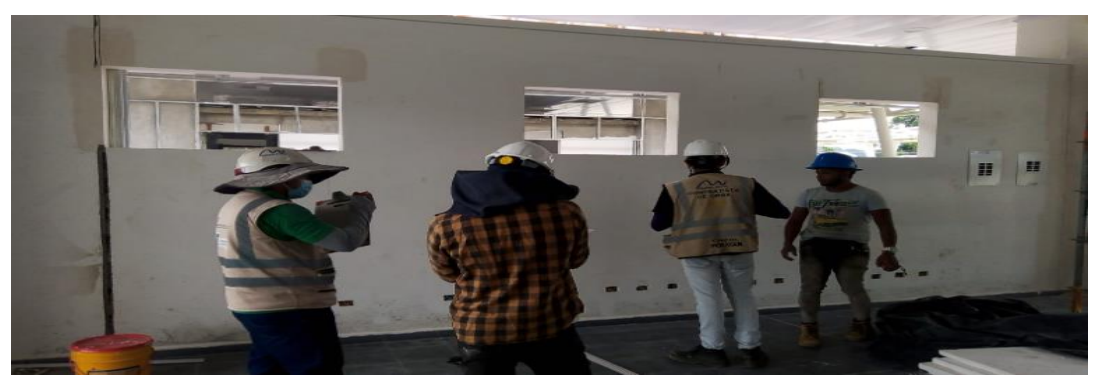

Ilustración 11. Medicion con interventoria procesos arquitectonicos Fuente: Autor

<span id="page-21-1"></span>A continuación se presentan las ilustraciones 12 y 13 correspondientes a los módulos 1 y 2 respectivamente, a los que se les realizaron la medición de los procesos arquitectónicos de acabados interiores y exteriores referentes a estuco, repello y pintura de las paredes de los módulos del EIN, para posteriormente según el plano de diseño arquitectónico que indican las ilustraciones nombradas anteriormente se realizara el proceso de cobro por m², con ayuda del método de los ejes al referir la ubicación y la longitud de la actividad realizada.

El proceso de medición nombrado anteriormente se realizó en compañía del arquitecto residente, en los módulos 1 correspondiente a las instalaciones de CADE, capacitaciones baño servicios y el módulo 2 correspondiente al local comercial, taquilla, atención al cliente y bicicletero.

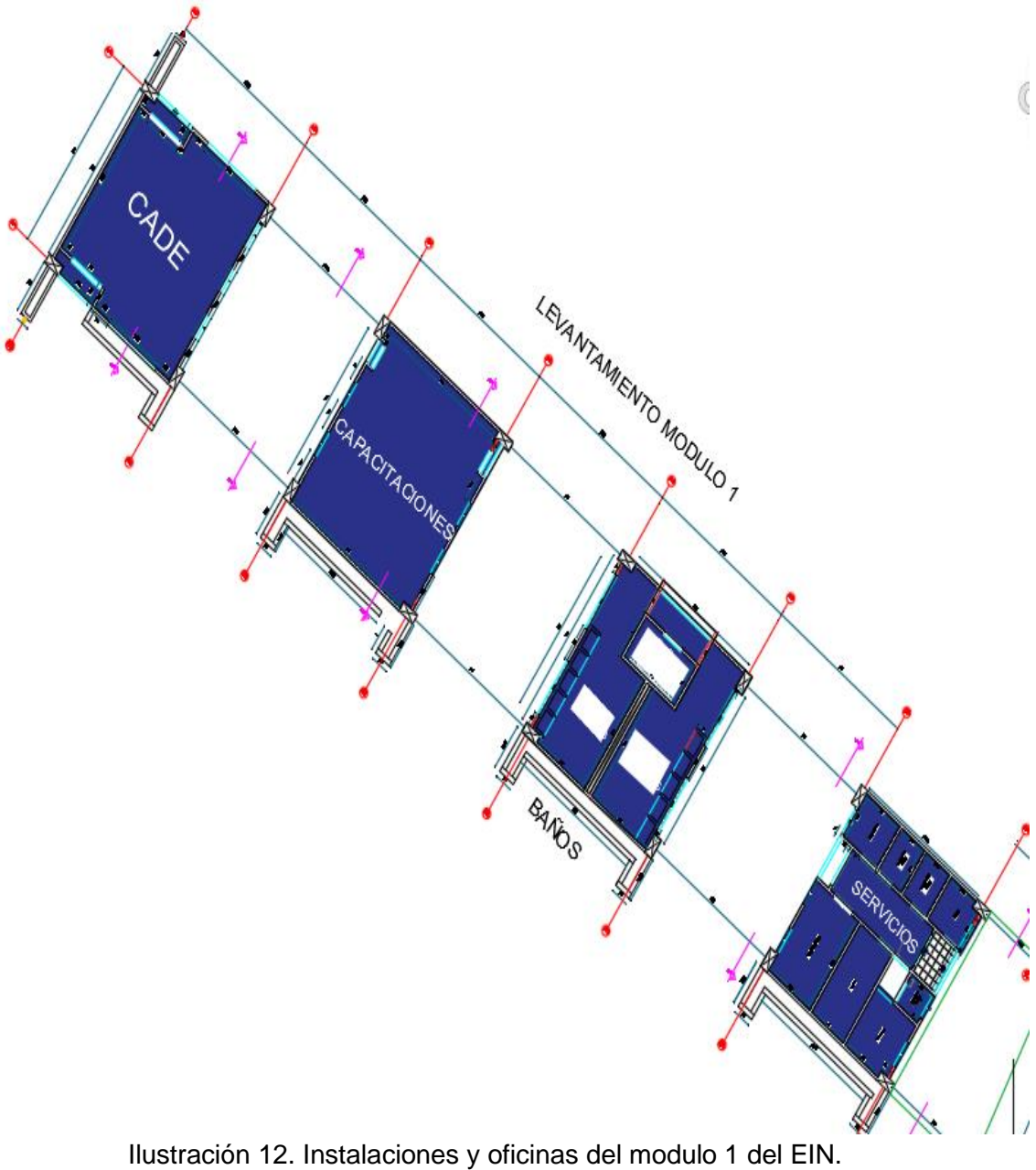

<span id="page-22-0"></span>Fuente: Movilidad Futura S.A.S.

<span id="page-23-0"></span>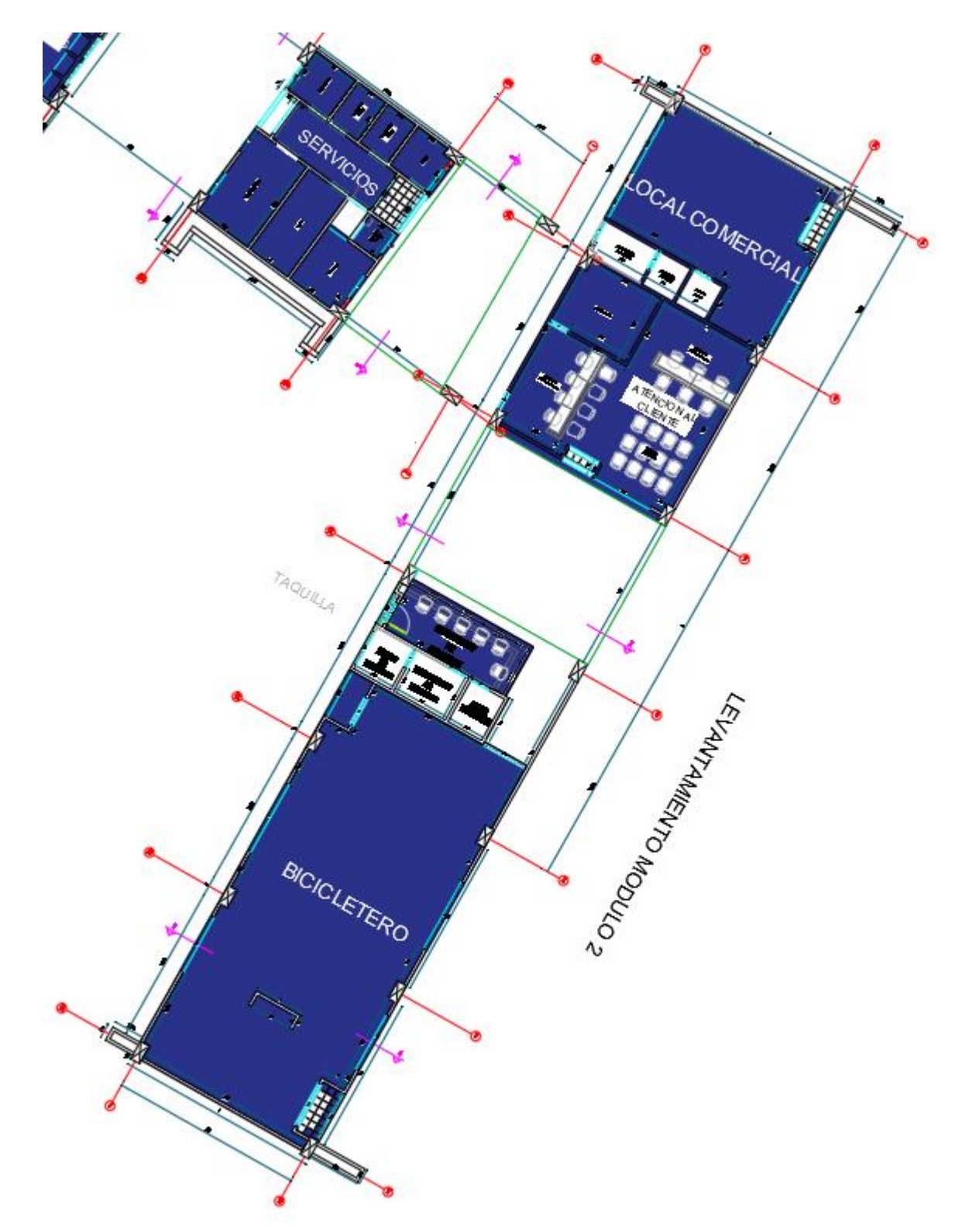

Ilustración 13. Instalaciones y oficinas del modulo 2 del EIN. Fuente: Movilidad Futura S.A.S.

Las actividades de repello, estuco y pintura se midieron por m², las zonas que fueron designadas de acuerdo al diseño para ubicar las puertas y ventanas (vanos) fueron medidas mediante carteras, si toda medida tuviera un menos 0,50 m de espesor. El proceso de cobro de los acabados fue realizado con ayuda del método de los ejes según planos de diseño arquitectónico al referir la ubicación y la longitud de la obra realizada con ejes bidimensionales generando el precio final de la cada actividad de acabados en m² incluyendo materiales mano de obra, maquinaria y equipo, posteriormente aquellas mediciones por el método de los ejes que brindaba el arquitecto, fueron llevadas al acta de obra que maneja el consorcio para ser cobradas. La ilustración 14 muestra el proceso de medición en campo de las actividades arquitectónicas relacionadas al estuco, repello y pintura de los módulos del EIN.

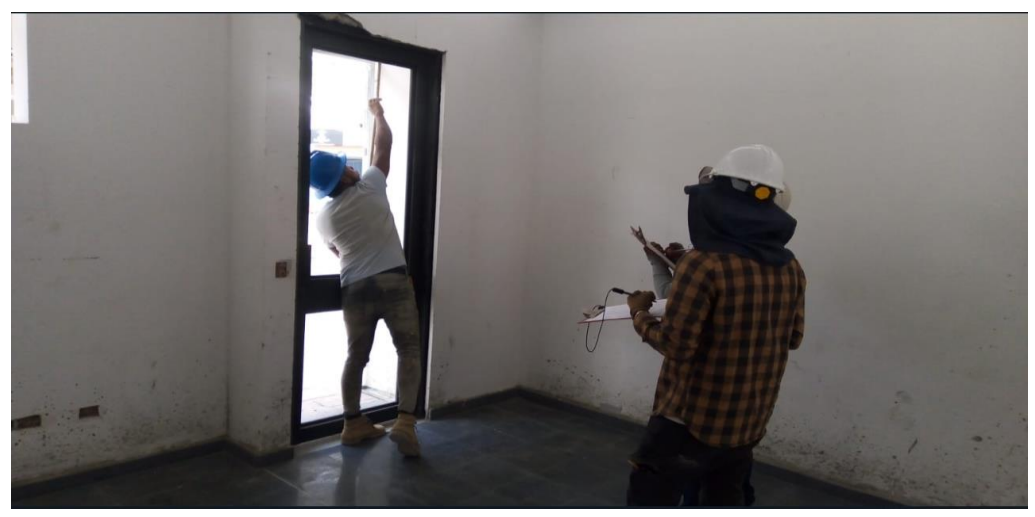

Ilustración 14. Medicion de vanos puerta de salon de capacitaciones. Fuente: Autor

<span id="page-24-0"></span>A continuación, se muestra el trabajo realizado en el módulo administrativo # 1 CADE (centro de administración distrital especializado) en el desarrollo de las actividades de repello (Ver ilustración 15), estuco (Ver ilustración 16) y pintura (Ver ilustración 17), en zonas interiores y exteriores de las paredes de la estación de integración norte de bellavista, el mismo procedimiento se realizó en las demás instalaciones del EIN.

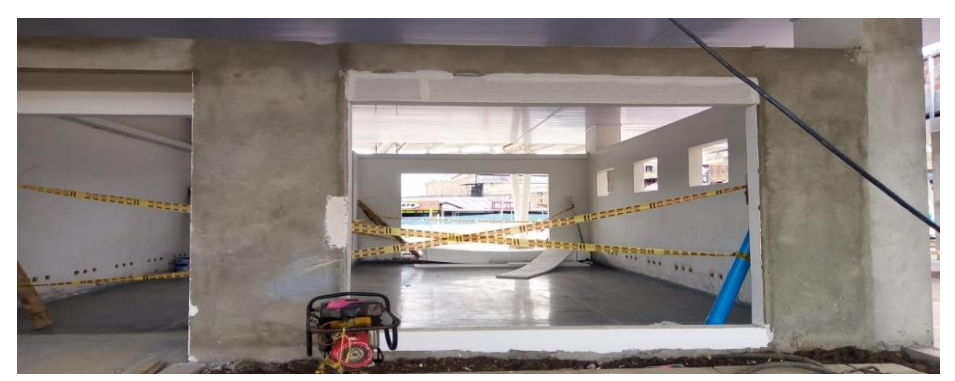

Ilustración 15. Repello cara exterior modulo administrativo #1 C.A.D.E Fuente: consorcio OXIKAB

<span id="page-25-0"></span>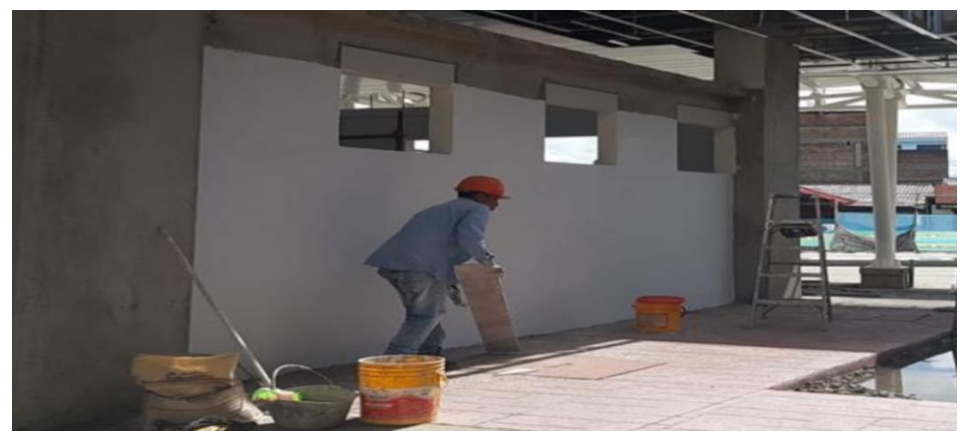

Ilustración 16. Estuco cara exterior modulo administrativo #1 C.A.D.E Fuente: consorcio OXIKAB

<span id="page-25-2"></span><span id="page-25-1"></span>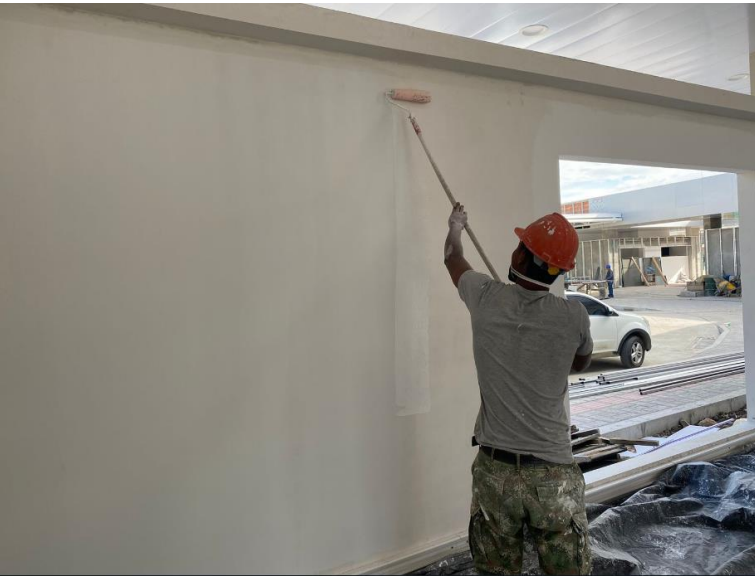

Ilustración 17. Pintura administrativo #1 C.A.D.E Fuente: consorcio OXIKAB

Las ilustraciones 18 y 19 muestran los formatos desarrollados para mostrar las mediciones por m² del repello, estuco y pintura usando el método de los ejes en el módulo 1 del CADE, la ilustración 18 muestra el formato general medido en m² de las paredes, las vigas y las carteras con su respectiva ubicación mediante ejes , las observaciones presentes son los ventanales a los cuales faltan por su terminación o medición para proceder a su respectivo cobro por parte de la entidad contratista, según los precios pactados para cada actividad.

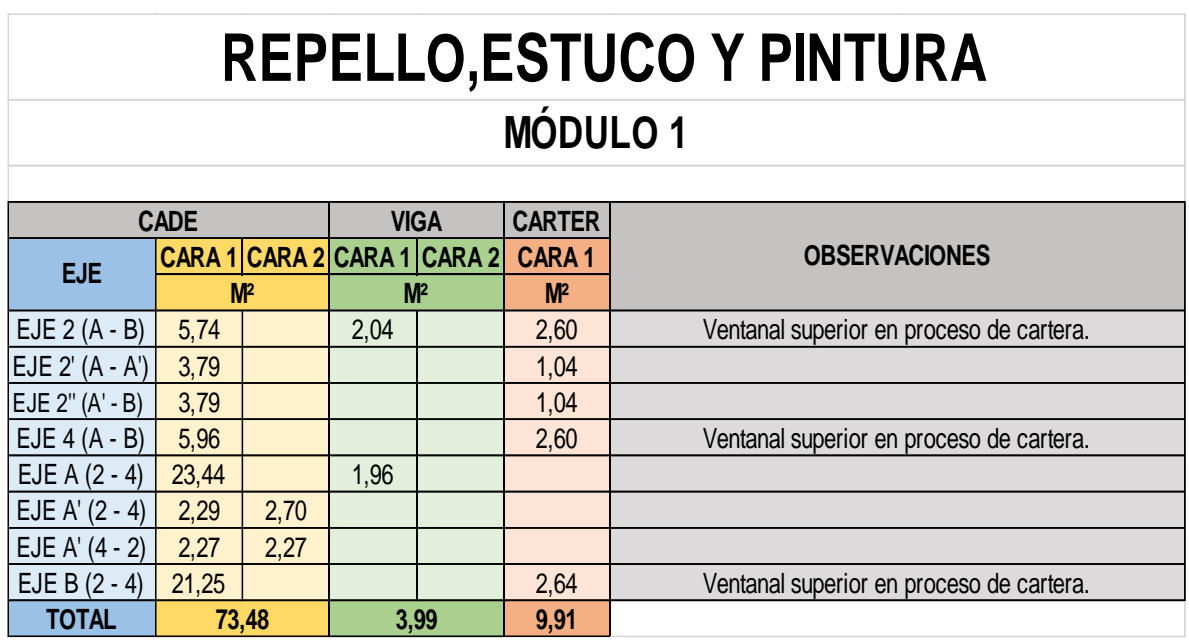

Ilustración 18. Forrmato de medicion procesos arquitectonicos Fuente: : Hernández Pantoja S.A.S

<span id="page-26-0"></span>La ilustración 19 es el formato especificado que muestra en detalle los valores en m² del módulo 1 referentes a las áreas de cada cara interna o externa, los descuentos en cada pared son concernientes a puertas y ventanas, por ultimo cada cara está acompañado de una ubicación mediante el método de los ejes para especificar el lugar medido.

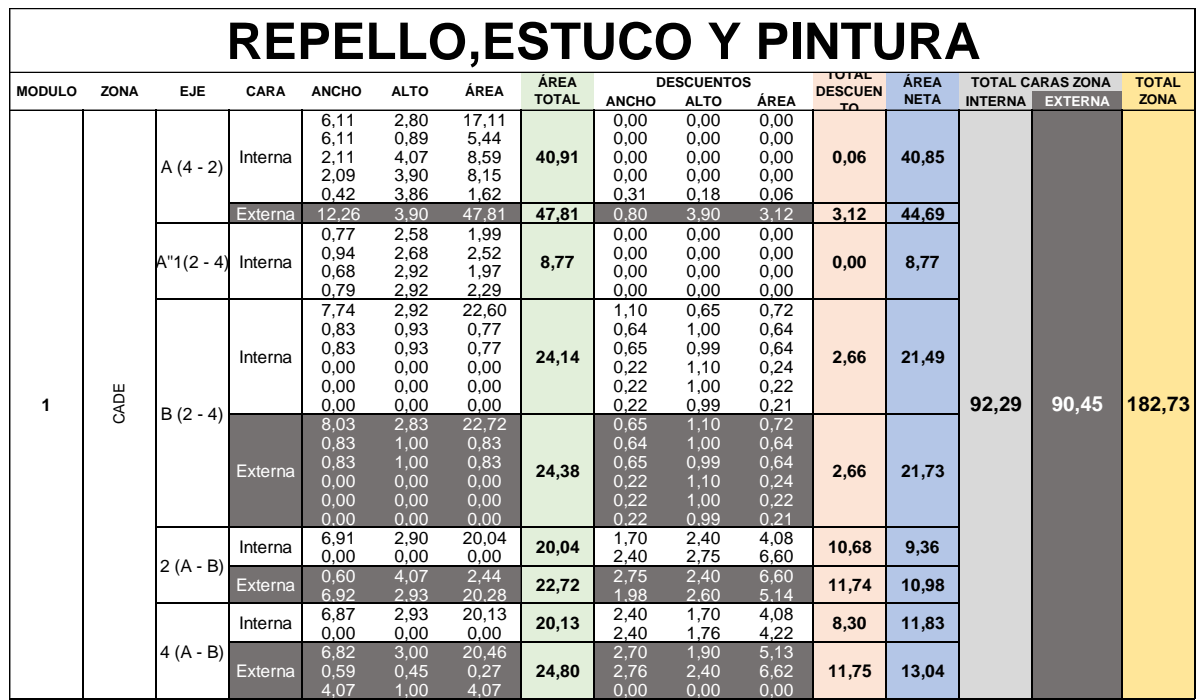

<span id="page-27-0"></span>Ilustración 19.Formato de Medicion con interventoria procesos arquitectonicos Fuente: : Hernández Pantoja S.A.S

#### <span id="page-28-0"></span>4.1.1.1. CONSTRUCCION CICLORUTACONCRETO MR 38

En el transcurso de la ejecución de la estación de integración norte de bellavista, el pasante estuvo supervisando la construcción de la ciclo-ruta del módulo 2 y Eje 4 LI de las abscisas PR0+025-PR0+050 y PR0+058-PR0+099 construida durante la última semana de mayo y primeras semanas de junio de 2023.

A continuación, la ilustración 20 permite apreciar la localización de la ciclo-ruta sobre la vista en planta de la estación de integración norte en la que se realizó el proceso de supervisión de actividades de compactación de subbase, colocación de malla electrosoldada de 4mm y fundición de concreto MR38 color terracota.

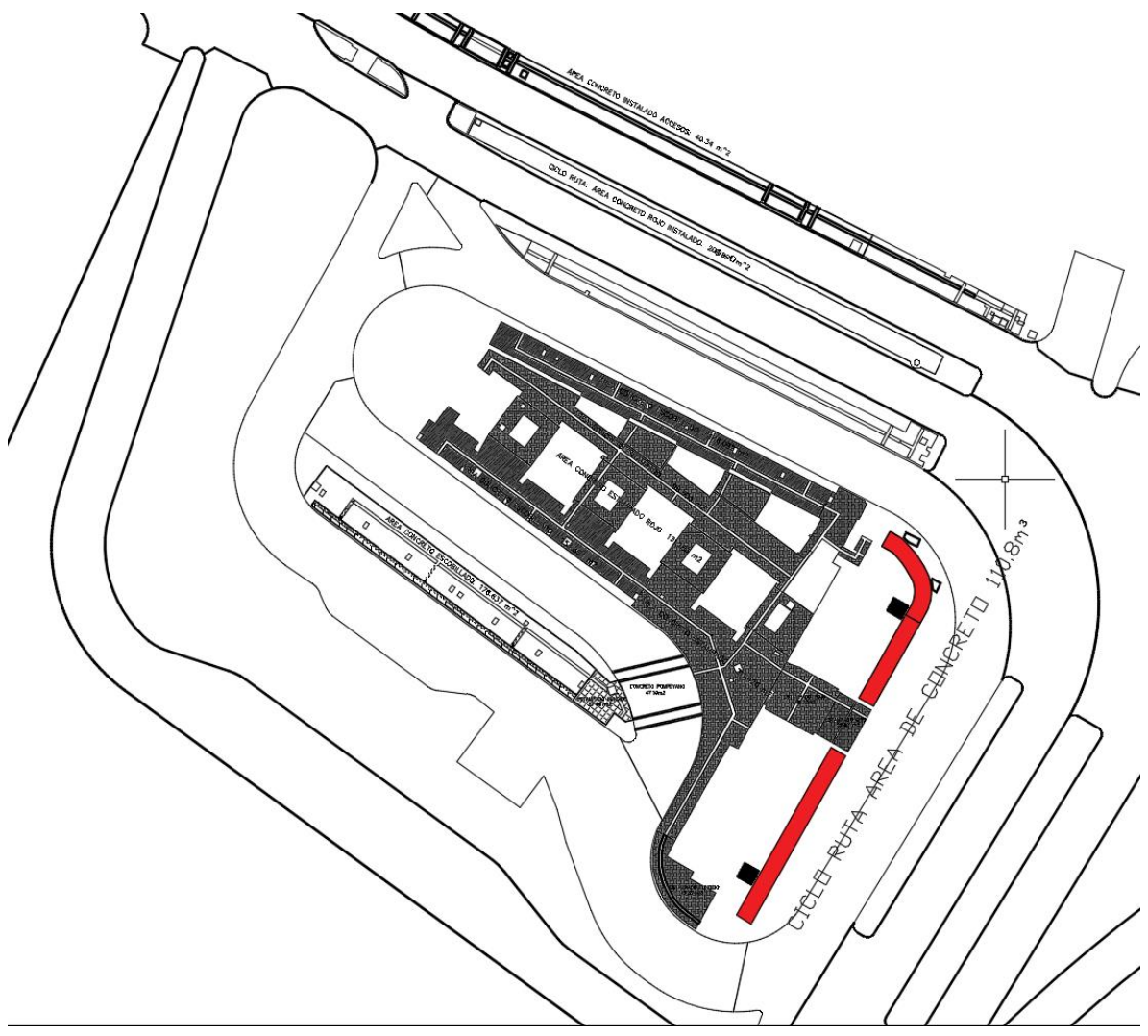

<span id="page-28-1"></span>Ilustración 20.Ubicacion ciclo ruta MR38 - Vista planta del EIN Fuente: Movilidad Futura S.A.S.

Inicialmente la ciclo ruta ya estaba en un proceso avanzado dado que se había puesto la subrasante y ya estaba fundido el andén que iba alrededor del concreto MR- 38, como se puede observar en la ilustración 21, por consiguiente se chequeo que el suelo no tuviera residuos, escombros, ni basura, y que no contuviera humedad excesiva o zonas sin compactar, realizado el anterior chequeo se riega una capa de subbase de 10 cm de acuerdo a los planos de diseño mostrado en la ilustración 22 , simultáneamente al proceso de compactación del tramo de la ciclo ruta, hubo una verificación de los espesores y del estado de humedad de la subbase, finalmente dada la aprobación de interventoría , fue colocada la malla electrosoldada de 4mm y fundida la ciclo ruta con concreto MR38.

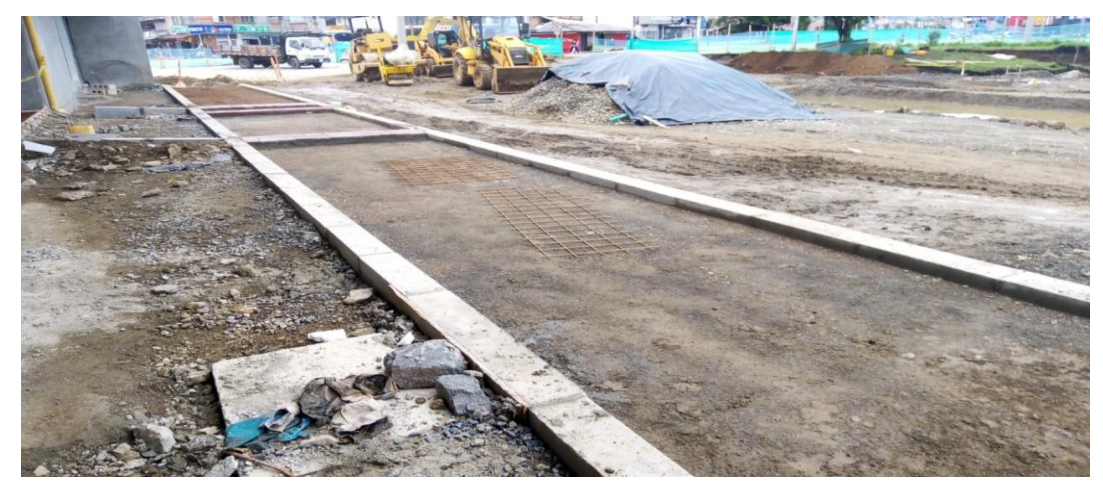

Ilustración 21. Avance de la cicloruta en la iniciación de la pasantía Fuente: Autor

<span id="page-29-1"></span><span id="page-29-0"></span>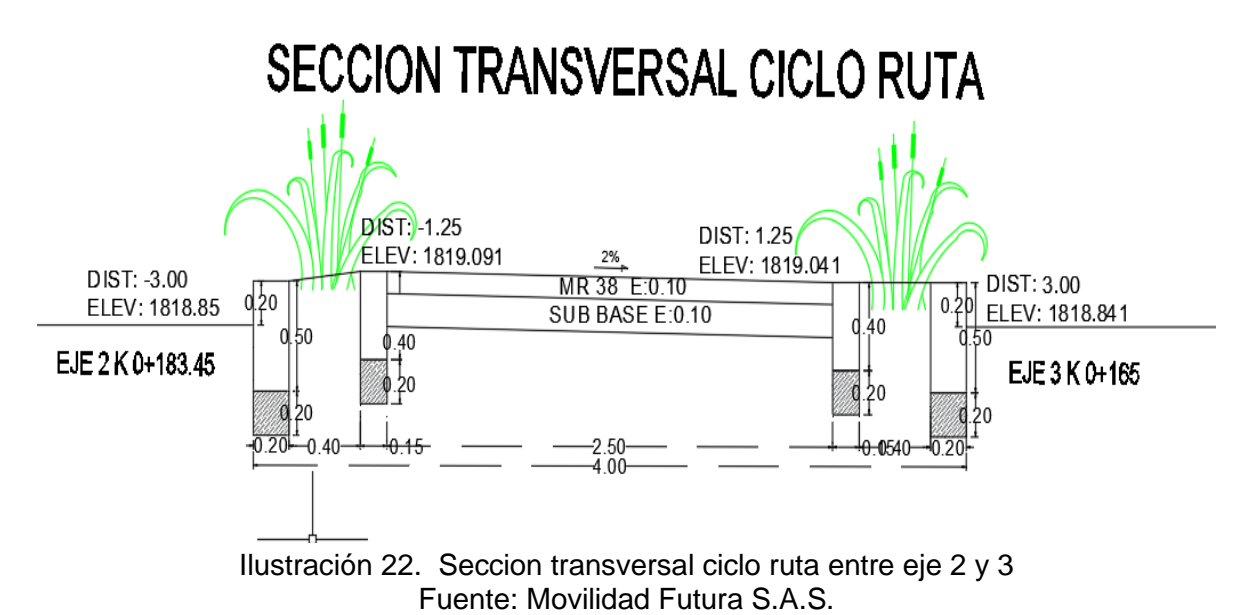

A continuación, la ilustración 23 muestra el proceso de chequeo de espesor de 10 cm de la subbase de acuerdo a los planos de diseño, como se pudo observar en la ilustración 22 anteriormente mostrada, en la ilustración 23 también se puede evidenciar la colocación de la malla electrosoldada de 4mm. La ilustración 24 muestra el proceso de fundición del concreto MR38 color terracota y al fondo el proceso de texturizado para alinear el concreto mediante un rodillo texturizador para alisar el concreto y generar un patrón uniforme sobre los 180.4m3 de concreto MR38 color terracota de tramo fundido.

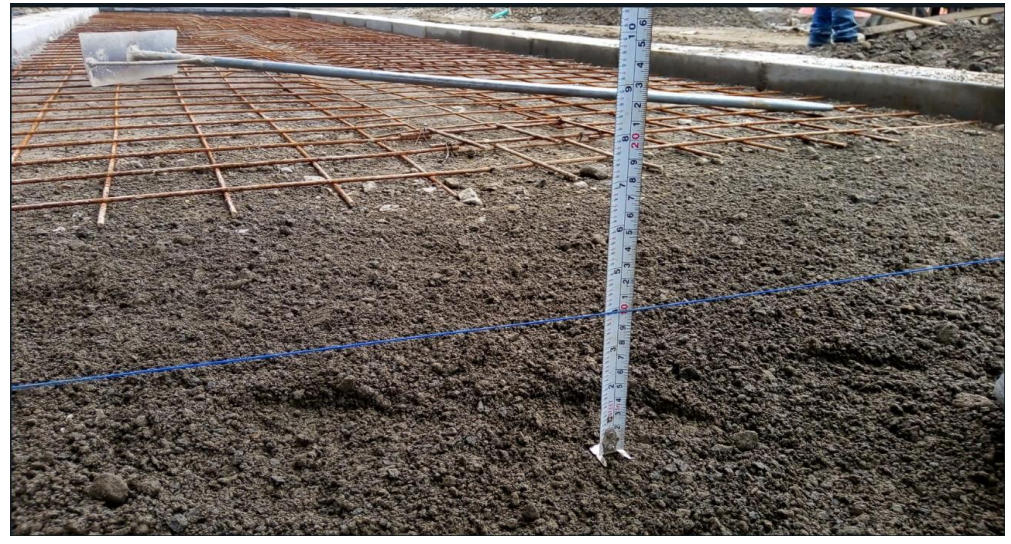

Ilustración 23 . Chequeo subbase y malla electrosoldada ciclo ruta entre eje 2 y 3 Fuente: Autor

<span id="page-30-1"></span><span id="page-30-0"></span>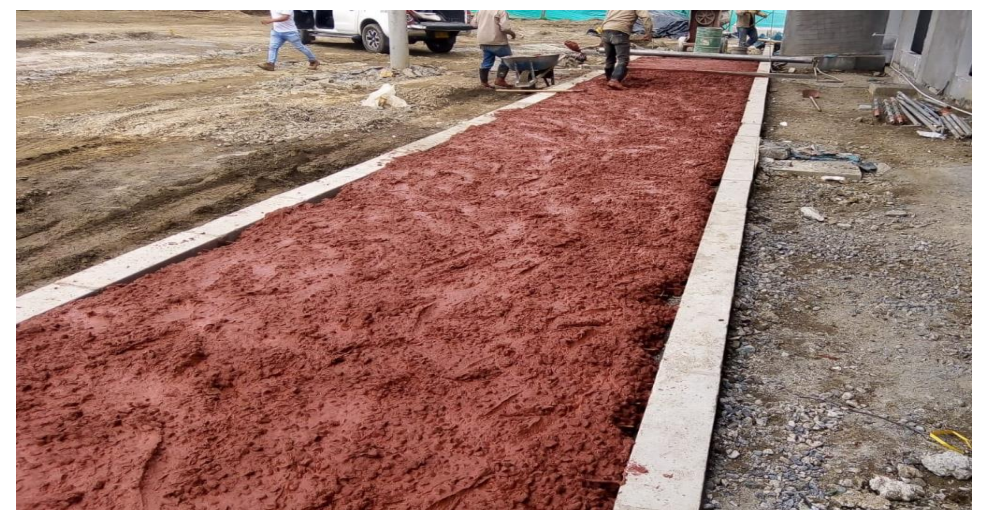

Ilustración 24. Instalacion de concreto MR38 color terracota Fuente: Autor

#### <span id="page-31-0"></span>4.1.2. ALCANTARILLADO SANITARIO.

En el eje 8 se realizó el proceso de cambio de tubería sanitaria, pluvial y acueducto, este proceso sanitario se realiza debido a que la estructura existente ya no era funcional, debido a que sobrepasaba los 25 años de vida útil después de su instalación, dado lo anterior se realiza el reemplazo de la tubería durante la carrera 9 en la calle 64N hasta la 125, además de realizar los procesos de remoción de la carpeta asfáltica y posterior pavimentación.

 A continuación, la ilustración 25 muestra la vista en planta del tramo del eje 8 al cual se le realizo el cambio de tubería referente al alcantarillado sanitario, en el plano se evidencia con la línea verde la tubería sanitaria, en la ilustración 24 se evidencian las cámaras sanitarias 11, 12, 12a y 12b construidos de acuerdo a los planos de diseño y lineamientos del contrato.

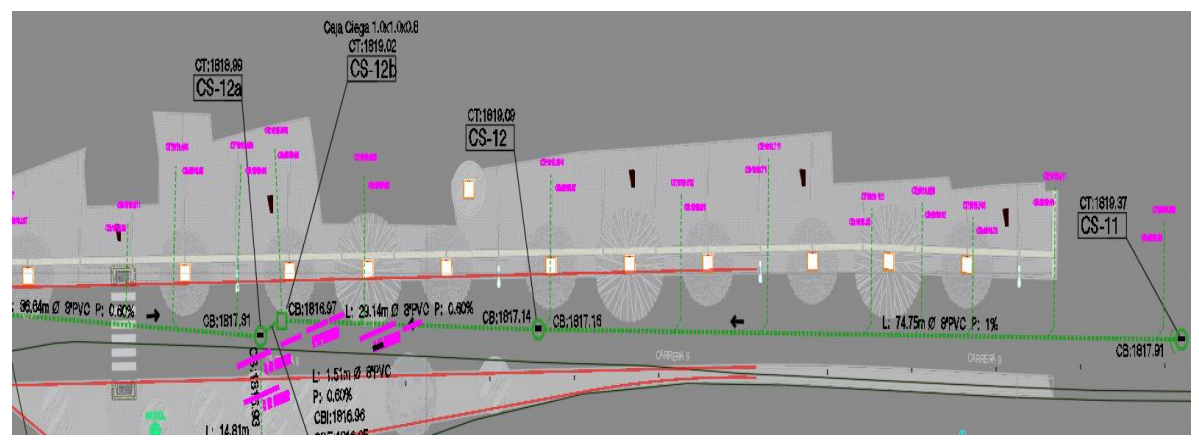

Ilustración 25. Vista en planta alcantarillado sanitario tramo del eje 8 Fuente: Movilidad Futura S.A.S.

<span id="page-31-1"></span>Para el cambio y construcción del alcantarillado sanitario al igual de otras redes de conducción lo primero realizado fue el trazado y replanteo de la vía, actividad realizada en compañía de la comisión topográfica, después de trazado la posición de la tubería, se realizan las excavaciones, estas deben ser chequeadas por el topógrafo de acuerdo a las cotas de diseño suministradas por la entidad contratante, con el objetivo de evitar problemas de sobrecostos en el desarrollo del proyecto.

A continuación, la ilustración 26 muestra la labor realizada por la comisión topográfica en los procesos de excavación y retiro de material perteneciente al alcantarillado sanitaria del eje 8.

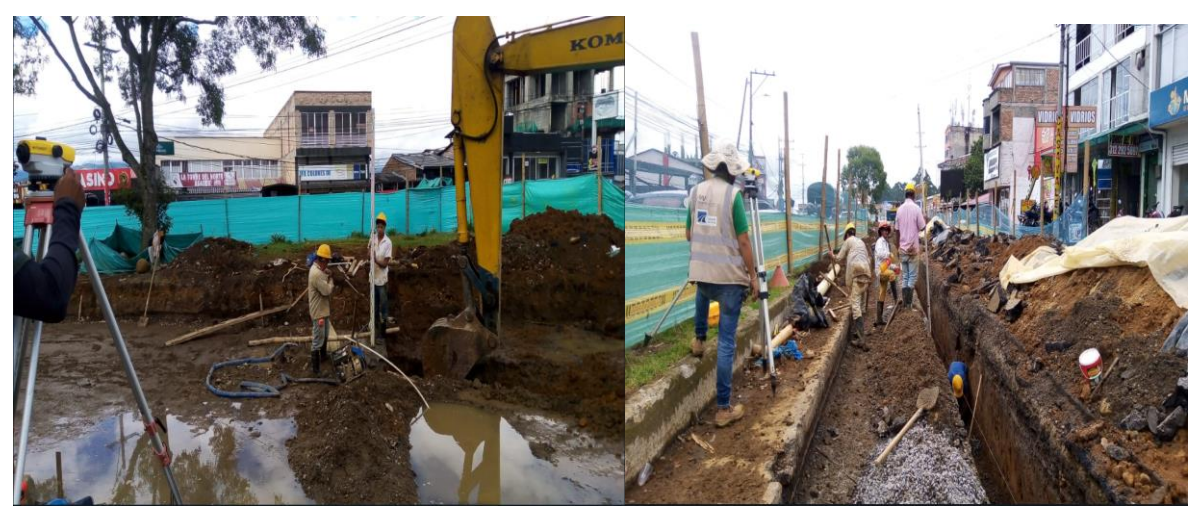

Ilustración 26. Trabajo topográfico nivelación, demarcación y excavacion. Fuente: Autor

#### <span id="page-32-1"></span><span id="page-32-0"></span>4.1.2.1. EXCAVACIÓN Y REMOCIÓN

Durante el proceso de excavación y remoción del suelo a lo largo y ancho de la vía, se dio a una profundidad especifica de 6m permitiendo que se adquiriera una condición de estado suelto y de acuerdo al diseño en el que se encontraba la tubería existente, este procedimiento se realizó mediante la ayuda de una excavadora que dejaba los depósitos de tierra y carpeta asfáltica a un lado de la vía, para que con ayuda de un bobcat ayudara a limpiar la zona depositándolos en volquetas, que los llevaban al botadero de Popayán, la capacidad de las volquetas utilizadas por el consorcio era de 7m³, a este proceso se le debía dar un control del número de viajes , mediante un recibo que especificaba a la placa de la volqueta, el tipo de material que se transportaba, la fecha, la obra en la que se hacia el viaje y el lugar de destino, en el que se depositaba el material.

La ilustración 27, más adelante, muestra el proceso de excavación y transporte mediante excavadora y volqueta del material sobrante correspondiente al cambio de tubería sobre el eje 8.

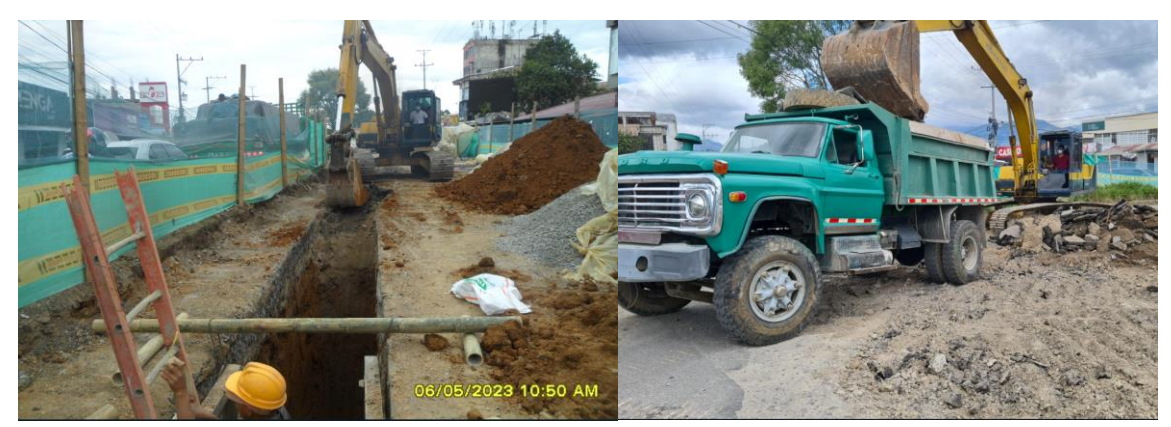

Ilustración 27. Excavación y transporte de material sobrante eje 8. Fuente: Autor

<span id="page-33-0"></span>Durante los procesos de excavación en algunas zonas se utilizó apiques, con el objetivo de no presentar daños en las tuberías de alcantarillado, acueducto, gas y internet presentes en el eje 8 que afectaran a la comunidad de la zona. En las excavaciones que superaron una profundidad de 2m y en condiciones de terreno inestable se emplearon entibados en las paredes de la zanja, para evitar desplomes que pongan en riesgo la vida de los trabajadores. El ancho mínimo de zanja fue en base al diámetro de la tubería que realizaba el proceso de excavación, de forma que las paredes de las zanjas fueran equidistantes del eje de instalación de la tubería, permitiendo la compactación apropiada del relleno, la movilización del personal que realizo la instalación y el espesor de la instalación de los entibados.

La ilustración 28 que se evidencia enseguida, muestra el proceso de apiques y entibados realizados durante el proceso de cambio de tubería sanitaria.

<span id="page-33-1"></span>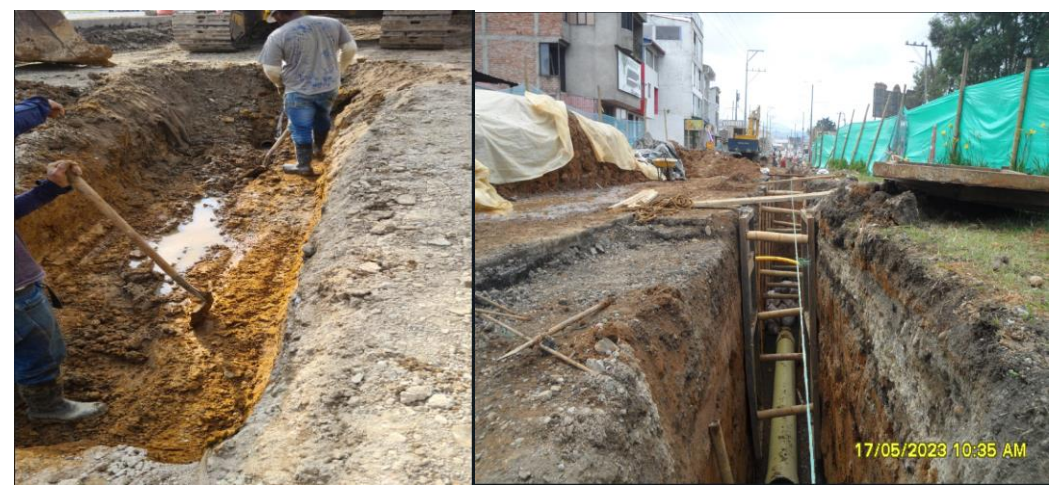

Ilustración 28. Entibado alcantarillado sanitario eje 8 Fuente: Autor

## <span id="page-34-0"></span>4.1.2.2. INSTALACIÓN DE TUBERÍA

Durante el proceso de instalación de la tubería fue rellenada con material seleccionado de acuerdo a los planos generados por el diseñador, la zanja fue rellenada con piedra a fin de servir de soporte en la nivelación y distribución del peso de la tubería ante asentamientos, generar el drenaje suficiente para evitar filtración y erosión en la zanja posteriormente a su instalación, cuando el relleno de soporte estuvo compactado con las cotas requeridas de diseño se realizó el proceso de instalación de la tubería, en los casos donde hubieron tuberías de diámetro grande se utilizó como ayuda maquinaria pesada para facilitar las maniobras de instalación dentro de la zanja. Los diámetros instalados de tubería en el eje 8 fueron de 20" para el alcantarillado pluvial 8" para sanitario y el acueducto de 16.

La ilustración 29, exhibe la tubería de 8" correspondiente a la tubería de alcantarillado sanitario de acuerdo a los lineamientos y especificaciones técnicas del contrato.

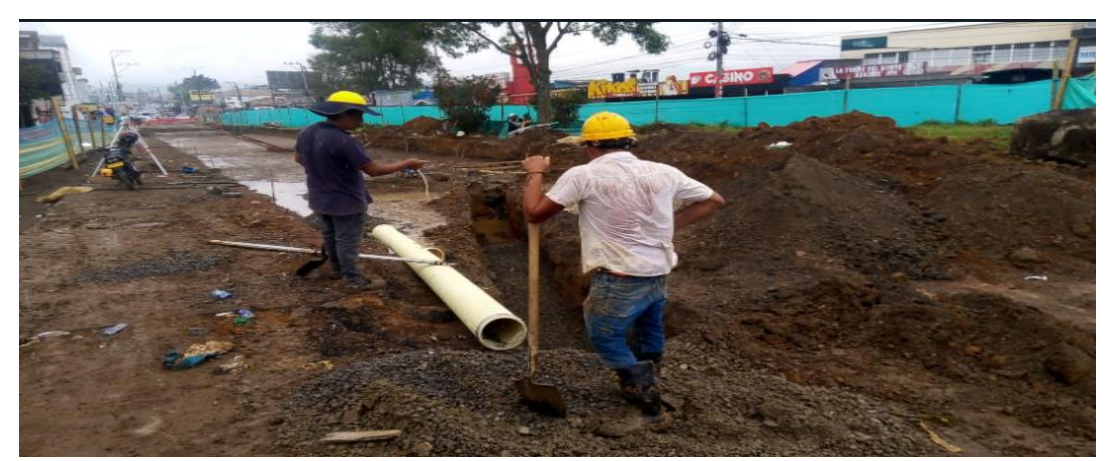

Ilustración 29. Instalacion tubo 8" alcantarillado sanitario Fuente: Acueducto y alcantarillado de Popayán.

<span id="page-34-1"></span>Realizado el proceso de instalación de las tuberías, se compacta con material de relleno propio de excavación, en una capa de 10 a 15 cm sobre la cota clave de la tubería; finalmente, el relleno superior fue material propio de préstamo de cantera, al cual se chequeo no tuviera piedras grandes o cortantes, este relleno tuvo dos capas de 20 cm que fueron humectados para alcanzar el 95 % del grado de compactación, de la muestra.

De acuerdo a lo expuesto en el anterior párrafo, la ilustración 30 muestra la vista en perfil con la que se realizó el proceso de cambio de tubería sanitaria siguiendo los lineamientos técnicos y planos del contrato. La ilustración 31 muestra el proceso de compactación de las capas de terreno utilizando un saltarín Vibrocompactador.

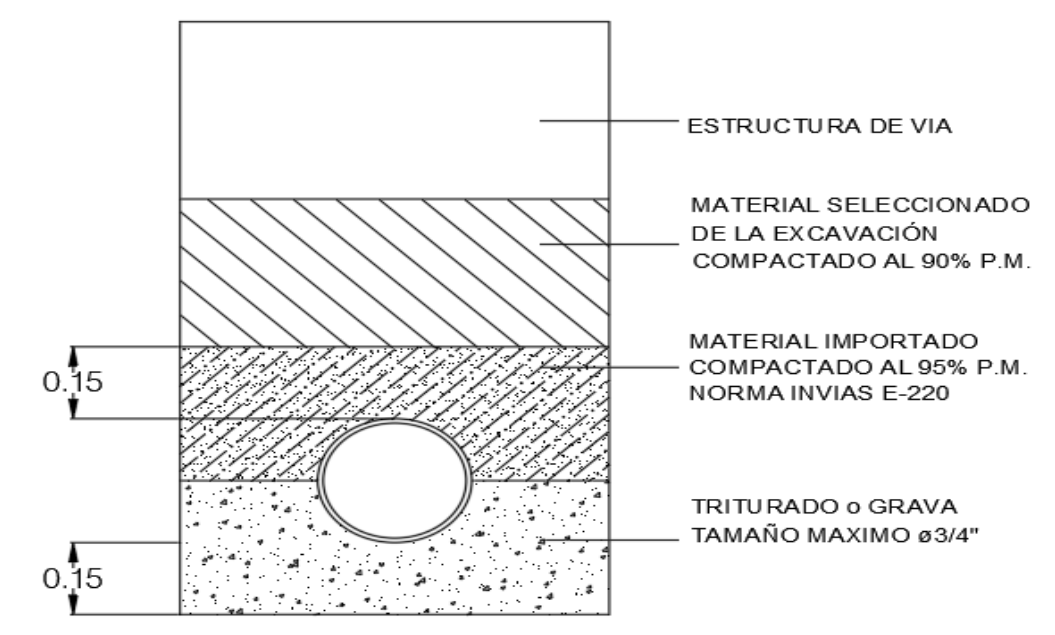

Ilustración 30. Vista en perfil de la construcción del alcantarillado sanitario Fuente: Fuente: Movilidad Futura S.A.S.

<span id="page-35-0"></span>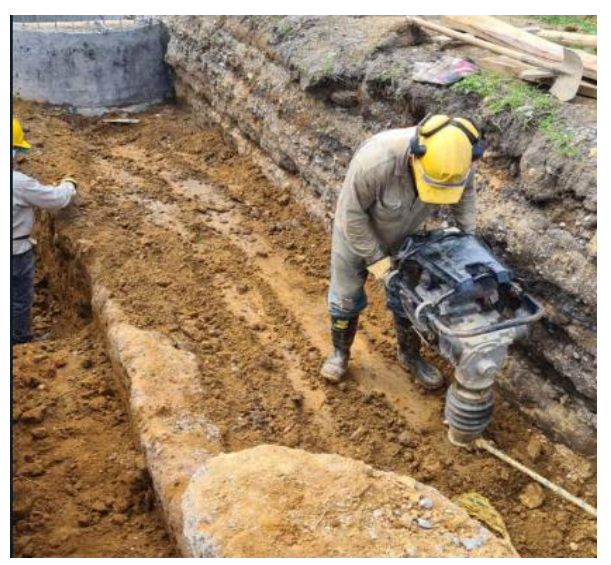

Ilustración 31. Compactación Relleno superior eje 8 Fuente: Autor
# 4.1.2.3. RETIRO DE MATERIAL SOBRANTE.

El material excedente fue transportado al botadero para esta obra el lugar designado fue el relleno sanitario el ojito, este proceso como se dijo anteriormente se realizó un chequeo del transporte de los viajes mediante recibos como método de control para la eliminación de residuos presentados en el eje 8, el proceso de transporte de material se muestra en la ilustración 32. La ilustración 33 muestra el recibo del control de viajes realizados por las volquetas que trabajaban en el EIN

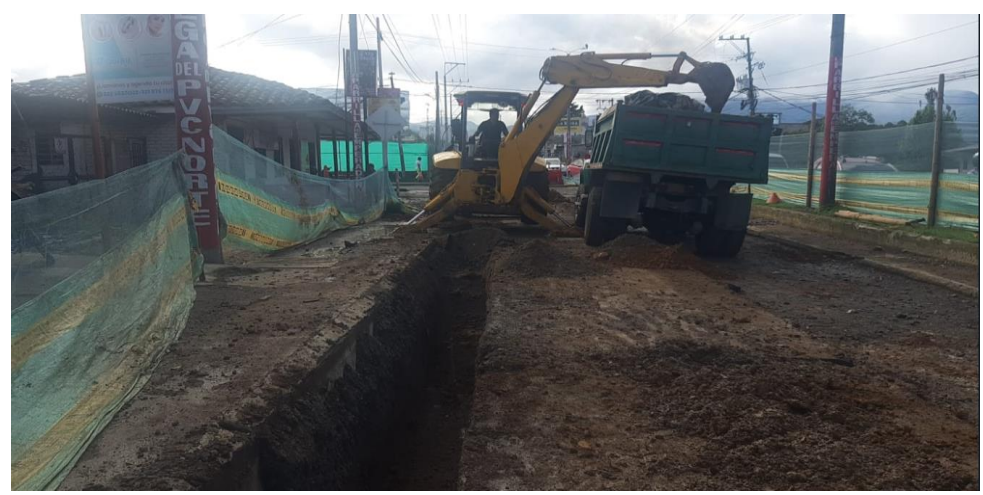

Ilustración 32. Transporte de material sobrante eje 8 Fuente: Autor

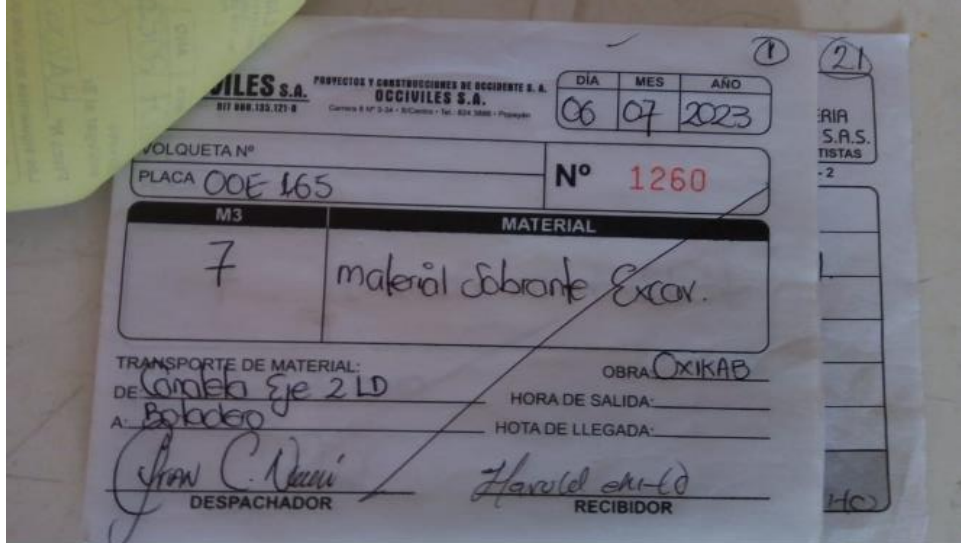

Ilustración 33. Recibo del control de Transporte de material de volquetas Fuente: Autor

De manera paralela a la instalación de la tubería se construyen las estructuras de captación de agua denominados sumideros, estos se construyen con las áreas en los estudios hidrológicos y acero de refuerzo determinados por los planos de diseño. Los sumideros del eje 8 están diseñados de 2.45m \*0.60m y la profundidad está dada hasta encontrar la tubería sanitaria, una vez terminado el proceso de fundición de la losa vial, se coloca la rejilla del sumidero. El proceso inicial para la colocación de los tubos que conectan a los sumideros se evidencia en la ilustración 34.

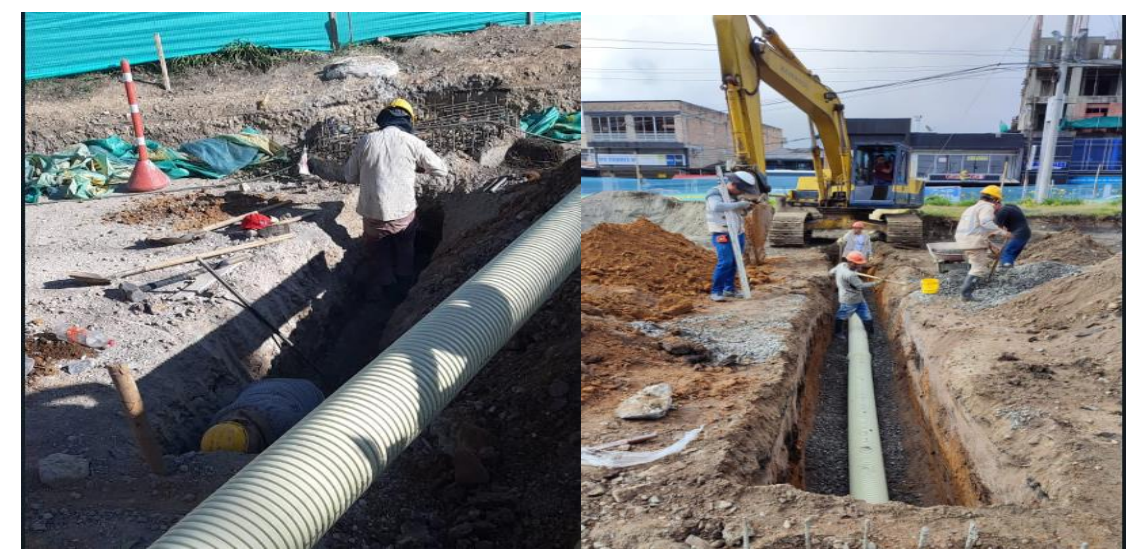

Ilustración 34. Sumideros en eje 8 Fuente: Autor

# 4.1.2.4. CÁMARAS DE INSPECCIÓN SANITARIA

Al igual que los sumideros las cámaras sanitarias se construyen con la geometría de los diseños hidrológicos y estructurales; las cámaras sanitarias en el tramo del eje 8 fueron 4: CS11, CS12, CS12A, CS12B, el diámetro de estas cámaras según planos de diseño es 1.20 m adicionalmente hay que agregar 15 cm de concreto a cada lado para un total de 1.50 m el diámetro una vez fundido la cámara sanitaria.

Según el diseño, la cámara sanitaria cuenta con 20 cm de solado (Ver ilustración 26), el diseño del hierro para las cámaras sanitarias tuvo varillas de 1/2" para la losa de fondo y en las paredes de la recamara, se usaron varillas de 3/8", este refuerzo circunferencial no excede de centro a centro los 0.35 m de separación, una vez las barras verticales y la losa de fondo estaban listas y amarradas se realiza el vaciado de la losa de fondo (Ver ilustración 35) , posteriormente se da el armado de la formaleta cilíndrica, para finalmente fundir la cámara sanitaria con concreto de 3000 psi, evidenciado en la ilustración 36.

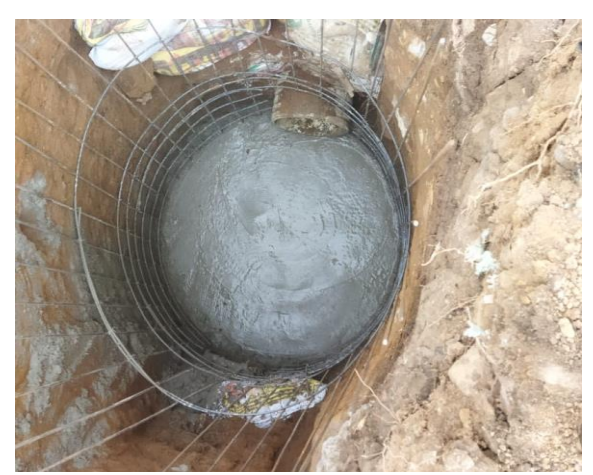

Ilustración 35. Solado cámara de inspección Sanitaria en eje 8 Fuente: Autor

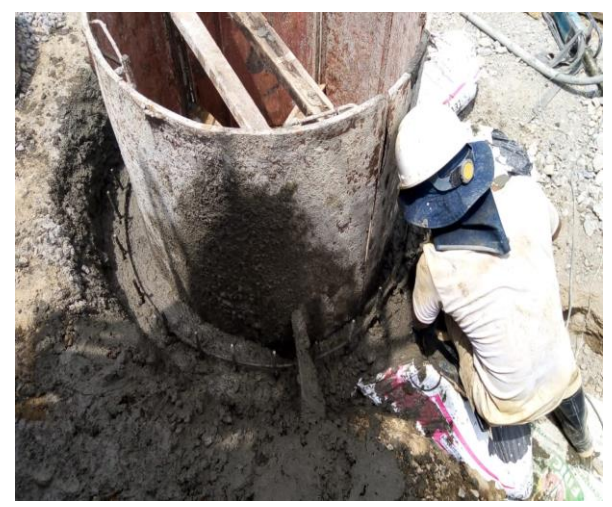

Ilustración 36. Fundicion cámara inspección Sanitaria con formaleta metalica en eje 8 Fuente: Autor

#### 4.1.3. ALCANTARILLADO PLUVIAL

Con el objetivo de generar un mejor entendimiento del lector sobre lo realizado alcantarillado pluvial ubicado en la CRA 9 con TRANS 9N a continuación la ilustración 37 muestra el plano de diseño con el cual se realizó el proceso de cambio de tubería del alcantarillado pluvial en las abscisas K0+000-k0+125 del eje 8, en la ilustración se evidencia el tramo del alcantarillado denotado con color azul y las cámaras pluviales CP8, CP9 y CP10 con color amarillo.

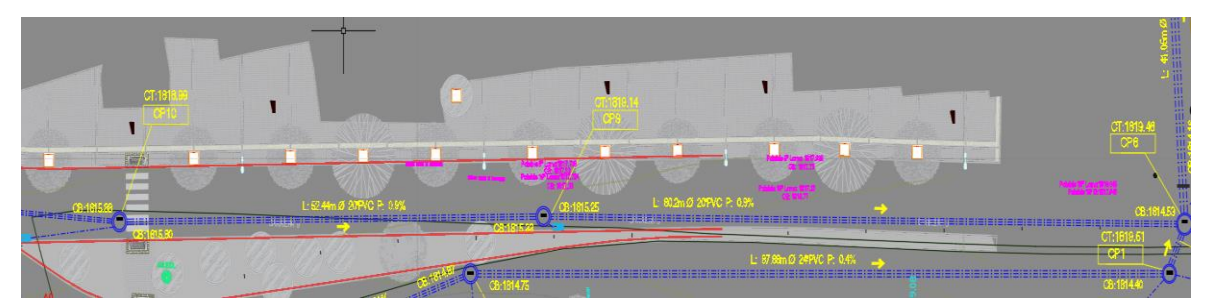

Ilustración 37. Vista en planta alcantarillado publial tramo del eje 8 Fuente: Fuente: Movilidad Futura S.A.S.

Al igual que el alcantarillado sanitario el procedimiento del alcantarillado pluvial tuvo inicialmente una localización, trazado y replanteo de conducción de la tubería sobre el eje 8 de acuerdo a los planos de diseño. Conforme fue realizado la localización y trazado de la tubería, se ejecutó la excavación del tramo pluvial mediante maquinaria pesada (retroexcavadora, bobcat, volquetas, etc).

En la ilustración 38 se observa la supervisión de la comisión topográfica en los procesos de excavación y retiro de material del alcantarillado sanitario, a fin de evitar sobrecostos.

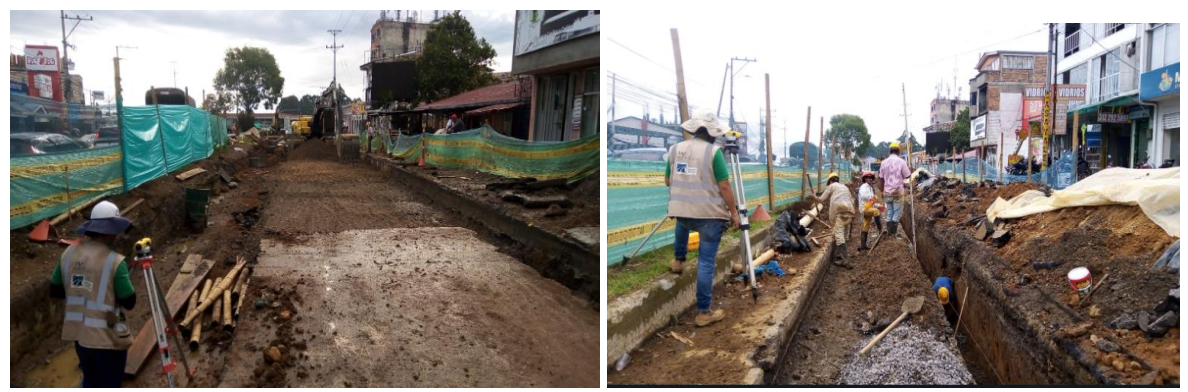

Ilustración 38. Nivelación y excavación con Comisión topográfica Fuente: Autor

 En lugares donde se tuvo prevención de dañar las tuberías o conexiones existentes con el alcantarillado pluvial, hubo trabajos con apiques para terminar de realizar la excavación (Ver ilustración 39). Los dos procesos mencionados anteriormente fueron realizados junto a la comisión topográfica con el objetivo de evitar que existieran sobrecostos referentes a materiales de relleno y sobreexcavaciones.

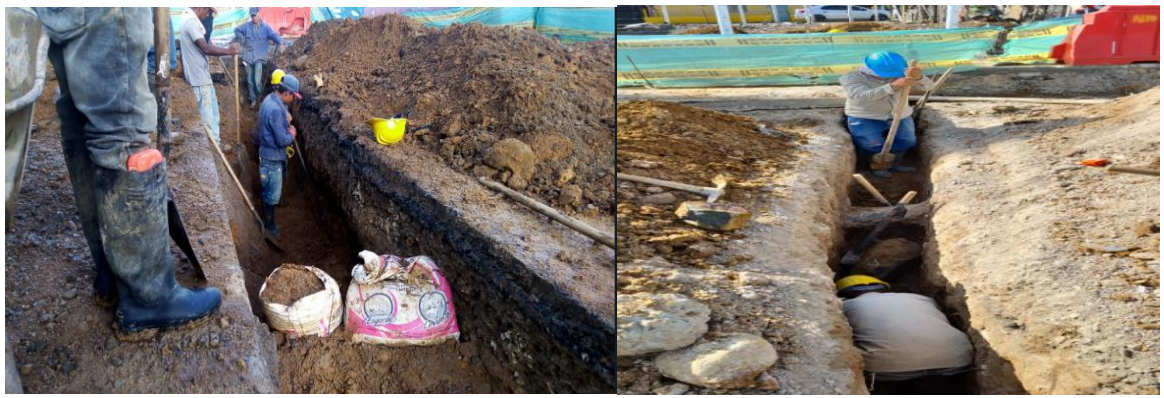

Ilustración 39. Excavación manual en eje 8 Fuente: Autor

Realizada la excavación de la tubería se desarrolló la instalación de tuberías de 16" y su respectivo relleno base lo cual mejora la capacidad de soporte por parte del suelo, es por ello guiándose por el plano de diseño hubo una capa de material granular conformada por con una capa piedra # 3 de 10 cm y una capa de arena de 5cm. Después de haber instalado la tubería, con ayuda de la comisión topográfica y la retroexcavadora fue descargada una capa de grava para evitar el movimiento lateral de la tubería (Atraque), a su vez la excavadora permito la conexión de las tuberías mediante un empuje que permitiera empalmar la campana y el espigo para evitar una filtración durante el proceso de funcionamiento.

Los procesos realizados de empalme (foto izq) y atraque (foto der) durante el cambio de la tubería pluvia se muestran en la ilustración 40.

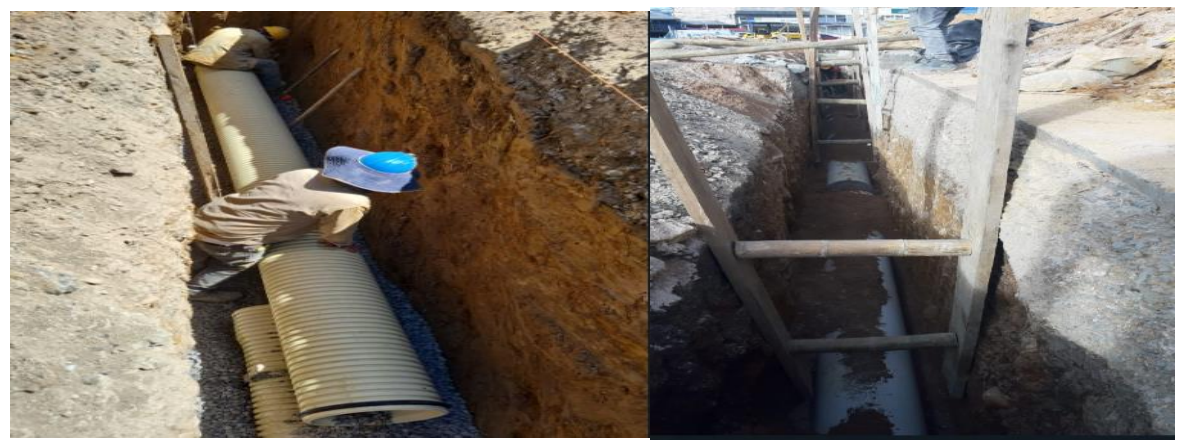

Ilustración 40. Empalme y atraque tubería de 16" Fuente: Consorcio OXIKAB

Posteriormente, al empalme de la tubería y el proceso de atraque entre la tubería con las paredes de la zanja, fue rellenado la zanja con material de relleno tipo II (arena, grava arcilla o una combinación de los anteriores, generando un material semiblando), de acuerdo con especificaciones de diseño, este material fue importado y suministrado por el contratista para posteriormente ser compactado con equipo mecánico al 95% p.m. (la densidad obtenida en obra debe ser menor al 95 % del ensayo), en capas de máximo 0.30 m de espesor. El material de sitio que se reutilizó también fue compactado con equipo mecánico al 90%pm.

Los procedimientos anteriormente nombrados concernientes al cambio de tubería pluvial fueron desarrollados de acuerdo al diseño mostrado en la ilustración 40, en el que se evidencia la vista en perfil del alcantarillado pluvial, con medidas y especificaciones del material a colocar en la etapa de colocación de la nueva tubería.

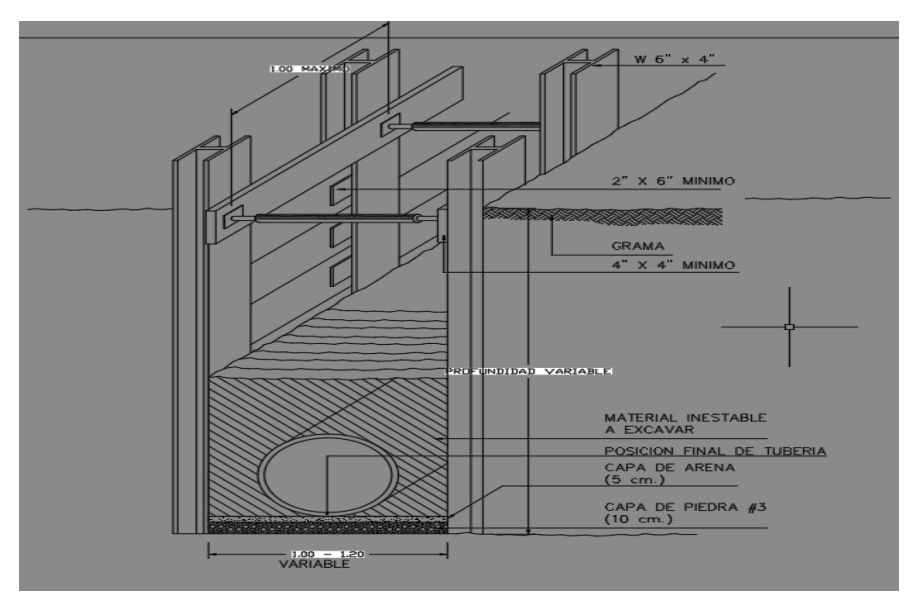

Ilustración 41. Especificaciones de diseño alcantarillado pluvial. Fuente: Movilidad Futura S.A.S.

#### 4.1.3.1. SUMIDERO

En la construcción de los sumideros fue diseñado acorde a los diseños hidráulicos dados por el diseñador y cumpliendo la normativa RAS 0330 de 2017, ubicados en la zona lateral del eje 8, con el objetivo de que se encargaran de captar y conducir el agua a la tubería de alcantarillado, gracias al bombeo de la vía y su transporte hacia los costados de la calzada, el sumidero fue diseñado con concreto y posee una rejilla que se fundió al finalizar el tramo como se observa en la ilustración 42.

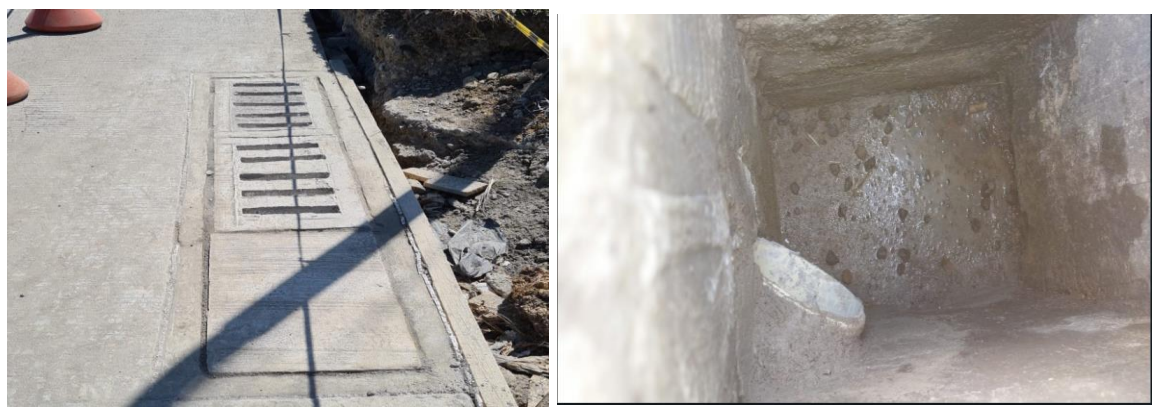

Ilustración 42. Sumidero doble eje8. Fuente: Autor

# 4.1.3.2. CAMARAS PLUVIALES

En la construcción de las cámaras de inspecciones pluviales fueron desarrolladas de acuerdo a los diseños hidráulicos y sanitarios brindados por el diseñador, el tramo del eje 8 conto con 6 cámaras pluviales: cp11, cp10, cp9, cp8 todas de un diámetro de 1,50 m y 0.3m del concreto alrededor de la cámara sanitaria una vez realizado el proceso de fundición.

Para el proceso de construcción fue necesaria dejar instalada la tubería con la cual se haría la conexión con la cámara sanitaria; posteriormente, fue elaborada la parrilla con varillas de 1/2" con espaciamientos de 0.35 m y varillas de 3/8 para las paredes de la cámara sanitaria con un espaciamiento no mayor a 0.15 m (Ver ilustración 43). Luego de realizada la conexión entre varillas verticales y horizontales, fue colocada la formaleta cilíndrica para finalmente fundir la cámara pluvial del eje 8 con concreto de 3000 psi (Ver ilustración 44). Finalmente, la ilustración 45 muestra la cámara de inspección sanitaria una vez realizada su fundición

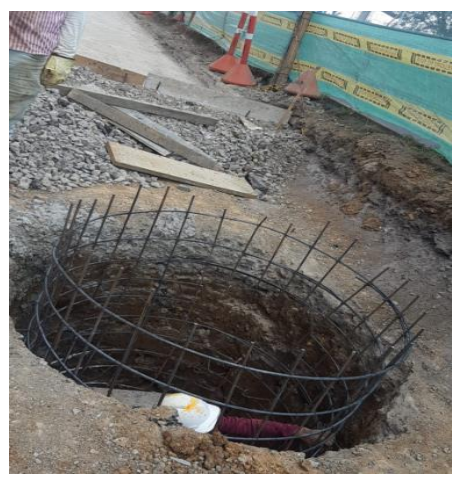

Ilustración 43. Hierro cámara inspección pluvial eje 8 Fuente: Autor

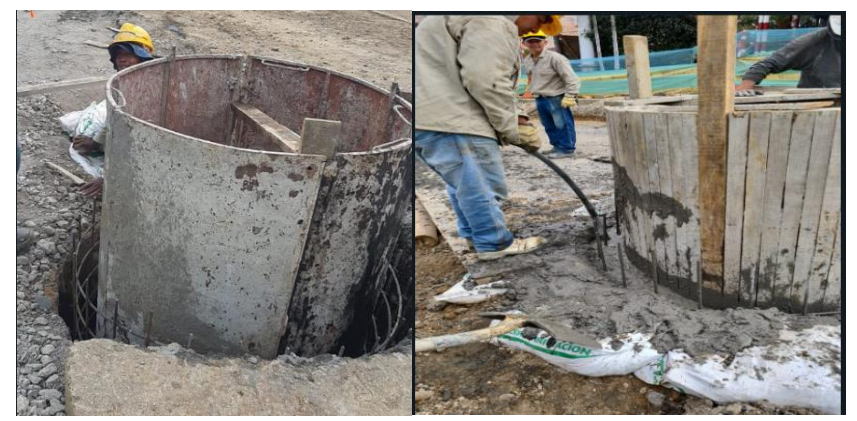

Ilustración 44. Proceso de fundiccion cámara inspección pluvial eje 8 Fuente: Autor

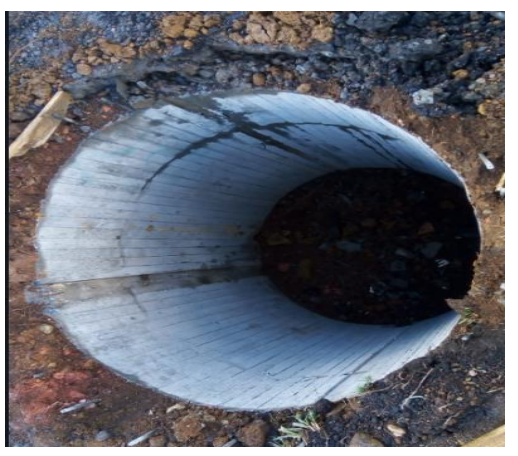

Ilustración 45. cámara inspección pluvial fundida eje 8 Fuente: Autor

# 4.1.3.3. ACUEDUCTO

Una vez trazados y localizados los alineamientos de la tubería a instalar con ayuda de la comisión topográfica y los planos de diseño, fue iniciado el proceso de excavación y corte del pavimento asfaltico hasta llegar a una profundidad de 2m.

Donde se encontró la tubería existente, este proceso fue realizado por la retroexcavadora y el uso de excavación manual para evitar afectaciones en las redes de otros servicios públicos. Simultáneamente, al proceso de excavación, fue retirado el material sobrante con ayuda de un bobcat y la retroexcavadora para ser transportado en volquetas. Al proceso de cargue y transporte se le hizo la supervisión en la etapa de pasantía mediante el registro y control de recibos en los viajes diarios.

En la ilustración 46 se evidencia el trabajo de excavación por parte de la excavadora (foto izquierda) y el proceso de excavación manual (foto derecha), ambos procesos fueron acompañados junto a la comisión topográfica, con el objetivo de no presentar sobrecostos y daños en redes de servicios públicos existentes.

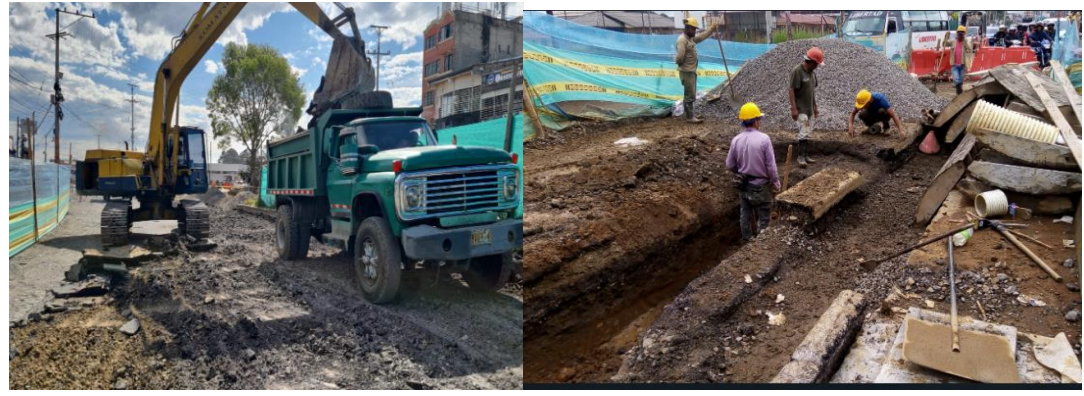

Ilustración 46. Excavacion y retiro material sobrante acuaducto eje 8 Fuente: Autor

A continuación, la ilustración 47 muestra el acompañamiento de los topógrafos y el trabajo simultaneo con la maquinaria en la excavación de la tubería del eje 8 con el objetivo de minimizar la demolición de pavimentos, tuberías y concretos aledaños a la tubería.

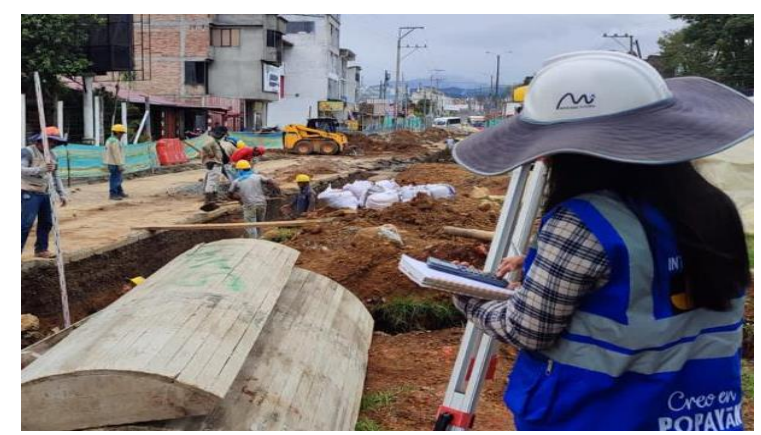

Ilustración 47. Altimetria comision topografica acueducto eje 8 Fuente: Consorcio OXIKAB

Después de alcanzar la profundidad de excavación fue colocada la capa de arena y piedra # 3, según los lineamientos de diseño, aprobado lo anterior por interventoría, se instaló la tubería de 16"; verificando que el tubo reposara en toda su longitud dejando una casilla de acople para la campana de la tubería. A continuación, la ilustración 48 muestra el encamado en arena de 10 cm hasta mitad del diámetro de la tubería.

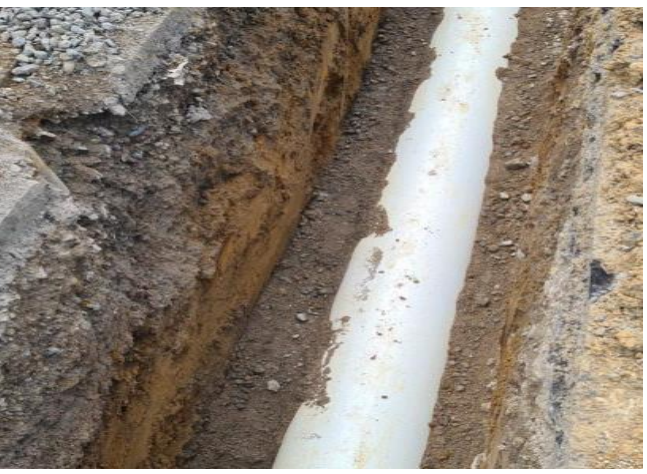

Ilustración 48. Encamado tuberia acueducto eje 8 Fuente: Autor

Al efectuarse la operación del encamado de arena, fue rellenado la zanja con material seleccionado proveniente de excavación, hasta una altura de 30 cm sobre la corona de la tubería, colocado este relleno en capas de 20 cm compactándose hasta obtener un mínimo de 90% Próctor estándar, el proceso de compactación del relleno tipo I con saltarín Vibro-compactador se evidencia en la ilustración 49.

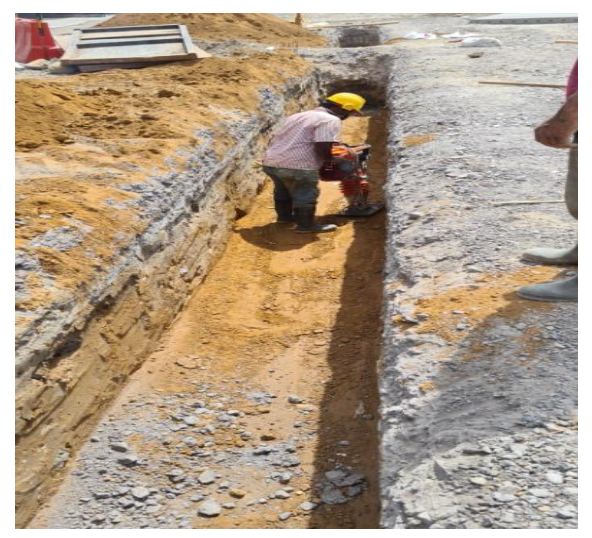

Ilustración 49. Relleno tipo I tuberia acueducto eje 8 Fuente: Autor

Debido que el tramo vial de la CRA 9 presenta una alta demanda de tránsito vehicular diario fue necesario colocar capas de relleno tipo II, con material importado suministrado por el contratista, compactado con equipo mecánico al 95% p.m. en capas de máximo 0.30 m de espesor. El proceso de compactación del relleno tipo II con saltarín Vibro-compactador se evidencia en la ilustración 50.

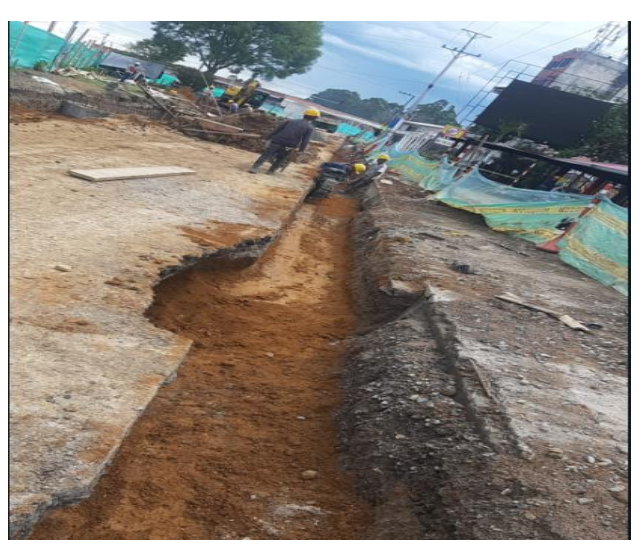

Ilustración 50. Relleno tipo II tuberia acueducto eje 8 Fuente: Autor

# 4.1.4. CONSTRUCCIÓN EJE 8 ABS K0+000-K0+125

El proyecto estación de integración norte (E.I.N.), cuenta con 5 ejes viales externos, para los cuales se tiene un espesor de losa de 23-25cm determinado a partir de la categoría del tránsito, efectos del medio ambiente, la resistencia y deformación que presentan los materiales de soporte. El eje 8 corresponde a uno de los ejes viales externos de la carrera 9 conectando al tránsito del norte de la ciudad con el barrio bellavista, mejorando la conectividad y accesibilidad del transporte de personas, bienes y servicios de manera eficiente y segura, empalmado en sus extremos con los ejes 2 y 3 permitiendo la conexión con el E.I.N, su ancho de calzada es de 7m con un ancho de carril de 3.5m y una longitud total de vía de 125 m.

Realizado el proceso de cambio de tubería en el eje 8, mostrado en los numerales 9.1.2, 9.1.3 ,9.1.4 del presente trabajo, fue ejecutado el proceso de nivelación de subrasante de acuerdo a las especificaciones de diseño con ayuda de la comisión topográfica quien marco el cereo del tramo vial, con el objetivo de que cada capa del relleno este de acuerdo al diseño del pavimento y documentos técnicos del proyecto.

La capa de subrasante no era necesario colocar mejoramiento, al conocer la clasificación del suelo con la norma INVE-148, indicando que la subrasante del sitio tuvo un CBR (California Bearing Ratio) mayor a 2, no presentando un suelo con contenidos de humedad altos y baja resistencia. Sin embargo, al ser un tramo vial de tránsito alto y de importante relevancia en la transitividad de los payaneses, interventoría sugirió la adecuación de un mejoramiento en el eje 8, proporcionando una capa base sólida de 20 cm de espesor para el pavimento (Ver ilustración 51).

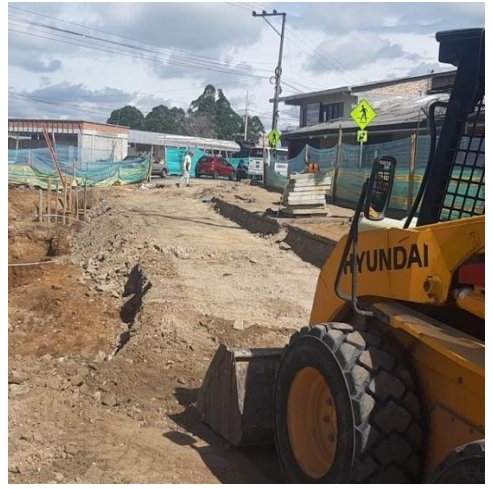

Ilustración 51. Nivelacion eje 8 con mejoramiento Fuente: Autor

Una vez ejecutado el proceso de compactación de la subrasante con la capa de mejoramiento añadida, fue extendida la geomalla biaxial, sobre la superficie preparada, los rollos fueron traslapados en la dirección opuesta a la colocación del relleno para que el agregado no se deslizara por el traslape, finalmente la geomalla fue asegurada con ganchos para que funcionara como un estabilizador del suelo. El traslapo fue de 30 cm para un CBR mayor de 3%, de acuerdo a la tabla 233-3 del invias 2012, mostrado en la ilustración 52.

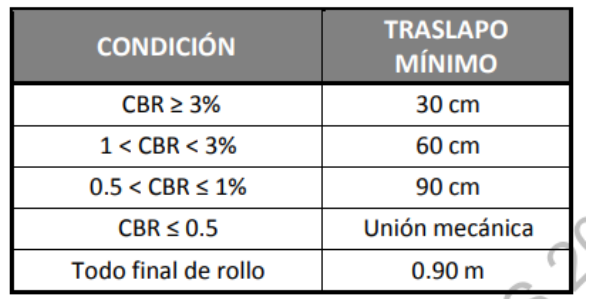

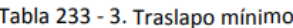

Ilustración 52. Traslapo minimo geomalla Fuente: INVIAS 2012

Luego de haber asegurado el anclaje de la geomalla en el centro y en las esquinas, fue descargado y distribuido el relleno por esta, con un espesor de 15 cm, para permitir la circulación de equipos, posteriormente fue compactado el relleno hasta lograr el grado de compactación adecuado que permitiera comenzar las labores de colocación de la subbase. A continuación, la ilustración 53 muestra la geomalla sobre la subrasante del eje 8.

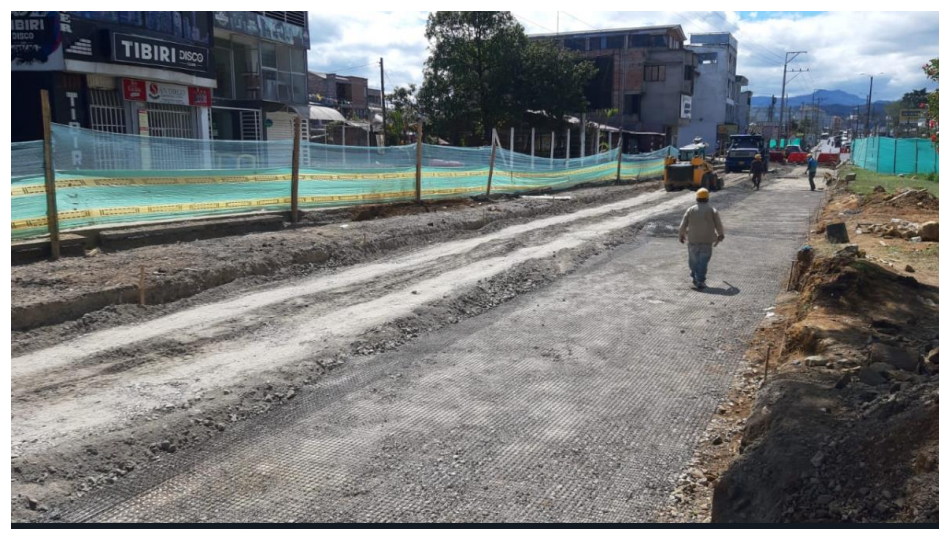

Ilustración 53. Geomalla eje 8 Fuente: Autor

Después de nivelada y compactada la subrasante, fue vaciada la subbase sobre el suelo desde una volqueta y extendida con ayuda de la motoniveladora (céreo), manejando un espesor de 20 cm de espesor que fue chequeado con ayuda de la comisión topográfica (ver ilustración 54), posteriormente se compacto la subbase según la especificación hasta obtener un nivel de densificación mayor a 95%(ver ilustración 55).

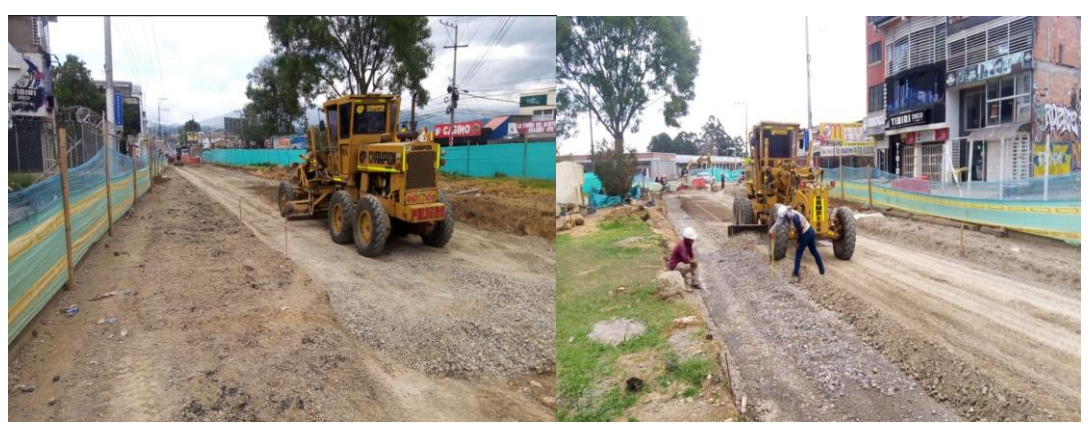

Ilustración 54. Cereo Subbase eje 8 Fuente: Autor

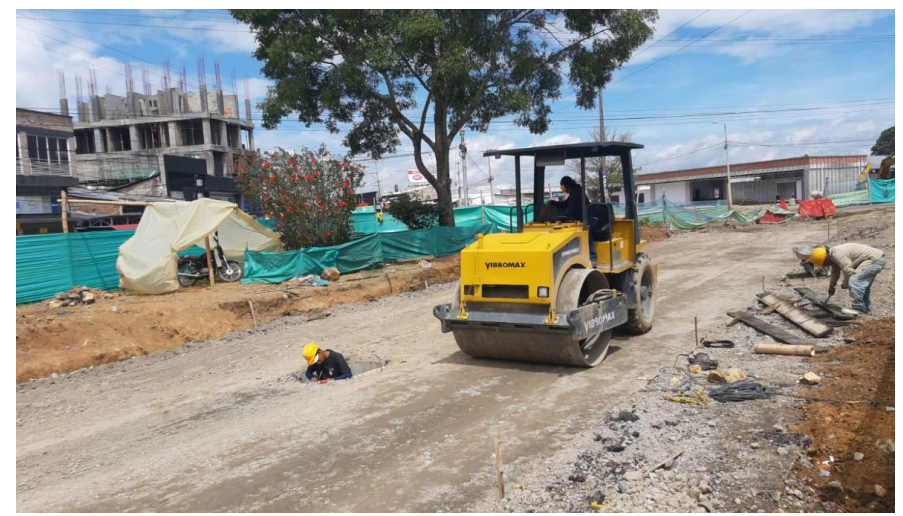

Ilustración 55. Compactacion Subbase eje 8 Fuente: Autor

## 4.1.4.1. MEZCLA DENSA EN CALIENTE ABS K0+000-K0+050

A continuación, la ilustración 56 presenta el tramo del eje 8 concerniente al pavimento flexible MDC 19 (mezcla densa en caliente) sobre la vista en perfil del plano del proyecto de la Estación de Integración Norte de Bellavista y conexiones viales, la ilustración especifica el tramo del eje 8 que se fundió con MDC 19 EN las abscisas K0+000-K0+050, especificado en la ilustración con un sombreado en color naranja.

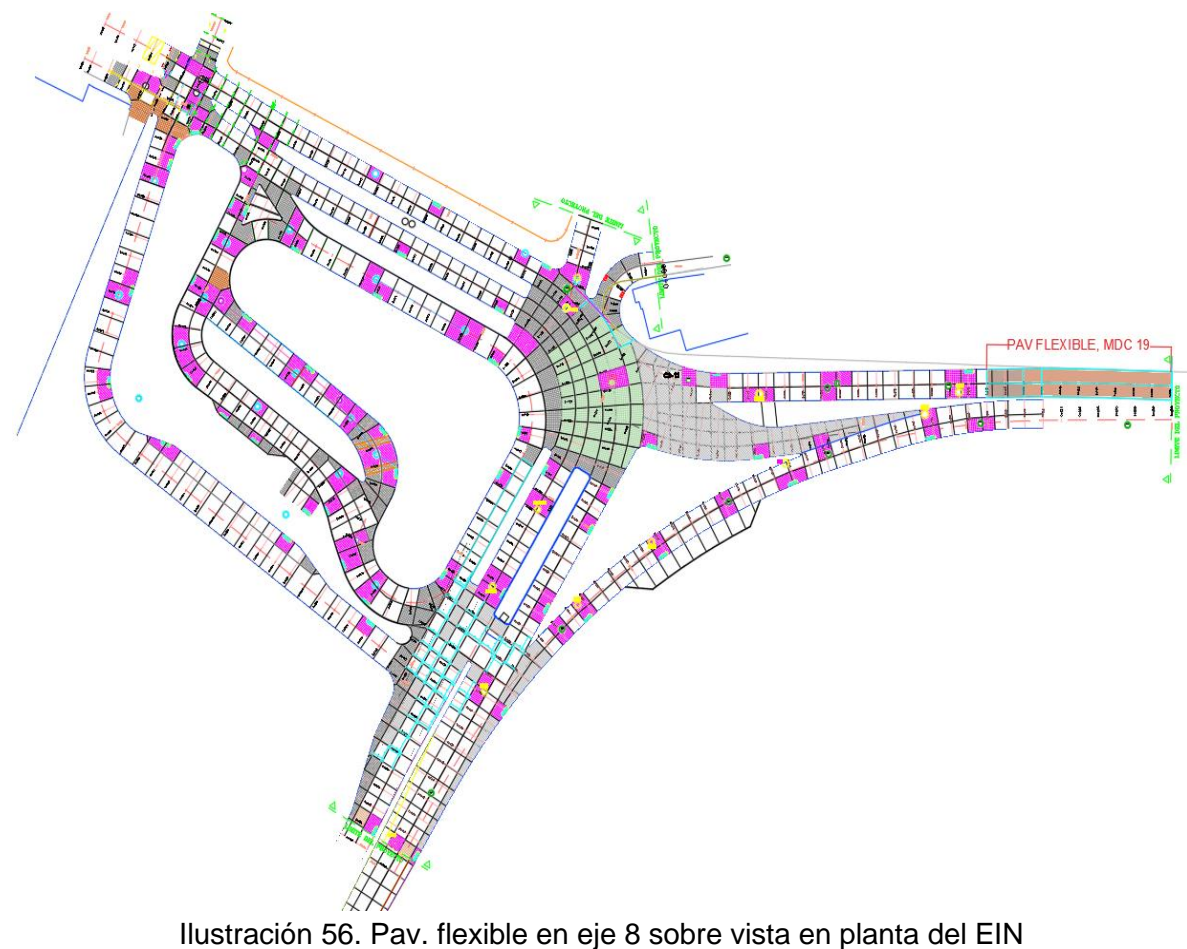

Fuente: Fuente: Movilidad Futura S.A.S.

Inicialmente el tramo del eje 8 en las abscisas K0+000-K0+50, correspondía a un cambio de tubería y reparcheo, según los documentos técnicos del proyecto, pero la comunidad del barrio bellavista presento una inconformidad dirigida al contratista y la interventoría, por lo cual se realizó una reunión en la cual se aprobó la pavimentación en el eje 8 del abscisado mencionado inicialmente.

Aprobado la pavimentación total del eje 8, el primer procedimiento realizado fue la remoción de la carpeta asfáltica, posteriormente al retiro y evacuación del material sobrante (ver ilustración 57), fue compactado la capa de 20 cm de espesor de subbase con rodillos lisos de compactación, de acuerdo a las especificaciones del artículo 320.4.6 invias; buscando la compactación desde los extremos al centro del tramo vial para obtener una densidad con un grado de compactación mayor al 90% (ver lustración 58) , finalmente fue extendido los 15 cm de espesor de base a lo largo y ancho de la vía para ser compactado, de acuerdo a la ilustración 59, en el que se evidencia el cumplimiento de la capa entregada.

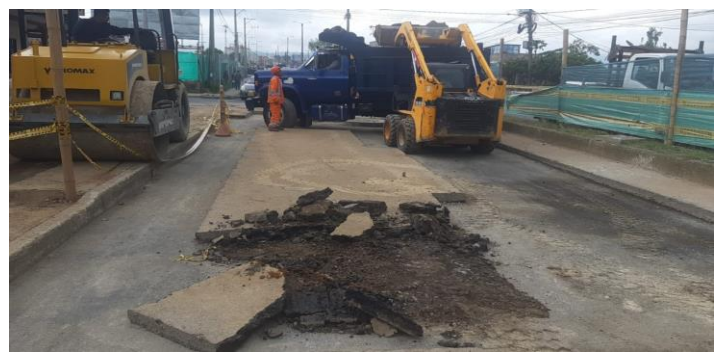

Ilustración 57. Retiro y excavacion carp. asfaltica eje 8 Fuente: Autor

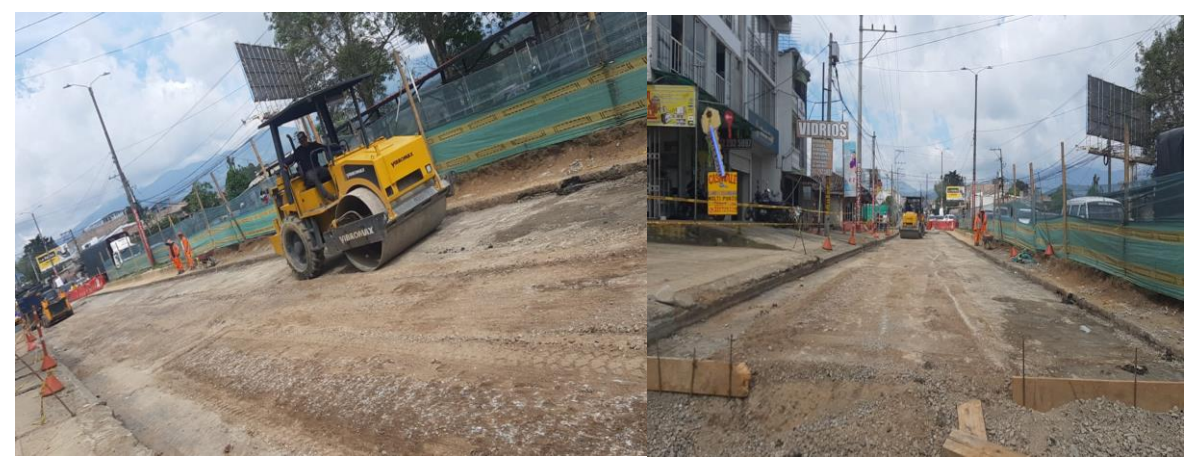

Ilustración 58. Compactacion rodillo liso Subbase eje 8 Fuente: Autor

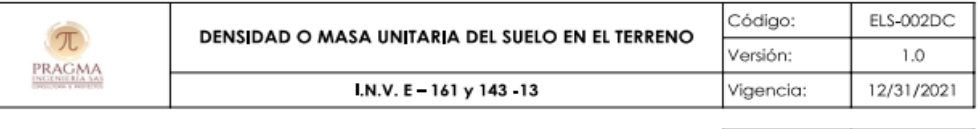

 $0156$  $N^{\circ}$ 

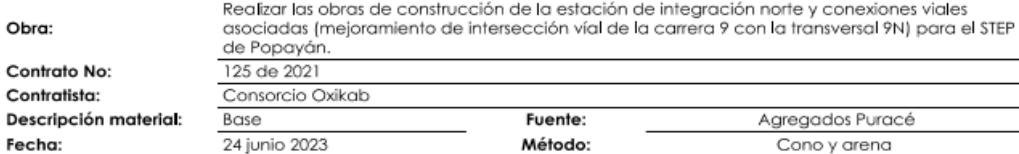

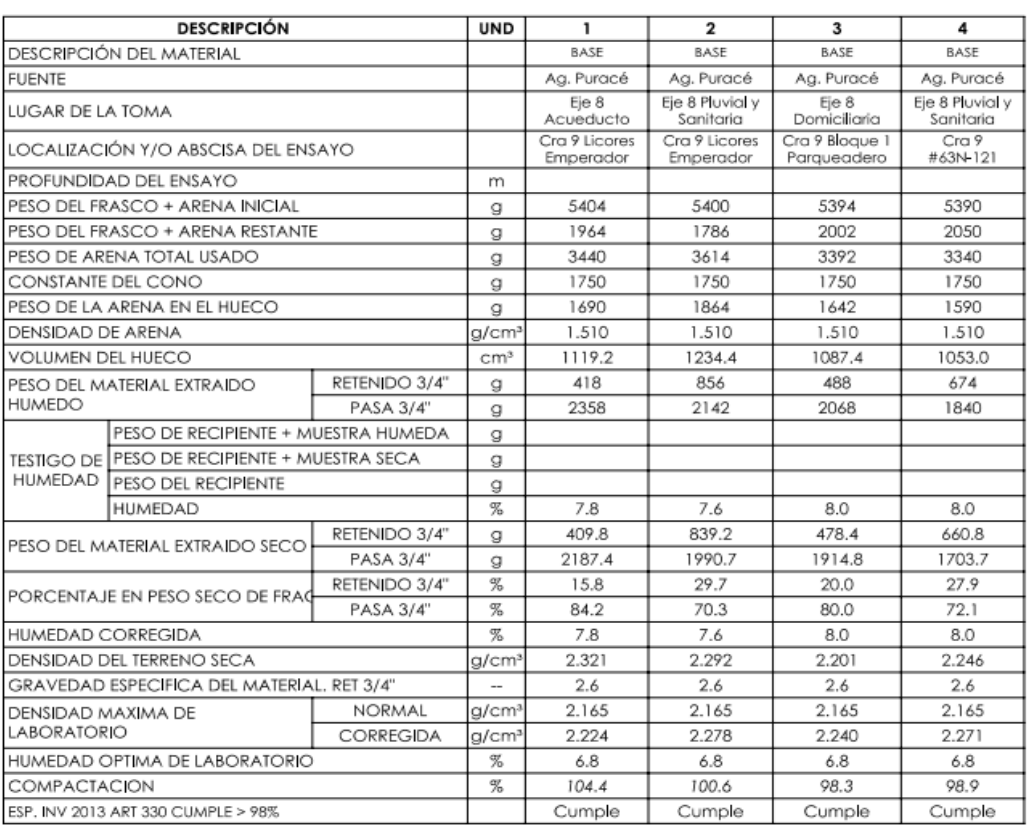

**OBSERVACIONES** 

Las densidades cumplen con el rango especificado en el artículo Invias

fuith Duine Ning

Jump  $\varnothing$ 

Ilustración 59. Ensayos de laboratorio. Densidades en eje 8 Fuente: Consorcio OXIKAB

Luego de obtener la aprobación de los espesores y densidades de las capas estructurales del pavimento flexible por parte de interventoría, fue realizado el proceso de imprimación con emulsión asfáltica tipo CRL-1, mediante una manguera de distribución conectada a una bomba, con el objetivo que el riego sobre la base granular fuera uniforme y generara una adherencia con las capaz de mezcla asfáltica a compactar sobre la superficie de rodadura, como se puede observar en la ilustración 60.

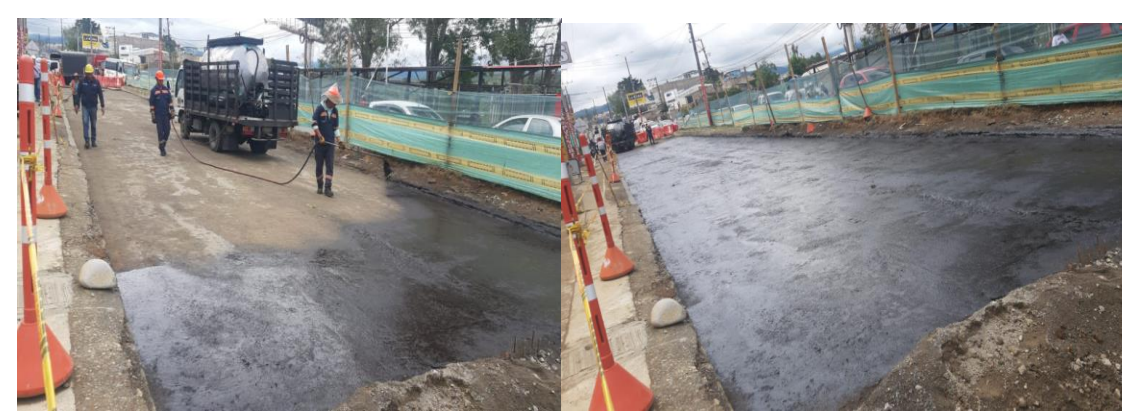

Ilustración 60. Imprimación con emulsión asfáltica tipo CRL-1 en eje 8 Fuente: Consorcio OXIKAB

Una vez la capa recibida de la volqueta fue extendida por la maquina pavimentadora o asfaltadora (finisher) cubriendo los anchos y espesores determinados en el diseño (ver ilustración 61), se realizó el proceso de compactación del pavimento flexible longitudinalmente de manera continua y sistemática, empezando por el borde exterior avanzando hacia el centro por medio de un vibro compactador de rodillo liso, con el objetivo de traslapar cada pasada con la anterior, bajo aprobación del interventor.

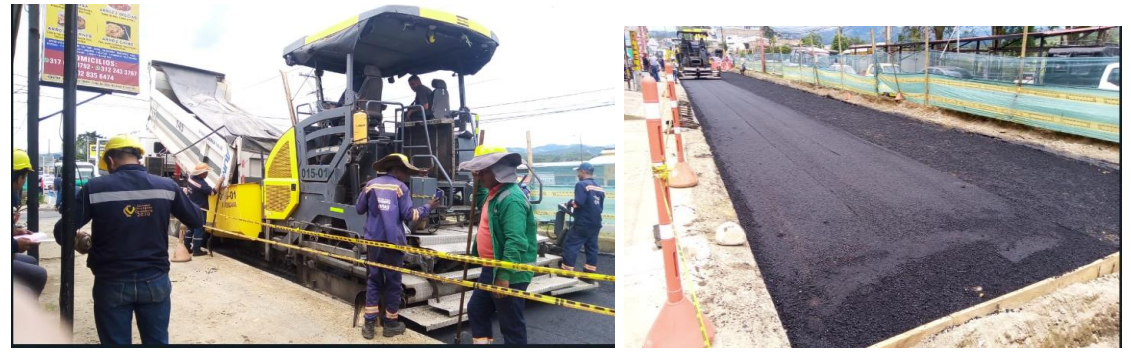

Ilustración 61. Riego mezcla asfaltica en eje 8 Fuente: Consorcio OXIKAB

La capa del pavimento flexible del eje 8 tuvo un espesor de 15 cm, en los bordes del tramo vial se realizó procesos de compactación manuales para corregir irregularidades (ver ilustración 62), en el transcurso del proceso de compactación de la mezcla asfáltica MDC-19 la comisión topográfica chequeo que los niveles de compactación coincidieran con los indicados en las especificaciones de diseño.

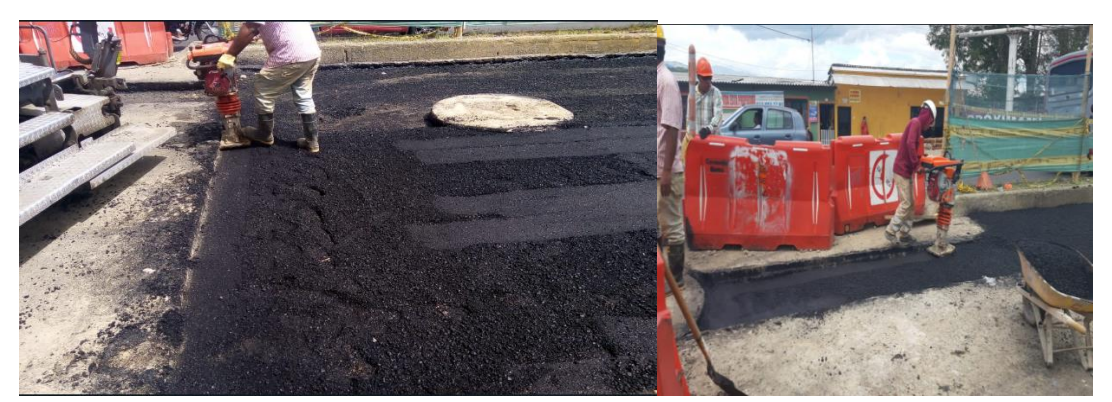

Ilustración 62. Compactacion con vibro compactador MDC-19 en eje 8 Fuente: Consorcio OXIKAB

4.1.4.2. CONCRETO HIDRÁULICO EJE 8 ABS K0+050-K0+125

A continuación, la ilustración 63 muestra el tramo sobre la vista en planta del proyecto del EIN al que se fundió con concreto hidráulico de 3000 psi sobre las abscisas K0+050-K0+125.

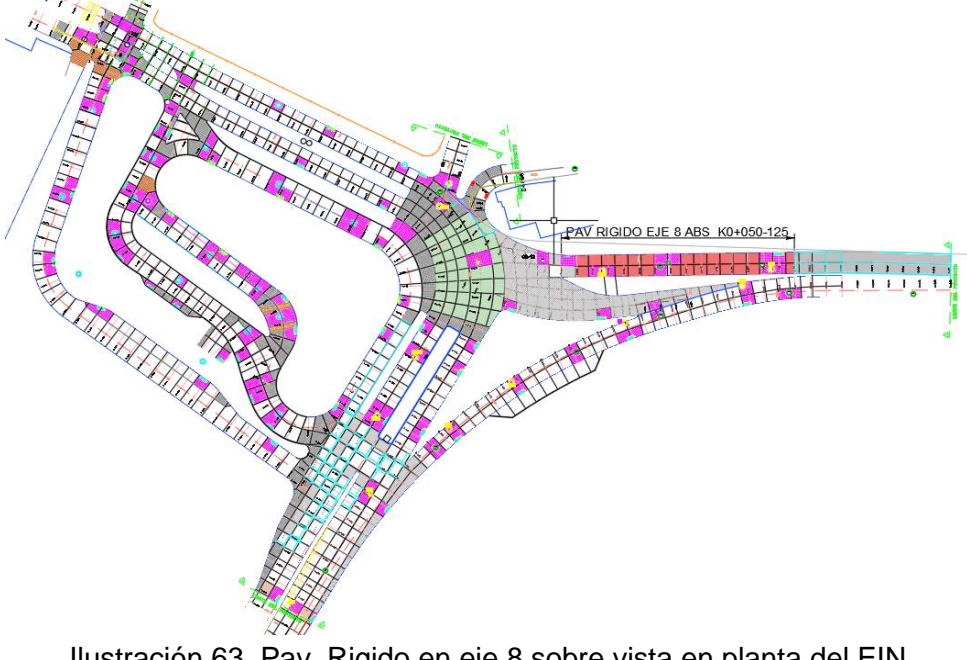

Ilustración 63. Pav. Rigido en eje 8 sobre vista en planta del EIN Fuente: Movilidad Futura S.A.S.

Realizado el proceso de compactación de la subbase y chequeado por interventoría la uniformidad y homogeneidad del espesor de la superficie, fueron instaladas y niveladas las formaletas metálicas al suelo en forma lineal, impidiendo el desplazamiento por la mezcla o la vibración presente en el proceso de fundición y ejecución de la losa, el dimensionamiento de la formaleta fue de 3m con altura equivalente al espesor del pavimento a fundir (25.5 CM). A continuación, la ilustración 64, muestra las formaletas metálicas niveladas y aprobadas por interventoría.

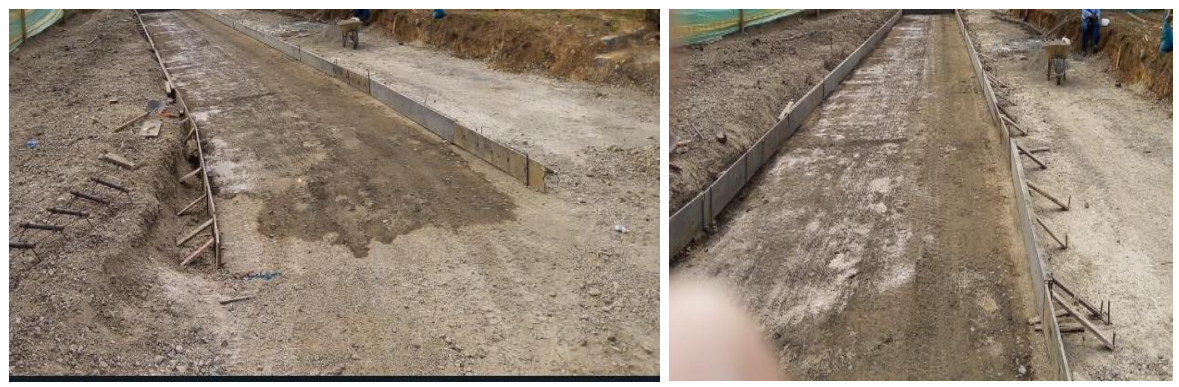

Ilustración 64. Formaleta eje 8 Fuente: Consorcio OXIKAB

El tramo del eje 8 tuvo un ancho de carril de 3.5 m y una distancia entre juntas transversales de 4 m, una vez aprobados los niveles de formaleta por interventoría, se instalaron los pasadores o barras pasa juntas de acuerdo con los documentos del proyecto, colocándolos en la ubicación diseñada de las juntas transversales, permitiendo la transmisión de carga entre losas contiguas. La colocación de las parrillas fue realizada con el objetivo de controlar la aparición o ensanche de grietas, en zonas con geometría irregular, parrillas doblemente reforzadas en losas de cámaras y sumideros, En el tramo del eje 8 se usaron canastillas de diámetro 6 mm con una longitud de 3,4m, que sujetaban los pasa juntas cuyo diámetro fue 1 1/4 " (Ver ilustración 65), el acero de las parrillas fue de varilla corrugada con diámetro 1/2 " con límite de fluencia de 420 Mpa (Ver ilustración 66).

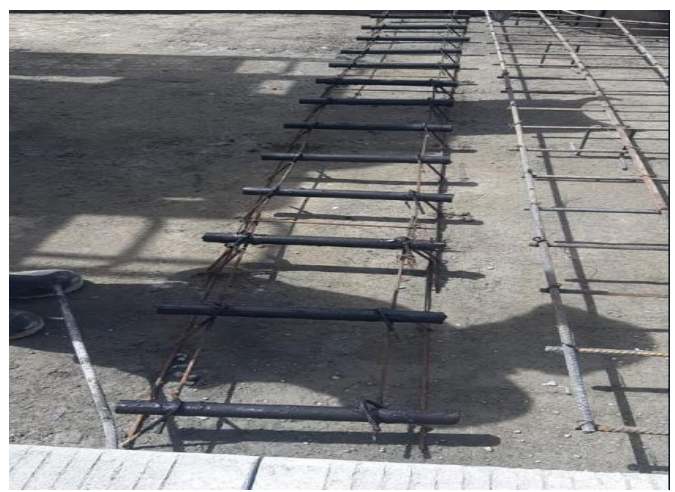

Ilustración 65. Canastilla pasajuntas en eje 8 Fuente: Autor

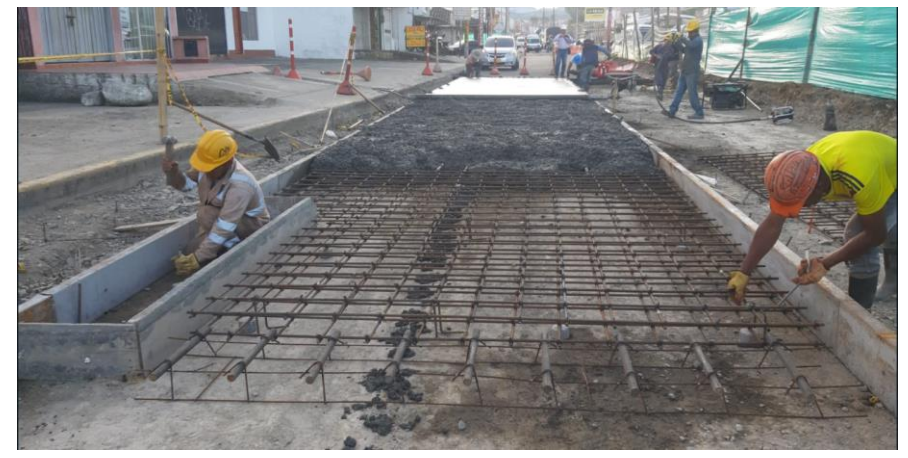

Ilustración 66. Parrillas acero de refuerzo de ½ " en eje 8 Fuente: Autor

Ubicado el acero de refuerzo según modulación fue realizado el proceso de fundición, adecuando la zona de vaciado para inicialmente efectuar el ensayo slump, con el que se determinara el asentamiento del concreto a ser vaciado, los documentos técnicos del proyecto exigían un slump entre 3-5", un valor fuera de este rango seria motivo de no aceptación por parte de la entidad interventora, implicando la adicción de agua y/o aditivos para generar la consistencia deseada con la que se garantice la durabilidad y seguridad del concreto a fundir. La ilustración 67 muestra más adelante, el ensayo slump y el cumplimiento del ensayo.

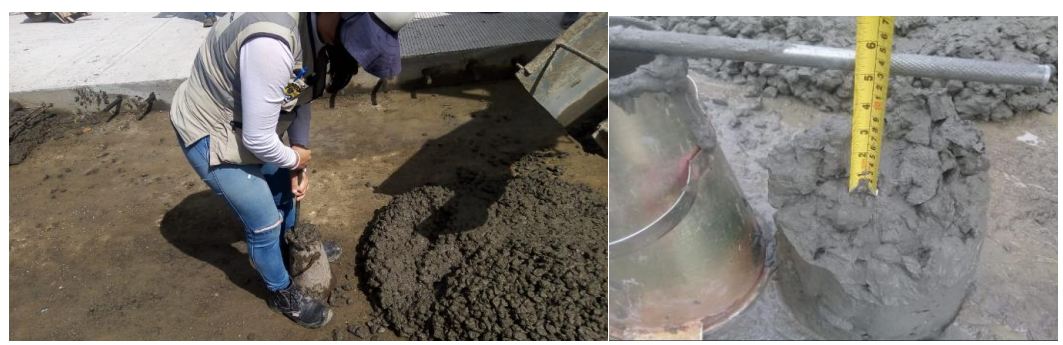

Ilustración 67. Ensayo slump en eje 8 Fuente: Autor

La mezcla de concreto fue extendida una vez fue aprobado el valor de asentamiento del ensayo slump por parte de interventoría, el riego y vaciado de la mixer fue acompañado por una cuadrilla que mediante palas y vibrador de concreto para evitar problemas de segregación (separación no homogénea del concreto), luego se apisono el concreto con un rodillo vibratorio , posteriormente fue añadido un agente retardante para facilitar la manipulación del concreto una vez se fue nivelando con un enrasador a nivel del espesor de 25 cm y finalmente con un peine de dientes metálicos se texturizo transversalmente al eje de vía (Ver ilustración 68).

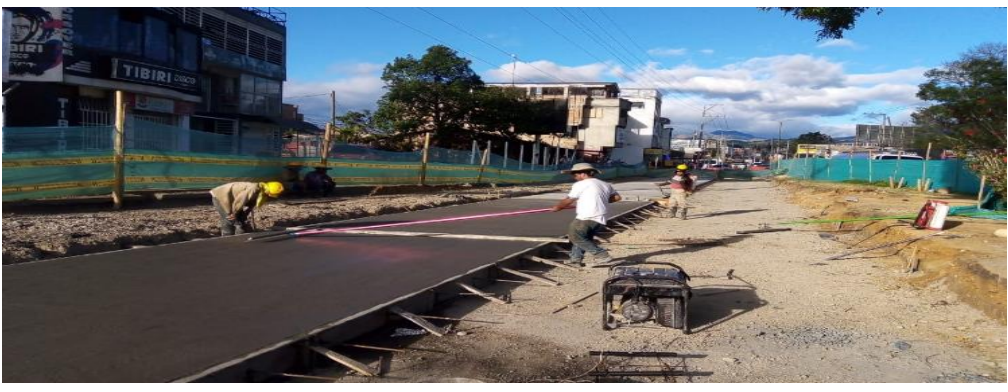

Ilustración 68. Texturizado en eje 8 Fuente: Autor

El retiro de formaleta se realizó después de 16 horas de la fundición y verificación de la consistencia del concreto , finalmente se procedió con el corte de las juntas pasados 28 días de la edad del concreto (Ver ilustración 69), antes de ser habilitado el tránsito vehicular por el eje 8, el corte fue realizado con un ancho de 3mm a una profundidad de 1/3 de la losa de concreto, finalizado el corte fue colocado el material de sello para garantizar el sello a las caras de la junta y asegurando la resistencia a agua o agentes externos que se aplican al concreto posteriormente.

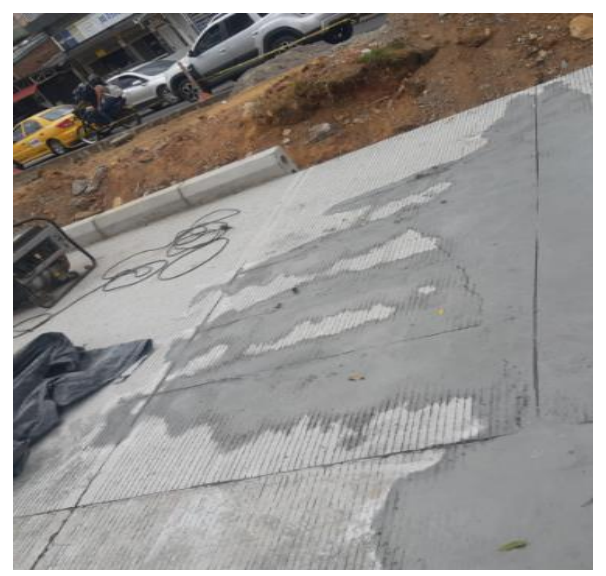

Ilustración 69. Corte juntas en eje 8 Fuente: Consorcio OXIKAB

La fundición de los brocales o tapas de las cámaras de inspección sanitaria y pluviales se realizaron pasada la fundición y fraguado del concreto, como se puede observar a continuación en la ilustración 70.

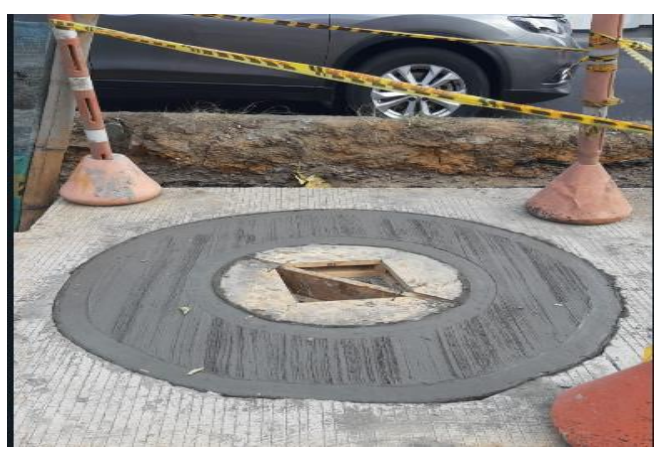

Ilustración 70. Fundiccion de brocales en eje 8 Fuente: Consorcio OXIKAB

#### 4.1.5. CONSTRUCCIÓN EJES 2 Y 3 DESDE LAS ABSCISAS K0+052-K0+108

Los ejes 2 y 3 corresponden a una vía externa e interna respectivamente (Ver ilustración 71), construidos en concreto hidráulico con un espesor de 25 cm mediante una previa evaluación de cargas, categoría de tránsito, normativas locales como INVIAS y las condiciones del sitio, que permitieron generar el diseño del pavimento para los ejes en cuestión y ejecutar su construcción por parte del consorcio OXIKAB.

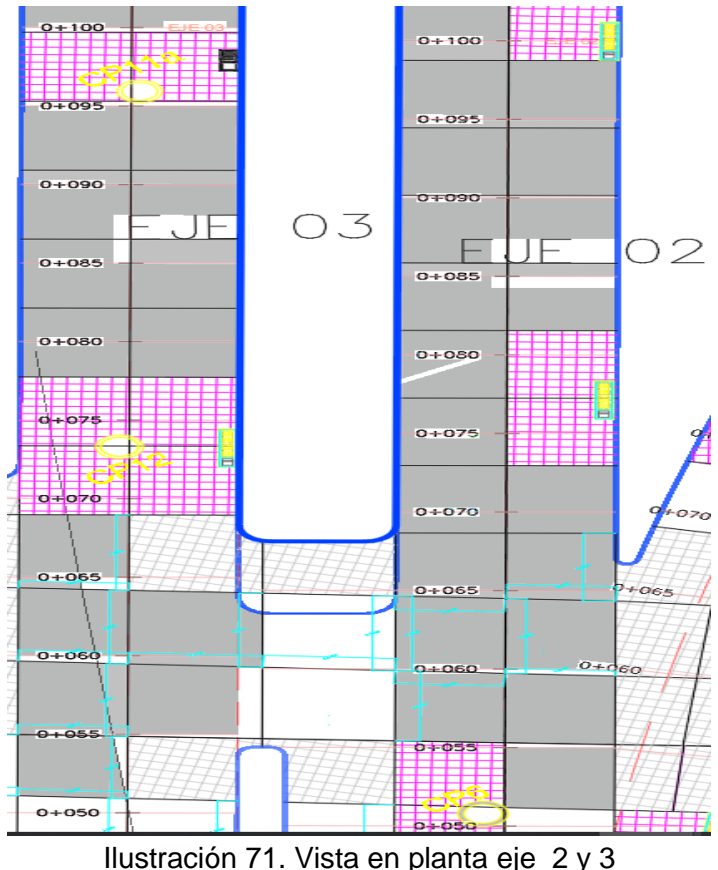

Fuente: Fuente: Movilidad Futura S.A.S.

Inicialmente los ejes 2 y 3 presentaban un nivel freático que se encontraba cerca de la superficie de la subrasante, debido a un periodo de lluvias intensas, afectando la estabilidad y compactación de las capas posteriores del tramo vial, por lo cual esta agua saturada tuvo que ser expulsada mediante motobombas, después fue retirado el material en zonas donde se presentaban hundimientos de la subrasante y rellenado con pedraplén, mediante la extensión y compactación con maquinaria pesada y la comisión topográfica, con el objetivo de ayudar a crear una base sólida y estable para construir la carretera, siguiendo los lineamientos del diseño.

A continuación, la ilustración 72 muestra la excavación y retiro del material de fallo en el eje 2 y 3. La ilustración 73 muestra el proceso de compactación del pedraplén.

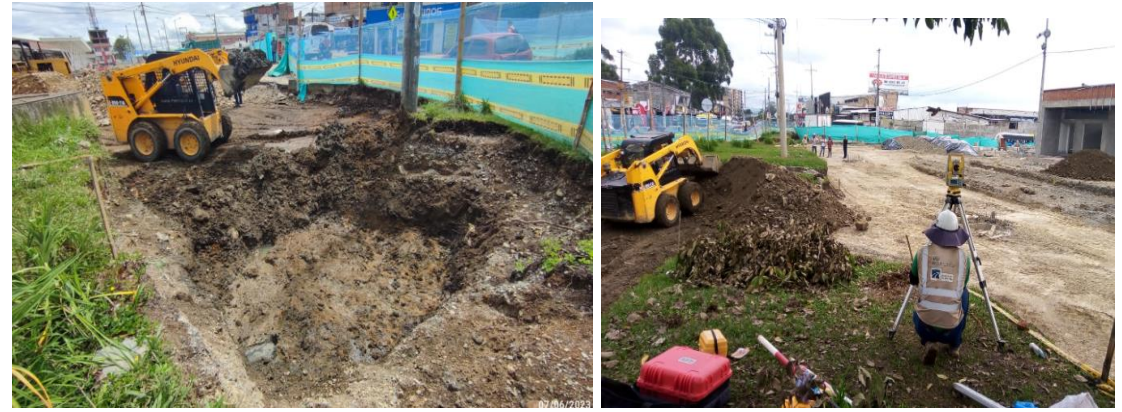

Ilustración 72. Excavacion y retiro de material eje 2 y 3 Fuente: Autor

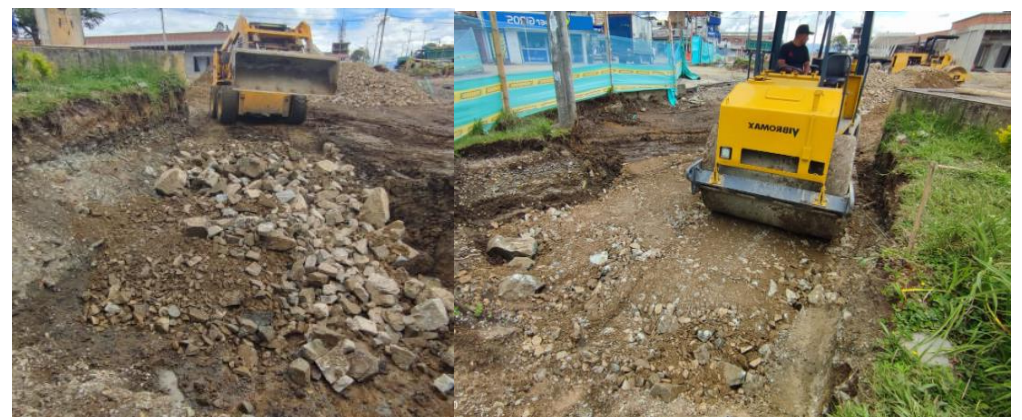

Ilustración 73. Riego y compactacion pedraplen eje 2. Fuente: Autor

Una vez fue compactado el pedraplén, se instaló el geotextil tejido T2100 con el fin de evitar la migración de material granular de las capas de terrenos cercanos, prevenir problemas de erosión hídrica y mejorar la estabilidad y resistencia de la subrasante al sistema constructivo del pavimento. Posteriormente fue regada y compactada una capa de mejoramiento sobre el geotextil de 20 cm, evitando problemas que requirieran de un cambio o mantenimiento del pavimento dado la importancia de la vía para el tránsito de la ciudad. La ilustración 74 muestra continuación el geotextil tejido T2100 una vez ha sido instalado sobre el pedraplén.

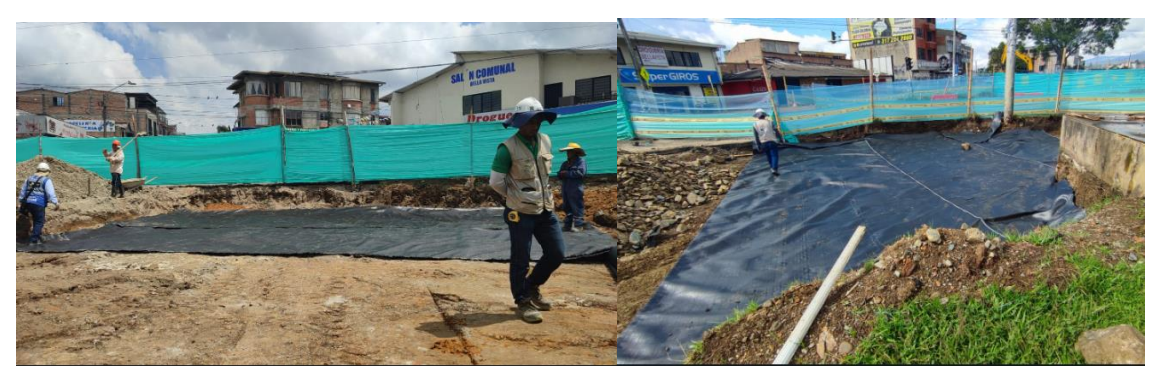

Ilustración 74. Geotextil tejido eje 2. Fuente: Consorcio OXIKAB

Realizado el mejoramiento se llevaron a cabo las densidades por parte del contratista e interventoría, quienes, dada su aprobación, se colocó la geomalla biaxial bx12 (Ver ilustración 75), para reforzar y dar estabilidad al suelo ante la proyección del tráfico diario sobre los ejes 2 y 3, sobre la geomalla fueron regados 15 cm de material de cobertura que fueron compactados con ayuda del Vibrocompactador de rodillo liso.

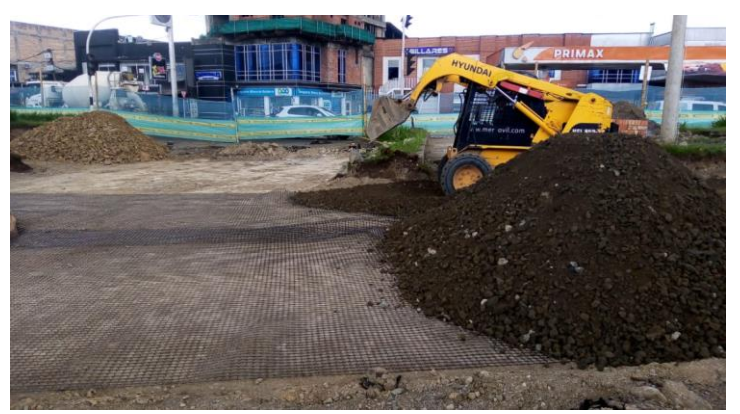

Ilustración 75. Geomalla eje 3. Fuente: Autor

Con ayuda de la comisión topográfica fue nivelada y compactada la subbase de un espesor de 20 cm y un bombeo de 2%, para posteriormente humedecer el terreno, hasta alcanzar la humedad optima y realizar la toma de densidades con un rango de compactación mayor a 95 % según INVIAS, cada 5 metros.

A continuación, la ilustración 76 muestra el proceso de compactación de la subbase con ayuda del Vibrocompactador de rodillo liso, una vez el terreno estaba humedecido

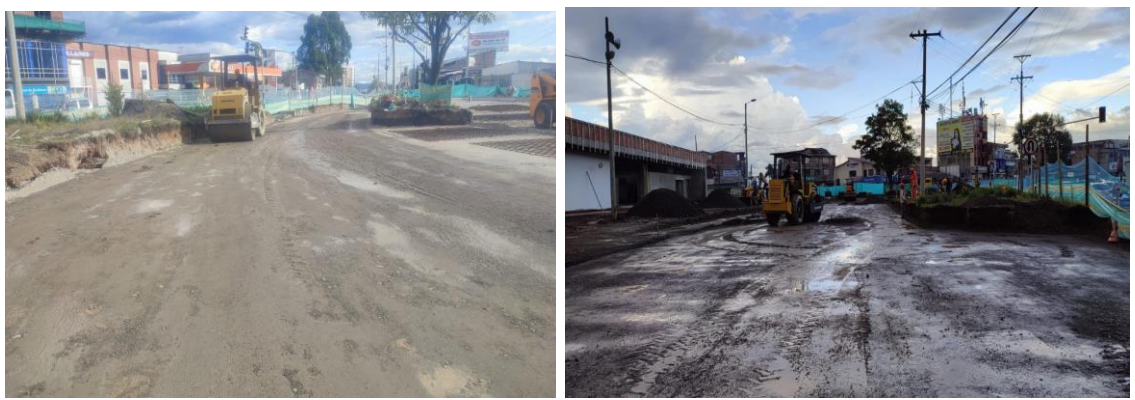

Ilustración 76. Compactacion subbse ejes 2 y 3. Fuente: Autor

Realizada la compactación de la subbase, en compañía de la comisión topográfica fue alineada y nivelada la formaleta metálica de longitud 3m y 25,5 cm de espesor, además, en zonas de construcción de cámaras, sumideros y tramos curvos se usó formaleta de madera, debido a su manejabilidad y costo.

La ilustración 77 muestra el proceso de colocación y ubicación de las formaletas metálicas y de madera con ayuda de cuadrillas de trabajadores que son guiados por una comisión topográfica y pasante, quienes fueron requeridos para la supervisión que estos procesos se realizaran de acuerdo a los planos y lineamientos de diseño.

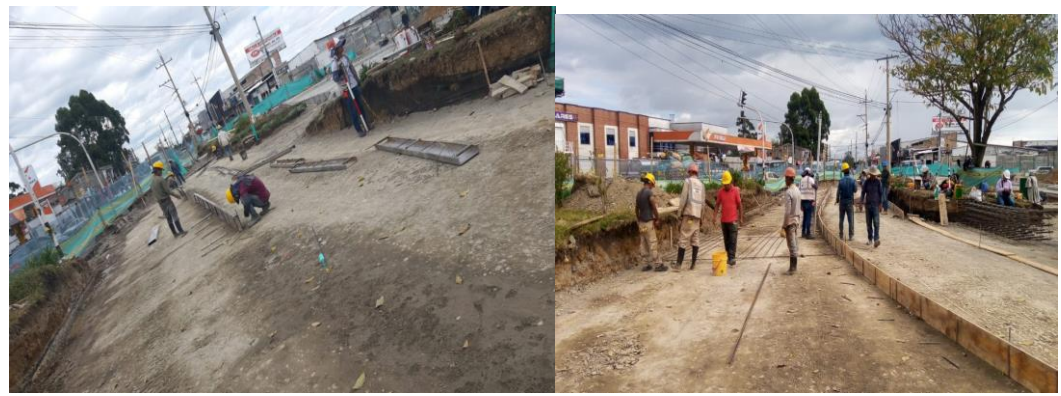

Ilustración 77. Formaleta metalica y de madera ejes 2 y 3. Fuente: Autor

La fundición del concreto, tuvo un previo chequeo del asentamiento mediante el ensayo slump INV E-404, buscando obtener un asentamiento entorno a los 3"-5", un resultado por fuera de este rango haría que se detuviera la fundición y buscara la adicción de agua o aditivos para obtener la consistencia deseada.

Simultáneamente al proceso de medición del concreto a vaciar, fue realizado la ubicación de las canastillas, pasadores y barras de amare sobre las juntas longitudinales y transversales, permitiendo la transmisión de cargas entre losas adyacentes. El sistema de refuerzo de las losas, con barras corrugadas de diámetro de 1 /2 " y límite de fluencia de 420 MPA se realizó para las parrillas de refuerzo en las losas que presentaban una geometría irregular y parrillas doblemente reforzadas en losas donde habían sumideros y cámaras sanitarias , sobre las losas se emplearon elementos de separación (burros) entre las parrillas y la capa de apoyo ,para permitir el cumplimiento de la parrillas en generar, resistencia , seguridad y durabilidad, en la vida útil de la estructura vial. El diseño y ubicación del hierro se dio de acuerdo a la modulación de los planos y documentos técnicos del proyecto.

A continuación, la ilustración 78 muestra las parrillas de acero de refuerzo D= 1/2" y las formaletas instaladas y listas para efectuarse el proceso de vaciado de concreto.

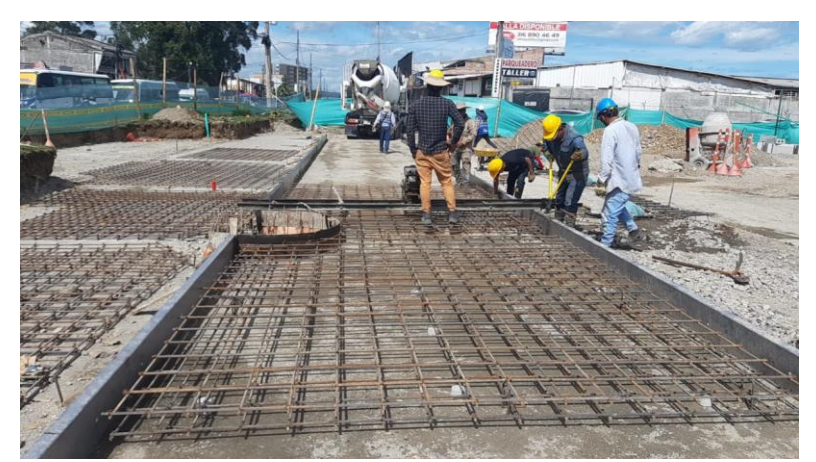

Ilustración 78. Parrillas de refuerzo D=1/2" ejes 2 y 3. Fuente: Autor

El vaciado del concreto se realizó en compañía de la cuadrilla de pavimentación en un proceso simultaneo en el que la mezcla era extendida mediante palas, mientras se vibraba el concreto con un vibrador de aguja, con el fin de evitar problemas de segregación y con un rodillo liso se enrasaba evitando bordes irregulares y terminados porosos. Posteriormente fue realizado el acabado superficial y el texturizado con ayuda de retardantes de evaporación enfocados para desarrollar la manejabilidad del concreto. La ilustración 79, muestra el proceso de vaciado de concreto y el texturizado del concreto con ayuda de un rodillo vibratorio.

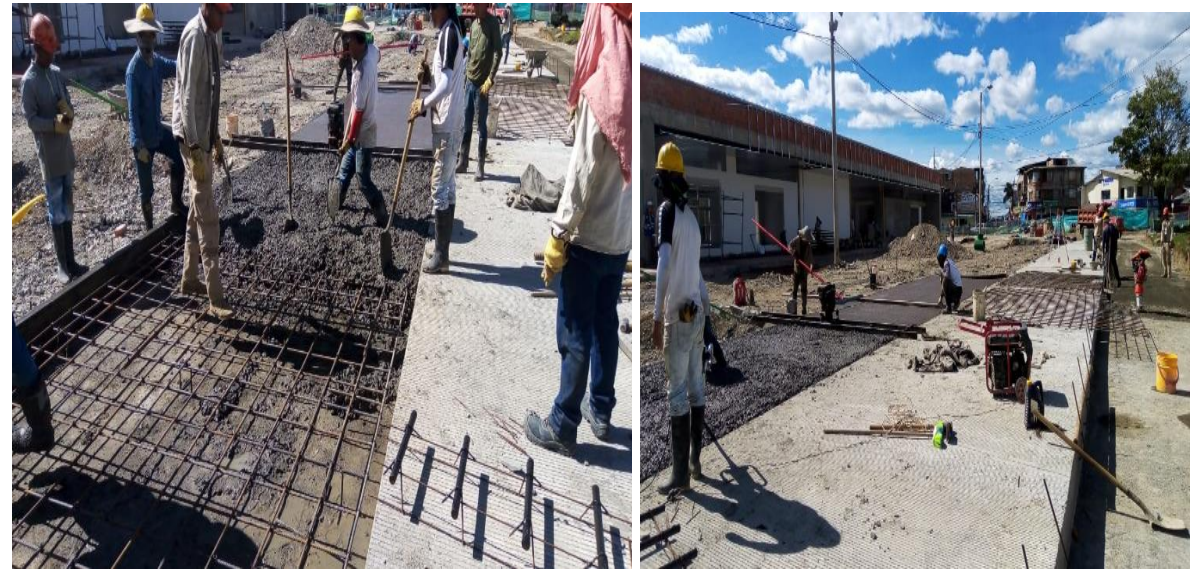

Ilustración 79. Vaciado de concreto ejes 2 y 3. Fuente: Autor

Finalizado el procedo de vaciado del concreto y evaluada su resistencia, fue retirada la formaleta 16 horas después de la colocación del concreto. Ante las condiciones del clima a mitad de año en la ciudad de Popayán presentándose altas temperaturas y fuertes vientos se hizo uso de poli sombras (Ver ilustración 80), a fin de mantener húmeda la superficie de rodadura en su etapa de curado, generando una durabilidad en el tramo vial y evitar problemas de agrietamiento prematuro

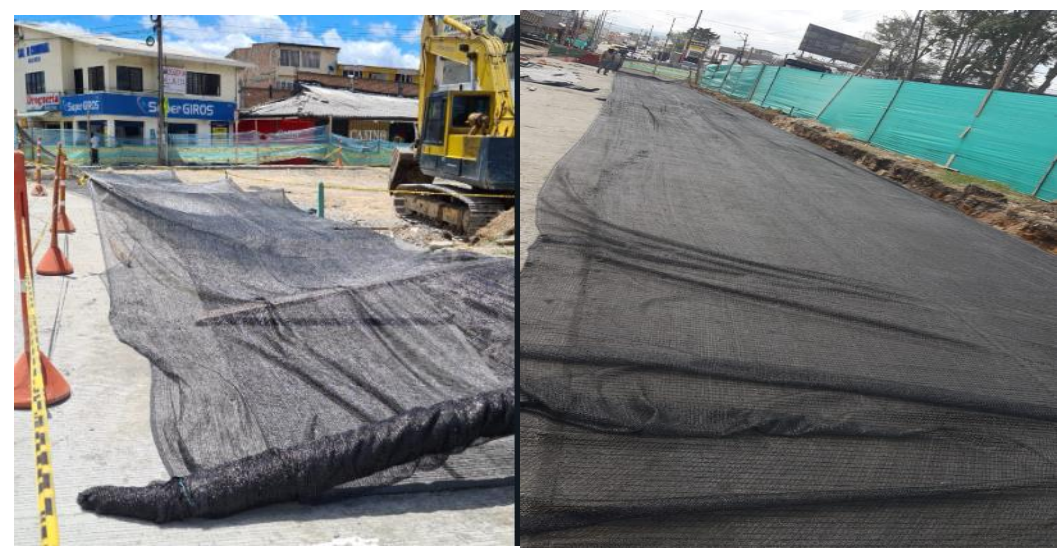

Ilustración 80. Polisombra o red de sombreado ejes 2 y 3. Fuente: Autor

Posteriormente fue realizado el corte de las juntas de acuerdo con la modulación de las losas de concreto, pasados 28 días de la edad de concreto utilizado, realizando cortes de 3mm y profundidad de 1/3 de la losa de concreto, evitando a toda medida desplazamientos excesivos y la aparición de grietas. Inmediatamente después del corte fue realizado el sello de las juntas, mediante mano de obra calificada y supervisión de interventoría, con el objetivo de tener un sellado que disminuya la corrosión y evite la entrada de agentes externos que afecten la vida útil de la losa de concreto. La siguiente ilustración 81, muestra las juntas una vez se ha realizado el proceso de sellado.

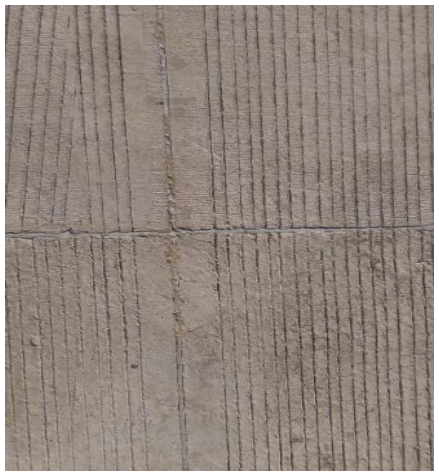

Ilustración 81. Juntas con material de sello. Fuente: Autor

Antes de dar apertura al tránsito automotor fueron realizados los demás elementos de construcción de la vía, referentes a la fundición de brocales de las cámaras de inspección y sumideros, evidenciados a continuación por la ilustración 82.

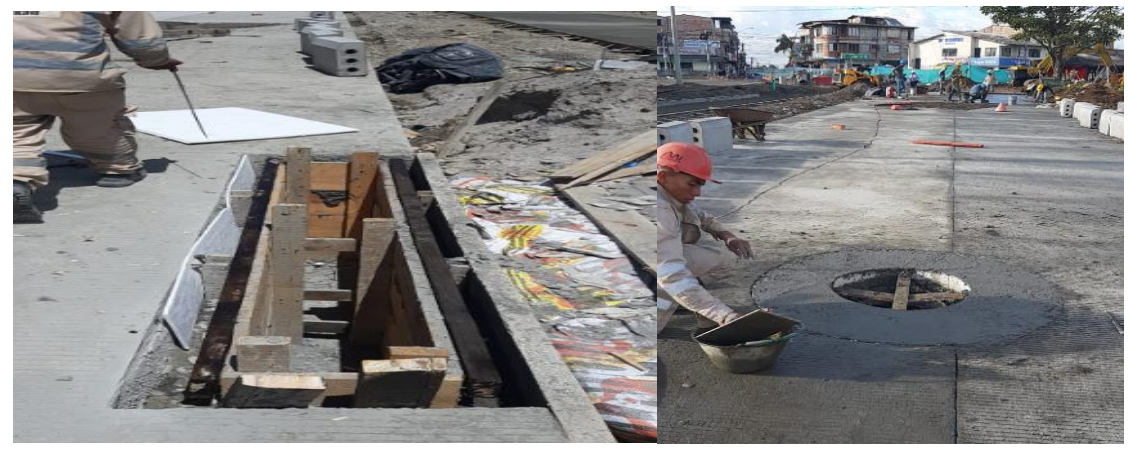

Ilustración 82. Fundiccion de brocales y sumideros ejes 2 y 3. Fuente: Autor

A continuación, la ilustración 83, muestra el flujo y transito con señalización del proyecto estación de integración norte y conexiones viales asociadas al SETP.

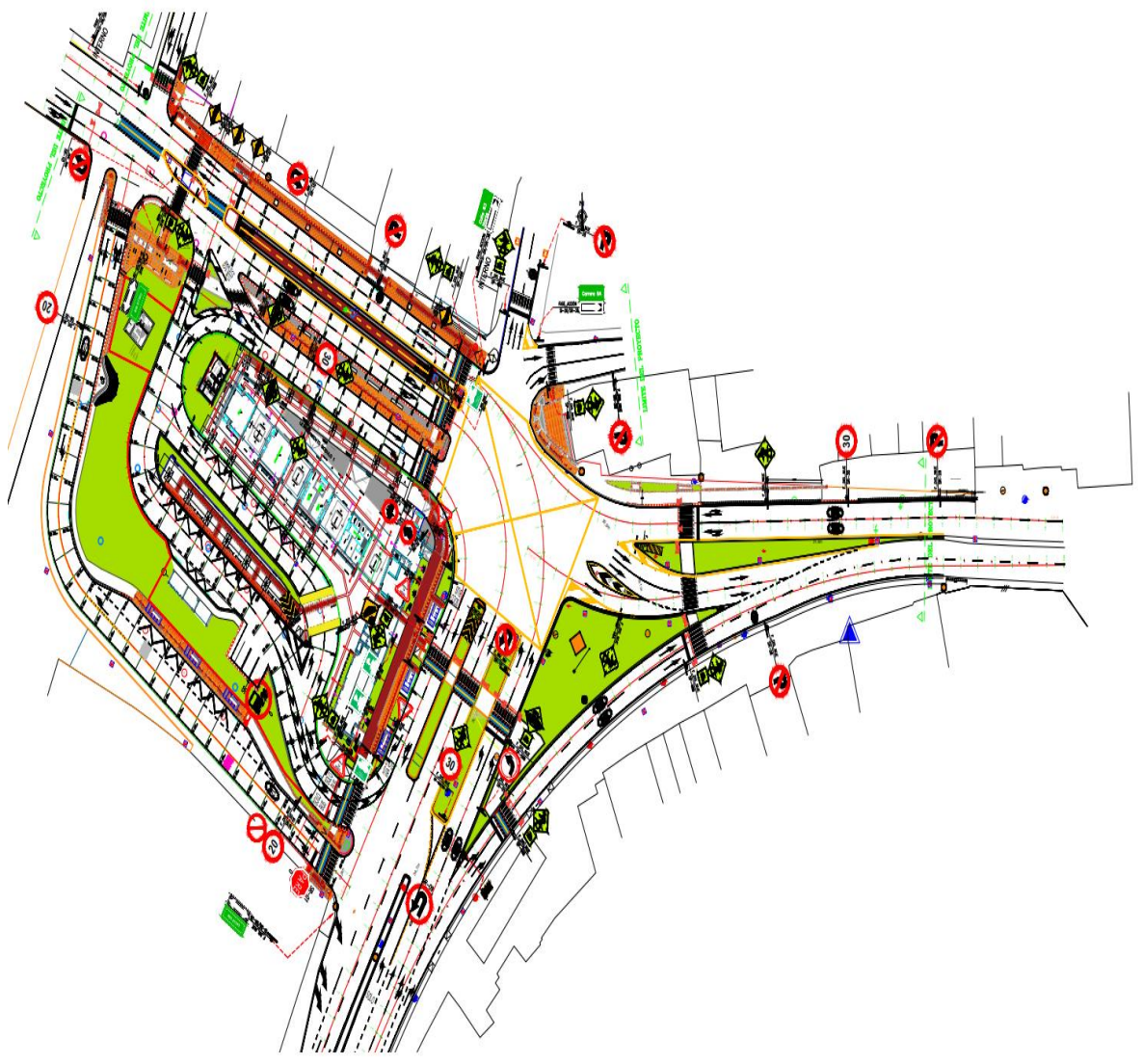

Ilustración 83. Señalizacion integracion norte y conexiones viales asociadas al SETP. Fuente: Movilidad Futura S.A.S.

### **4.2. TRABAJO DE OFICINA**

El trabajo de oficina consistía en presentar la información de las actividades realizadas en obra, mediante formatos claros, precisos y conforme con las especificaciones estipuladas en los lineamientos técnicos del contrato de obra, generando documentos que sirvan para el cobro, la justificación y el reclamo ante las entidades de control en la obra de la Estación de Integración Norte de Bellavista (EIN) en la ciudad de Popayán-Cauca.

Los documentos anteriormente tratados consistían en la elaboración de preactas, formatos para el control de viajes en las volquetas y actas de justificación y especificación de los *ítems* no previstos.

### 4.2.1. ELABORACIÓN DE PREACTAS

La elaboración de preactas fue desarrollada en relación a los ítems ejecutados en obra, los imprevistos y los ajustes de precios, que se realizaban en colaboración con el ingeniero residente y previa autorización de interventoría, para asegurar el cumplimiento de los lineamientos técnicos del contrato.

Inicialmente los datos de las preactas, se tomaron conforme el desarrollo de las actividades que comprenden el proyecto del EIN durante los meses de mayo, junio y julio, principalmente el trabajo en los ejes viales 2, 3 y 8, mostrados en el presente documento en los ítems 9.1.2, 9.1.3, 9.1.4, 9.1.5, 9.1.6, al trabajo desarrollado junto el arquitecto residente 9.1.1 y actividades complementarias que necesitaban los demás ejes viales ser medidas, para realizar su posterior cobro.

Durante el proceso de supervisión y acompañamiento al ingeniero residente fueron tomadas las cantidades de obra ejecutadas a partir de un formato manual que indicaba, el ítem, la unidad de medida, la localización y las dimensiones del trabajo realizado, estos valores se realizaron siempre con interventoría, debido a que una actividad medida sin su aprobación no podía ser cobrada.

A continuación, la ilustración 84 muestra la toma de datos manual en obra, de la actividad referente al hierro de las parrillas, canastillas y dovelas del eje 3 en las abscisas de la K0+099-k0+104

| DD<br>MM                     | AA                                   |                                    |         |
|------------------------------|--------------------------------------|------------------------------------|---------|
| $H$ lerro<br>2e3             | 201095<br>for Sumpler                | $Q_{1}$ total<br>Y Compro-         | ای<br>و |
|                              | 12<br>14                             | 3,35<br>2,77                       | C       |
|                              | 14<br>$\mathbf{2}$<br>18             | 252<br>216<br>402                  | F       |
|                              | $\epsilon$<br>6                      | 1,74<br>0,70                       | Ċ       |
|                              | 10<br>$\sigma$<br>12                 | 270<br>$0,60$ Tasta<br>0.60 Borros |         |
| HCTTO<br>$O$ $M$             | Consultation ELE 3 LD ARO<br>4801107 |                                    | Œ       |
| 6mm<br>6mm                   |                                      | 340(12)<br>0,35(x2)                | G       |
| 6mm<br>174                   | 22<br>22                             | $0.27$ (x2)<br>0,45(x2)            | Œ       |
| Hiero crostilb Ele<br>PO4109 | 3 <sup>1</sup><br>DESPTH             | LD<br>OPO                          | ( -     |
|                              |                                      | 0,45                               |         |

Ilustración 84. Preacta de campo, item hierro en eje 3 . Fuente: Autor

Posteriormente a la toma de datos, se realizaba la transcripción de las medidas en campo a un formato en Microsoft Excel, cuyas casillas de ingreso estaban acopladas a la actividad realizada, su unidad de medida, la localización, su dimensionamiento y su valor total, como se evidencia en la ilustración 85.

 $\mathbf{L}$ 

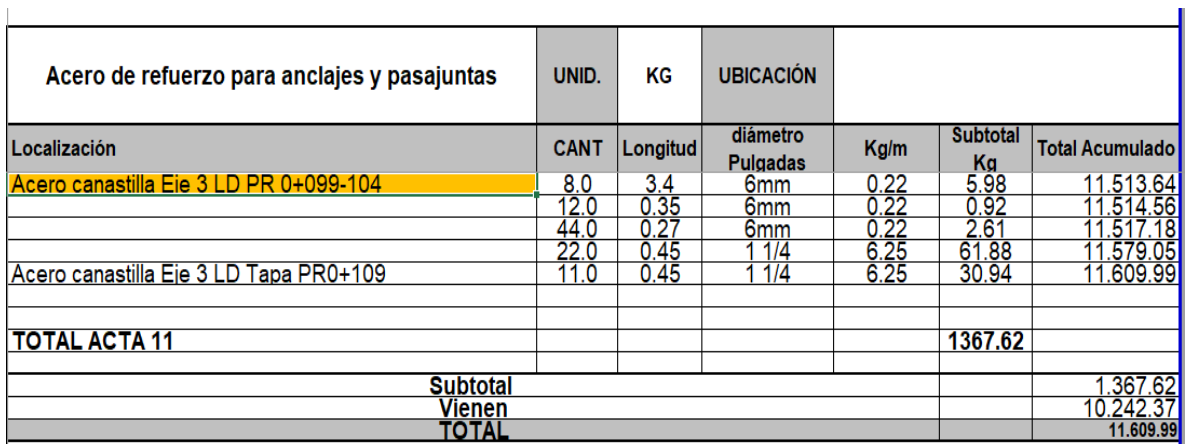

Ilustración 85. Preacta de oficina, item hierro en eje 3 . Fuente: consorcio OXIKAB

Finalmente, una vez la actividad fuera digitalizada en su respectiva preacta, el valor total que incluía el precio de materia prima, mano de obra, maquinaria y equipo, se incorporaba al presupuesto del acta de cobro presente.

Las actividades de obra referentes a las actas 10 y 11 de los meses de mayo a julio tuvieron el mismo proceso de recolección y digitalización, mostrado anteriormente. A continuación, se enuncian las actividades a las cuales se les hizo la recolección de datos:

- Demolición de andenes o pisos en concreto, baldosa o cualquier acabado, e  $= 8 - 15$  cm. Incluye cargue, transporte a botadero.
- Demolición de pavimento en asfalto de cualquier espesor. Incluye acopio, cargue y transporte a botadero.
- Excavación mecánica en material común (incluye transporte)
- Pedraplén y terraplén de ejes viales (incluye suministro, extendido, nivelación humedecimiento y compactación)
- Pañetado dos caras, mortero 1:4,
- Estuco plástico O Tradicional para muros
- Pintura Tipo Koraza doble vida 10, base agua, acabado mate para exteriores, tres manos, color blanco.
- Material de Mejoramiento Afirmado
- Suministro e instalación de Subbase Granular
- Losa en concreto a 28 días 4.5 Mpa
- Acero refuerzo de losas 420 Mpa (6000 psi, incluye figurado, amarre e instalación)
- Acero de refuerzo para anclajes y pasa juntas
- Geomalla biaxial PBX12
- Geotextil tejido T2100
- Suministro e instalación de Base Granular
- Riego de imprimación con emulsión asfáltica
- Suministro e instalación mezcla densa en caliente MDC-19
- entibado continuo en madera
- Suministro e instalación de tubería PVC D= 20" para alcantarillado pluvial, alcantarillado sanitario D= 8" y acueducto D= 16 "
- Construcción de sumidero pluvial e sanitario doble y cámaras de inspección en concreto de 3000 psi incluyen tapa
- Suministro e instalación Geotextil tejido T2100 y Geomalla biaxial PBX12

### 4.2.2. ÍTEMS NO PREVISTOS.

Realizadas las preactas correspondientes a los ítems ejecutados en obra y listos para ser cobrados, se presentaban actividades que no estaban contempladas en el prepuesto del proyecto, por lo cual, siguiendo el modelo presentado por interventoría, se realizaban unas actas de justificación presentando el ítem, la descripción de las actividades, unidad de medida, el precio y las observaciones, en donde se explicaba el motivo por el cual estas actividades eran indispensables a ejecutar de acuerdo a las especificaciones de los diseños. Posteriormente interventoría realizaba la actualización y verificación de estos ítems no contemplados en el presupuesto general para ser incluidos en los listados de activades no previstas.

En los formatos enviados a interventoría junto a las actas de justificación, se enviaba las especificaciones técnicas referentes a aquellas actividades no contempladas en el presupuesto. En el documento de las especificaciones técnicas se describían los procesos constructivos, los materiales de construcción, los equipos y la medida de pago, de acuerdo a las exigencias, normativas y estándares constructivos de cada ítem no previsto, mostrando la calidad y consistencia del trabajo realizado

A continuación, las ilustraciones 86 y 87 muestran los formatos del acta de justificación y especificaciones técnicas, que se enviaban a interventoría para ser evaluada su aceptación y verificación.

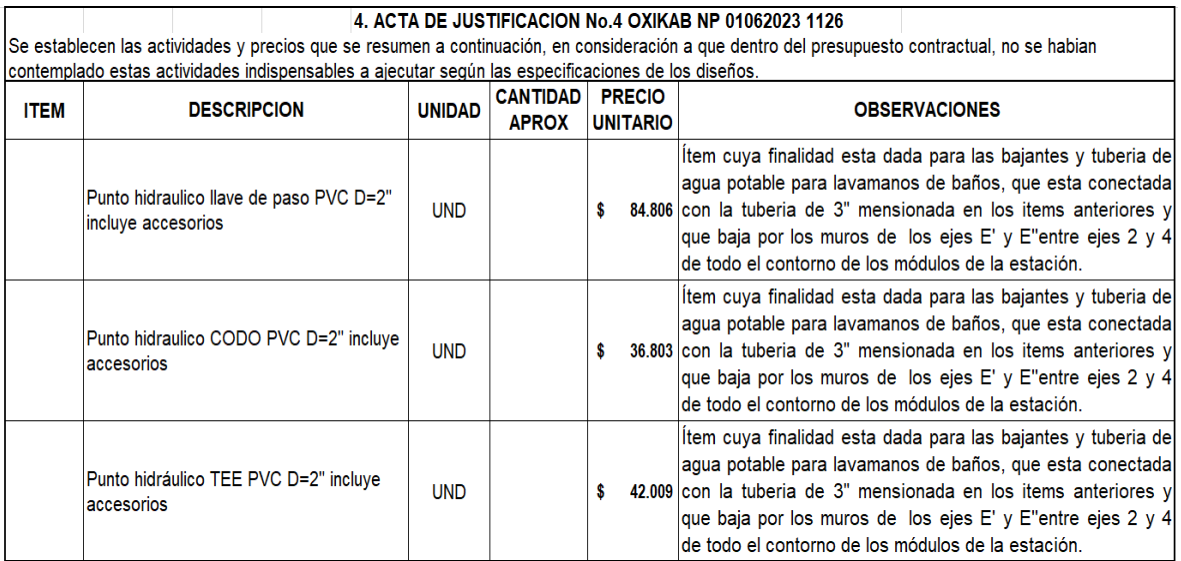

Ilustración 86. Acta de justificacion de items no previstos . Fuente: consorcio OXIKAB

#### PTO Punto hidráulico TEE PVC D=2" incluve accesorios TEE 2"

**UND** 

#### **DESCRIPCIÓN**

Este ítem se refiere a la instalación de punto hidráulico incluyendo accesorios y tuberías. Estas instalaciones se harán de acuerdo con los planos hidráulicos y a los detalles arquitectónicos: el montaje de punto hidráulico se hará con tubería potable de  $2<sup>n</sup>$ .

#### EQUIPO.

· Herramienta menor (Maceta, Puntero, Sequeta,)

#### **MATERIALES.**

- · Tee presión 2".
- · Limpiador (Galón).
- · Soldadura solvente para PVC (Galón).
- · Adaptador macho presión PVC 2".
- · Unión presión PVC 2" y Tapón roscado presión.

#### PROCESO CONSTRUCTIVO:

· Ubicar el lugar donde se debe llevar el punto hidráulico.

· Analizar los planos hidráulicos de la casa.

· De la acometida principal de la casa se reparte la tubería a los diferentes lugares que necesitan agua como cocinas, baños y patios de ropas.

· Del tubo principal que lleva el agua potable (Acometida principal de la casa), se corta

a la medida indicada para ingresar el agua al recinto necesario (en este caso el baño). · Regatear los espacios necesarios para colocar la tubería que se necesita en el punto hidráulico para el lavamanos.

· Pegar con soldadura al tubo principal un accesorio te, el cual permite por uno de sus orificios llevar un nuevo tubo hacia el recinto donde se colocará el punto hidráulico y por el otro orificio permite continuar el tubo de agua principal hacia el resto de la casa. en el recinto un accesorio te, el cual permite por un de sus orificios llevar un nuevo tubo hacia el lavamanos donde se colocará el punto hidráulico y por el otro orificio permite continuar el tubo de agua para el sanitario y ducha.

Al codo se le debe pegar un tubo o bastón de 45 cm de piso terminado hacia arriba. • Al bastón o tubo se le debe pegar un codo, y al codo se le paga un adaptador macho para luego enroscar el acoflex a este y al punto de acceso de agua del lavamanos.

. Dejar secar los pegues y abrir el registro para verificar que no haya quedado ninguna fuga del fluido. Si la interventoría lo requiere cerrar con mortero las regatas hechas

#### **MEDIDA Y FORMA DE PAGO**

La unidad de medida de pago será por unidad (UN) de punto hidráulico instalado, incluyendo accesorios, regatas y tuberías de conexión, recibidos a satisfacción por la interventoría. El pago se hará por precios unitarios ya establecidos en el contrato que incluyen herramienta, mano de obra, equipos y transporte necesario para su ejecución.

Ilustración 87. Formato especificaciones tecnicas acta de fijación. Fuente: consorcio OXIKAB
# 4.2.3. FORMATO PARA EL CONTROL DE VIAJES EN LAS VOLQUETAS

Una de las funciones de la etapa como pasante en la estación de la integración norte de Popayán fue el conteo de viajes de volquetas con material de excavación para bote de material sobrante o transporte de material a la obra para compactación. La supervisión de esta actividad fue realizada mediante recibos diariamente, que permitían conocer el rendimiento de las volquetas en la obra y principalmente poder realizar el control para el pago a los dueños de las volquetas de los viajes realizados, el formato de recibos realizado en obra se puede observar en la ilustración 87.

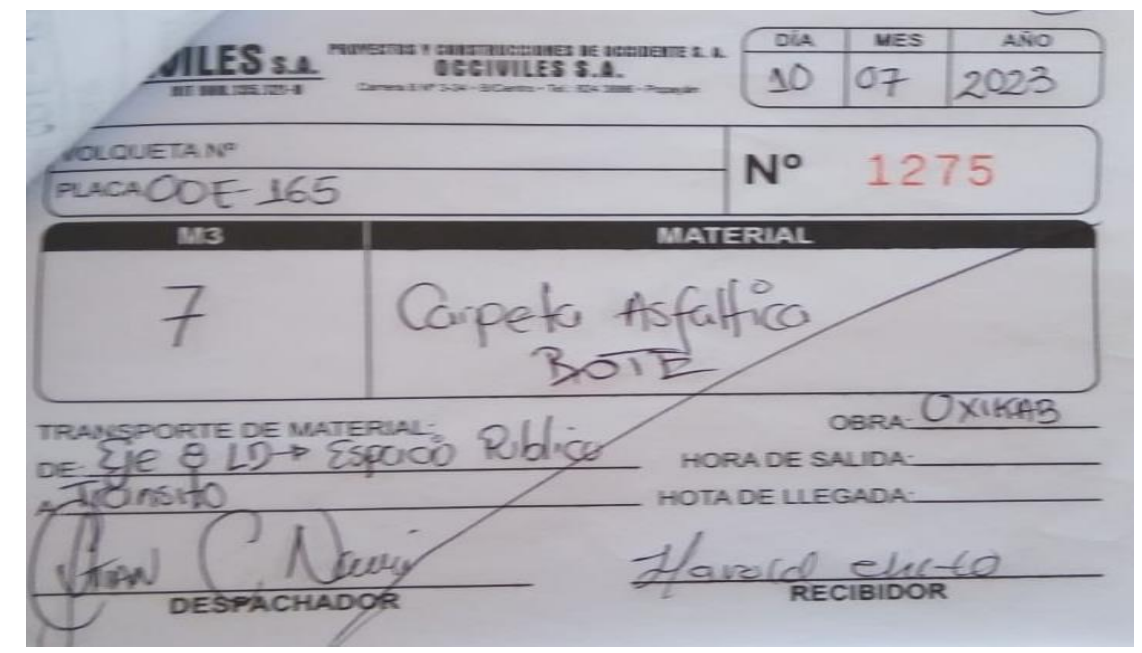

Ilustración 88. Recibo de control y pago viajes volqueta. Fuente: consorcio OXIKAB

Este trabajo además de ser supervisado mediante recibos, también estaba regulado por un formato digital que se elaboró en la etapa de pasantía, con el objetivo de tener un control más eficiente y ordenado que permitiera optimizar el tiempo dedicado a esta actividad, además de ser un soporte para generar el cobro por excavaciones que se remitía a las entidades de control. Así mismo el informe que se reflejaba en los recibos de control en obra permitía conocer el rendimiento y control de tiempo de la maquinaria con la cual se realizaban los procesos de excavación, como se observa en la ilustración 88, posteriormente se realizaban los recibos de oficina mostrado en la ilustración 89.

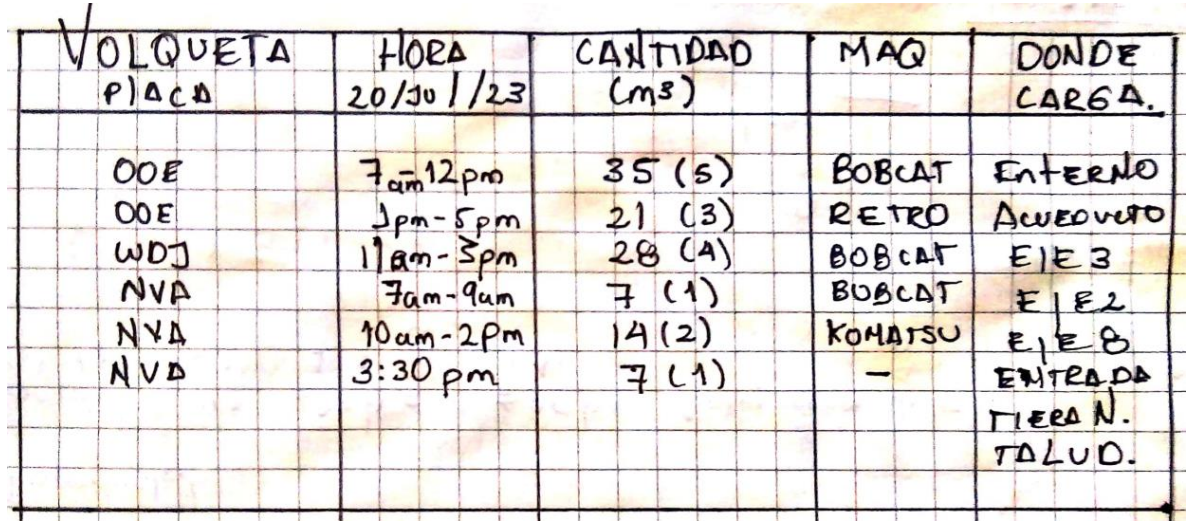

Ilustración 89. Formato control viajes y maquinaria diario a mano Fuente: Autor

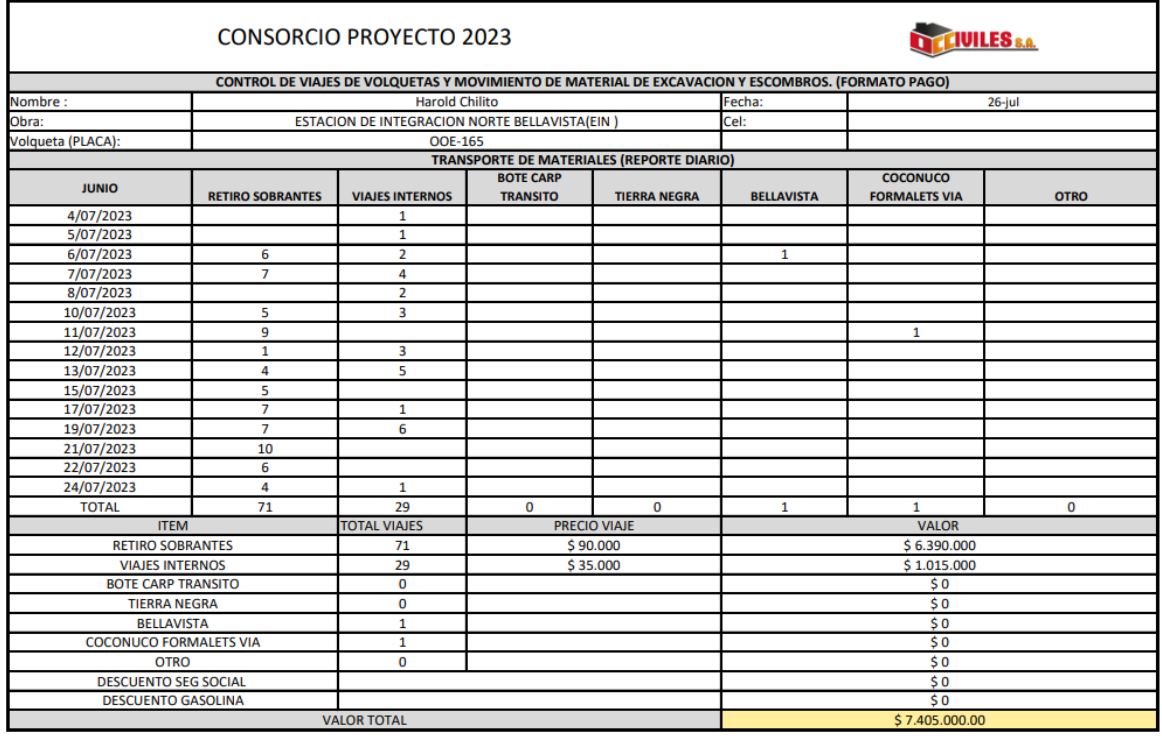

Realizo

Aprobo

Ilustración 90. Formato de pago volqueteros. Fuente: Autor

### **5. FLUJOGRAMA**

Inicialmente el proyecto de la Estación de Integración Norte y conexiones viales asociadas al SETP de Popayán- Cauca, estaba previsto estar desarrollo en un plazo de 12 meses pero factores como el clima, adiciones en el contrato, el PMT (Plan de manejo de Transito) que derivo en problemas de movilidad debido que las vías alternas a los ejes viales a construir, no solventaban el flujo y movimiento de vehículos y personas de la zona norte de Popayán, generando inconformidad y rechazo de las intervenciones tratadas por parte la comunidad, obligaron a no seguir el cronograma de obra y planeación planteado inicialmente, sino que a la hora de la ejecución fue cambiado pues ya era la obra quien indicaba cual era la siguiente intervención por los improvistos que iban saliendo

Aparte de los inconvenientes anteriormente nombrados, otro factor que genero no completar con la fecha pactada fue las modificaciones en los diseños originales por falta de presupuesto ocasionando suspensiones para realizar reuniones entre la alcaldía de Popayán, movilidad futura, el consorcio Oxikab y la interventoría Hernández Pantoja con el objetivo de solventar los inconvenientes, los imprevistos y adicionales generados durante la etapa de la construcción. A continuación, la tabla 2, muestra las fechas planeadas para el desarrollo de obra, las suspensiones, reinicios y ampliaciones que se han realizado hasta el 15 de agosto de 2023.

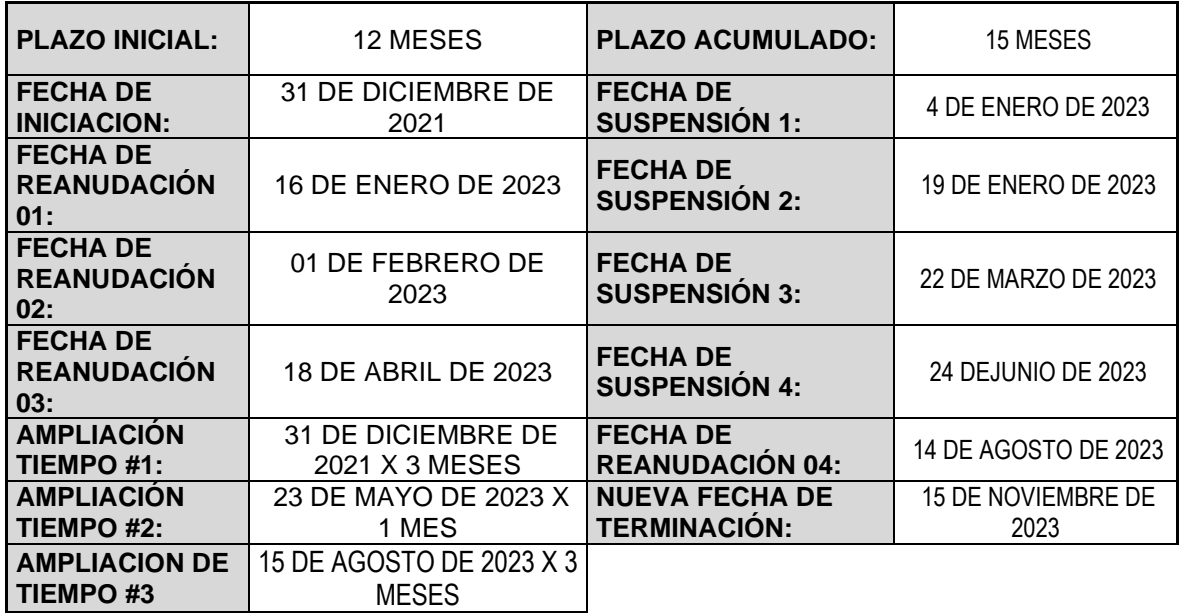

Tabla 2. Cronología de Estación de Integración Norte de Bellavista-OXIKAB Fuente: consorcio OXIKAB

De acuerdo a la tabla anterior ha habido, 4 suspensiones, 4 reanudaciones y 3 ampliaciones de tiempo para la ejecución y terminación de la obra de la Estación de Integración Norte y conexiones viales asociadas al SETP de Popayán- Cauca

En el presente documento, se describió como estaban distribuidas las etapas del proyecto y como se ejecutaría la etapa de construcción en 4 fases, que eran como estaba distribuido por el PMT (plan de manejo de tránsito) pero que no se realizaron por los inconvenientes anteriormente descritos. El proyecto de la Estación de Integración Norte y conexiones viales asociadas al SETP de Popayán- Cauca tenía un porcentaje de ejecución, que de manera representativa por elaboración propia e información brindada por el consorcio OXIKAB se consolidaba de la siguiente forma:

- 10% pre construcción.
- 30% fase 1.
- 30% fase 2.
- 15% fase 3.
- 10% fase 4.
- 5% liquidación.

De acuerdo a la información descrita por la tabla 2 y el porcentaje de ejecución que se planeaba realizar en las etapas del proyecto de la Estación de Integración Norte y conexiones viales asociadas al SETP de Popayán- Cauca, la siguiente grafica realiza una comparación de lo planeado con lo realizado en la estación y los 9 ejes viales del proyecto al finalizar la etapa práctica.

La apreciación del porcentaje realizado en obra hasta el 1 de agosto tuvo 3 consideraciones en las que están un primer valor referido al estado construido en la estación de un 90%, un segundo valor con respecto a los ejes viales que fue realizado mediante el promedio de los porcentajes de fundición mostrados en la tabla 1 para un porcentaje promedio de realización de los 9 ejes viales de 72.2%, el tercer valor en consideración fue de acuerdo al porcentaje de obra planificado que se había dado para cada etapa, con lo que se dictamino que al finalizar la etapa practica la obra estaba realizada en un 70%, Finalmente se dictamino un valor de 76.4% de obra realizada a partir del promedio de las consideraciones anteriormente descritas.

Los valores anteriormente nombrados son de manera representativa por elaboración propia e información brindada por el consorcio Oxikab con fines netamente académicos.

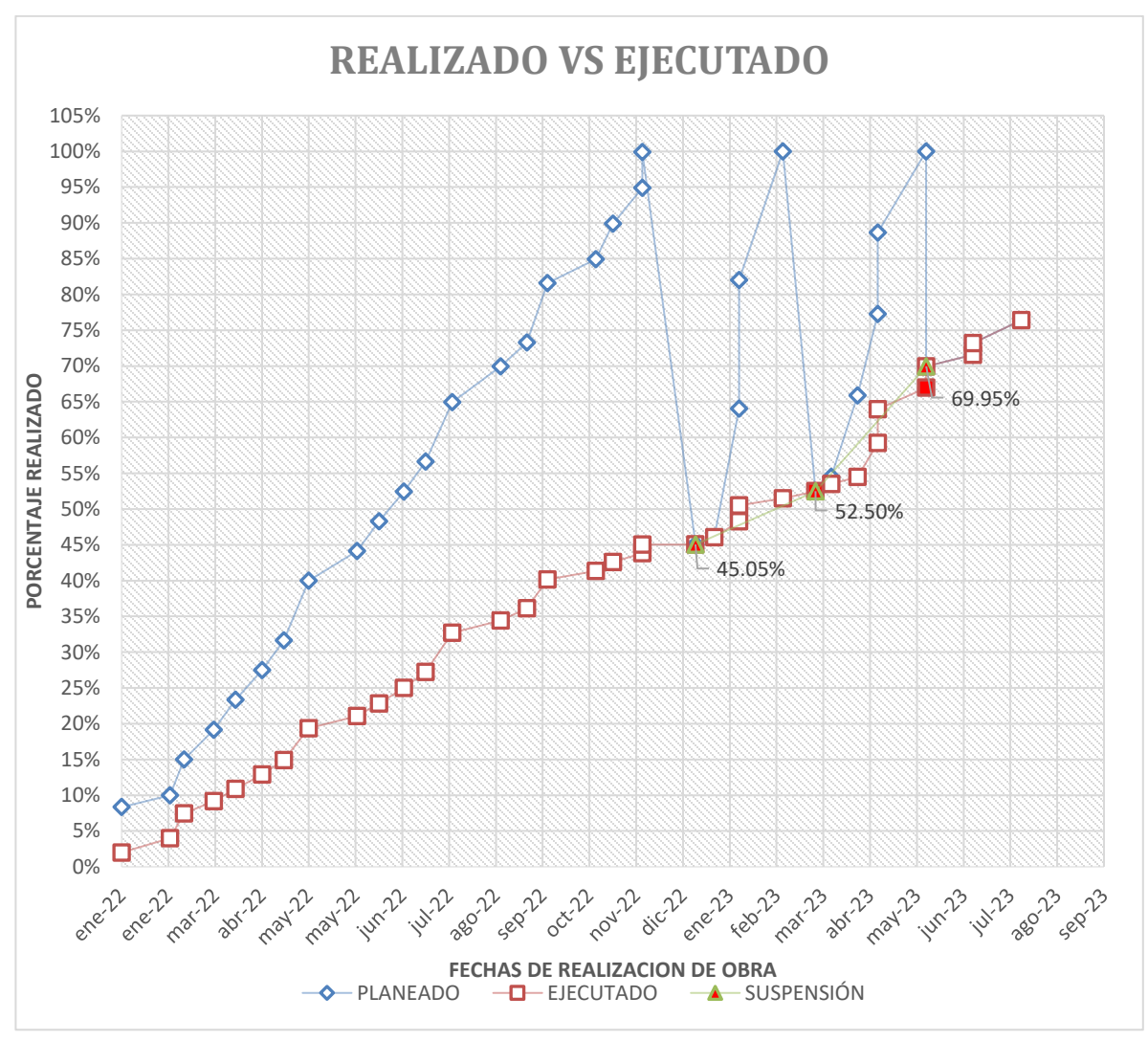

GRAFICO 1: Flujograma de obra estación de integración norte y conexiones viales asociadas al SETP. Fuente: elaboración propia.

### **6. CONCLUSIONES**

- Realizadas las actividades en campo y oficina propuestas inicialmente, durante el trabajo de la pasantía, se logró completar con los objetivos principal y secundarios, desarrollados en la ejecución del proyecto Construcción de la Estación de integración Norte, a cargo del Consorcio OXIKAB, en las etapas 2,3 y 4.
- En el transcurso del desarrollo de la etapa de la práctica, se fortalecieron los conocimientos aprendidos durante la carrera de ingeniería civil; su relevancia en la sociedad y su relevancia como eje de desarrollo regional junto con los demás entes profesionales como los arquitectónicos, ambientales, forestales, eléctricos, sociales, topográficos y contratistas mediante un trabajo mancomunado que permitió el desarrollo del proyecto.
- La supervisión y familiarización de las actividades realizadas en campo, permitieron una mayor comprensión y desarrollo en oficina para realizar los oficios referentes al cobro, pago y solicitud de actividades ejecutadas y no previstas en el contrato de obra.
- La participación durante la pasantía en el desarrollo de las actas y mediciones en campo permitieron un conocimiento más apropiado sobre la aplicación de los materiales, su composición, precio y alternativas ante imprevistos ajenos al contratista.
- En esta etapa práctica se pudo entender la importancia de una obra en el desarrollo positivo a una comunidad con el objeto de generar la rentabilidad social de una comunidad mejorando su calidad de vida y garantizando un proyecto acorde a lo estipulado en los diseños
- Al ser el pasante, un futuro profesional en el campo de la ingeniería civil y bajo los conocimientos éticos impuestos por los profesores de la Universidad del Cauca; se buscó generar el óptimo desarrollo del proceso constructivo, buscando cumplir siempre la normativa colombiana y lineamientos técnicos del contrato, para evitar un deterioro acelerado en las actividades supervisadas durante la etapa práctica.

# **7. BIBLIOGRAFIA**

• COLOMBIA. INSTITUTO NACIONAL DE VIAS. Normas y especificaciones 2012 INVIAS. {En línea}. Bogotá Colombia {consultado el 10 de septiembre de 2023}.

Disponible en internet: https://www.invias.gov.co/index.php/documentostecnicos-izq/139-documento-tecnicos/1988-especificaciones-generales-deconstruccion-de-carreteras-y-normas-de-ensayo-para-materiales-decarreteras.

• De especificaciones, G. B. (s/f). Soluciones expertas para la construcción. Com.co.

{En línea}. {Consultado el 27, Agosto,2023}. Disponible en Internet: [https://www.toxement.com.co/media/3406/guia-juntas-pavimentos-de](https://www.toxement.com.co/media/3406/guia-juntas-pavimentos-de-concreto.pdf)[concreto.pdf](https://www.toxement.com.co/media/3406/guia-juntas-pavimentos-de-concreto.pdf)

- Edison, J., & Avellaneda, S. (s/f). INSTRUCTIVO DEL PROCESO CONSTRUCTIVO DE UNA RED DE ALCANTARILLADO PLUVIAL. Edu.co. {En línea}. {Consultado el 01, septiembre, 2023}. Disponible en Internet: [<https://repository.udistrital.edu.co/bitstream/handle/11349/14215/Sanchez](https://repository.udistrital.edu.co/bitstream/handle/11349/14215/SanchezAvellanedaJohnEdisonAnexo-1.pdf?sequence=2) [AvellanedaJohnEdisonAnexo-1.pdf?sequence=2>](https://repository.udistrital.edu.co/bitstream/handle/11349/14215/SanchezAvellanedaJohnEdisonAnexo-1.pdf?sequence=2)
- EPM Empresas Públicas de Medellín. {En línea}. {Consultado el 20, septiembre, 2023}. Disponible en Internet: [<https://cu.epm.com.co/Portals/proveedores\\_y\\_contratistas/proveedores-y](https://cu.epm.com.co/Portals/proveedores_y_contratistas/proveedores-y-contratistas/normas-tecnicas/documentos/NC_AS_IL02_03_Instalacion_de_redes_de_alcantarillado_con_zanja.pdf)[contratistas/normas](https://cu.epm.com.co/Portals/proveedores_y_contratistas/proveedores-y-contratistas/normas-tecnicas/documentos/NC_AS_IL02_03_Instalacion_de_redes_de_alcantarillado_con_zanja.pdf)[tecnicas/documentos/NC\\_AS\\_IL02\\_03\\_Instalacion\\_de\\_redes\\_de\\_alcantarill](https://cu.epm.com.co/Portals/proveedores_y_contratistas/proveedores-y-contratistas/normas-tecnicas/documentos/NC_AS_IL02_03_Instalacion_de_redes_de_alcantarillado_con_zanja.pdf) [ado\\_con\\_zanja.pdf>](https://cu.epm.com.co/Portals/proveedores_y_contratistas/proveedores-y-contratistas/normas-tecnicas/documentos/NC_AS_IL02_03_Instalacion_de_redes_de_alcantarillado_con_zanja.pdf).
- Javier. (2015, febrero 19). El geotextil para la estabilización de suelos y terraplenes. Geotexan. {En línea}. {Consultado el 28, Agosto,2023}. Disponible en Internet: [https://geotexan.com/el-geotextil-para-la-estabilizacion-de-suelos-y](https://geotexan.com/el-geotextil-para-la-estabilizacion-de-suelos-y-terraplenes/)[terraplenes/](https://geotexan.com/el-geotextil-para-la-estabilizacion-de-suelos-y-terraplenes/)
- INSTITUTO NACIONAL DE VÍAS. Especificaciones generales de construcción de carreteras, 20 de septiembre de 2023. Capítulos 2, 3 y 5
- MINISTERIO DE VIVIENDA, CIUDAD Y TERRITORIO DE COLOMBIA. Resolución 0330 de 2017. {En línea}. {Consultado el 5, septiembre,2023}. Disponible en: {https://minvivienda.gov.co/sites/default/files/normativa/resolucion-0330-

2017.pdf}

- MINISTERIO DE TRANSPORTE, Más de 270 mil habitantes de Popayán se beneficiarán con la implementación del SETP. 23 mayo de 2019. {En línea}. {Consultado el 10 de septiembre de 2023}. Disponible en: [https://mintransporte.gov.co/publicaciones/7436/mas-de-270-mil-habitantes](https://mintransporte.gov.co/publicaciones/7436/mas-de-270-mil-habitantes-de-popayan-se-beneficiaran-con-la-implementacion-del-setp/)[de-popayan-se-beneficiaran-con-la-implementacion-del-setp/](https://mintransporte.gov.co/publicaciones/7436/mas-de-270-mil-habitantes-de-popayan-se-beneficiaran-con-la-implementacion-del-setp/)
- MOVILIDAD FUTURA S.A.S, Conozca el SETP. Ciudad blanca SETP {página web}. Popayán (2019). {En línea}. {Consultado el 20, agosto, 2023}. Disponible en internet: <https://movilidadfutura.gov.co/conozca-el-setp/>.
- HERNANDEZ PANTOJA.COM, Hernandez pantoja. ¿Quiénes somos? [En linea]. (2020). [Consultado el 25, agosto, 2023]. Disponible en internet: <https://www.hernandezpantoja.com/nosotros>.
- Normas de Diseño de Sistemas de Acueducto de EPM. (s/f). Com.co. {En línea}. {Consultado el 25, Agosto, 2023}. Disponible en Internet: [https://www.epm.com.co/site/Portals/0/centro\\_de\\_documentos/NormasDise](https://www.epm.com.co/site/Portals/0/centro_de_documentos/NormasDisenoSistemasAcueducto.pdf) [noSistemasAcueducto.pdf](https://www.epm.com.co/site/Portals/0/centro_de_documentos/NormasDisenoSistemasAcueducto.pdf)
- UNIVERSIDAD DEL CAUCA. Resolución FIC-820 de 2014 (Reglamento de trabajo de grado en la Facultad de Ingeniería Civil). {En línea}. Popayán. Facultad de Ingeniería Civil, 2014. Extraído de: http://portal.unicauca.edu.co/versionp.

.

# **8. ANEXOS**

# **8.1. RESOLUCION TRABAJO DE GRADO MODALIDAD PASANTIA**

**8.2. CERTIFICADO DE CUMPLIMIENTO DE PASANTIA**

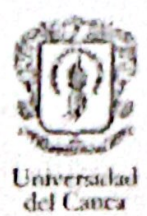

#### RESOLUCIÓN No. 8.3.2-90.13/124 DE 2023  $(17$  de mayo)

Por la cual se autoriza un anteproyecto para la realización de trabajo de grado, ya sea modalidad Trabajo de Investigación, Práctica Profesional, Estudios de Profundización o Actividad Proyectual, según sea el caso, y se designa director del trabajo de grado

EL CONSEJO DE LA FACULTAD DE INGENIERÍA CIVIL en uso de sus atribuciones legales, conferidas por el Estatuto General de la Universidad del Cauca, el Acuerdo Superior 027 del 2012 y el Acuerdo Superior 002 de 1988.

#### **CONSIDERANDO**

1. Que mediante Acuerdo Superior 027 de 2012, se reglamentó los Trabajo de Grado en los programas de pregrado, donde estableció en el artículo primero lo siguiente "ARTÍCULO 1. Se define como Trabajo de Grado el ejercicio desarrollado por el estudiante de pregrado, debidamente matriculado, que busca fortalecer y aplicar las competencias adquiridas durante su proceso de formación y con ello contribuir al análisis y posibles soluciones de problemáticas relacionadas con el campo de acción de su profesión."

2. Que en el acuerdo superior referenciado anteriormente, en su artículo cuarto establece lo siguiente. \*ARTÍCULO 4. Los Consejos de Facultad, por sugerencia de los Comités de Programa, deberán: 1. Definir las modalidades de Trabajo de Grado para cada programa de acuerdo con sus características y particularidades.

2. Establecer las condiciones, requisitos, procedimientos y términos que reglamenten cada modalidad de trabajo de grado, sin perjuicio de las generalidades establecidas en el presente acuerdo.

3. Determinar el número total de créditos asignados al Trabajo de Grado, entre 8 y 12.

PARÁGRAFO. En todas las modalidades deberá existir un proyecto, plan de trabajo o programa en el cual quede expreso el cronograma de actividades a desarrollar y el presupuesto "

3. Mediante Resolución No. 820 de 2014 del Consejo de Facultad de Ingeniería Civil, reglamentó internamente el proceso para desarrollar el Trabajo de Grado en la Facultad.

4. Que dentro de los requisitos para la realización de algunas de las diferentes modalidades de trabajo de grado, se creó como requisito la realización de un anteproyecto de trabajo de grado, el cual debe ser avalado por el Comité de Programa y autorizado previamente por parte del Consejo de Facultad para poderse desarrollar.

5. Que referente a la duración del trabajo de grado modalidad Investigación, Práctica Profesional y Actividad Proyectual, el artículo noveno, dieciocho y treinta de la Resolución No. 820 de 2014, establece que el tiempo límite para el desarrollo y presentación del informe final será de máximo un año, contado a partir de la fecha indicada en la resolución de aprobación emanada del Consejo de Facultad, prorrogable únicamente por tres meses

6. Que la Resolución No. 820 de 2014, establece que en caso de no realizar el desarrollo del trabajo de grado o la solicitud de prórroga dentro de los plazos establecidos, el trabajo de grado se considerará no aprobado y el estudiante deberá iniciar el trámite para la aprobación de un nuevo proyecto de Trabajo de Grado por una segunda y única oportunidad.

7. Que el Comité de Programa de Ingeniería Civil, avaló el anteproyecto presentado por la, él o los estudiantes (s), por lo que se solicitó al Consejo de Facultad autorizar la ejecución y desarrollo del anteproyecto, junto con la designación del director del trabajo de grado.

En merito de lo expuesto.

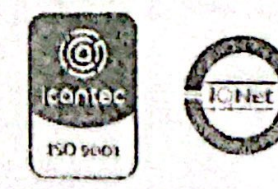

Por una Universidad de excelencia y sulidaria

Facultad de Ingeniería Civil Calle 2 Canera 15N Esquina, Campus Universitario de Tulcán Popayán - Cauca - Colombia Teléfono. 8209021, Commutador 1209800 Exis. 2200, 2201, 2205 Email d civil@unicauca.ed..co. www.micauca.edu.co

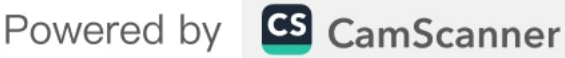

### Facultad de Ingeniería Civil

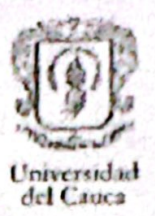

#### **RESUELVE**

ARTÍCULO PRIMERO: AUTORIZAR a la o el estudiante SÁNCHEZ FERNÁNDEZ JOAQUÍN FELIPE. con cédula de ciudadanía No. 1061808083 y código No. 100417011009, la ejecución y desarrollo del Trabajo de Grado, modalidad Práctica Profesional-Empresarial Pasantía, titulado: AUXILIAR DE INGENIERÍA: PROYECTO DE LA ESTACIÓN DE INTEGRACION NORTE Y CONEXIONES VIALES ASOCIADAS AL SETP DEL MUNICIPIO DE POPAYÁN, CAUCA- CONSORCIO OXIKAB, bajo la dirección de la docente Alexandra Rosas Palomino, avalada por el Consejo de Facultad en sesión No. 12 del 17 de mayo de 2023, como requisito parcial para optar al titulo de Ingeniero Civil.

ARTÍCULO SEGUNDO: INFORMAR al o la estudiante que el plazo máximo para el desarrollo y entrega del informe final del trabajo de grado es de un (01) año a partir de la fecha de expedición de la presente resolución.

ARTÍCULO TERCERO: INFORMAR al o la estudiante que debe matricular académica y financieramente cada semestre la asignatura Trabajo de Grado hasta el día que se gradúe del programa.

ARTÍCULO CUARTO: Notificar personalmente o por aviso mediante correo electrónico del contenido de la presente resolución al (la) estudiante, advirtiéndole que contra ella procede el recurso de reposición ante la decanatura y el de apelación ante el Consejo de Facultad de Ingeniería Civil, siempre y cuando se interpongan de forma conjunta dentro de los diez (10) días siguientes a su notificación

ARTÍCULO QUINTO: Enviar copia de esta resolución a la División de Admisiones, Registro y Control Académico - DARCA, para que sea registrado en la historia académica del (la) estudiante.

Se expide en Popayán, a los diecisiete (17) días del mes de mayo del dos mil veintitrés (2023).

NOTIFIQUESE Y CÚMPLASE

**IUAN CARLOS CA Decano** 

Diligencia de notificación personal.

SANDRA MARÍA FERNÁDEZ CO Secretaria general

El señor (a) notificó personalmente de la presente resolución

en la fecha

del 2023, se

Powered by GS CamScanner

Dado el caso que se proceda a notificar por aviso mediante correo electrónico, se le advierte que esta resolución se considerará notificada al finalizar el día siguiente al de la entrega del correo donde se le enviará la resolución, seguidamente se continuarán con los trámites administrativos procedentes.

Elaboró: Jorge González Aprobó: Ing. J. C. Casas

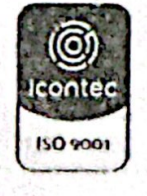

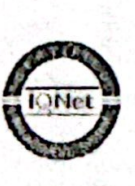

Por una Universidad de excelencia y solidaria

Facultad de Ingenieria Civil Calle 2 Carrera 15N Esquina, Campus Universitario de Tulcán Popayán - Cauca - Colombia Teléfono 8209821, Conmutador 8209800 Exts. 2200, 2201, 2205 Email d-civil@unicauca.edu.co. www.unicauca.edu.co

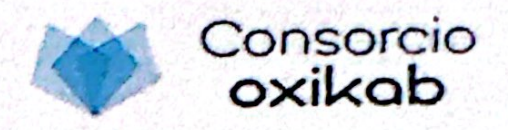

C-OM 24-23

### El ingeniero JUAN CARLOS CANENCIO SANCHEZ, identificado con cedula de ciudadanía 10.543.040 expedida en Popayán, representante legal de CONSORCIO **OXIKAB**

**CERTIFICA OUE:** 

Teniendo en cuenta que el estudiante de ingeniería civil JOAQUÍN FELIPE SÁNCHEZ FERNÁNDEZ identificado con cédula de ciudadania 1.061.808.083 expedida en Popayán, realizó su pasantía en el desarrollo del contrato cuyo objeto fue AUXILIAR DE INGENIERÍA: PROYECTO DE LA ESTACIÓN DE INTEGRACIÓN NORTE Y CONEXIONES VIALES ASOCIADAS AL SETP DEL MUNICIPIO DE POPAYÁN, CAUCA - CONSORCIO OXIKAB.

17 de mayo de 2023 Fecha de inicio: Fecha de Terminación: 1 de agosto de 2023 (384) trescientas ochenta y cuatro horas Total de horas: Con una calificación respecto a su pasantía de 5 en la escala de 1 a 5.

Para constancia se firma en Popayán, a los dos (2) días del mes de diciembre de 2023

AN CARLOS CANENCIO SANCHEZ Rep. Legal CONSORCIO OXIKAB

c.c Archivo

CARRERA 8 No 3-34 EMAIL consorciooxikab@hotmail.com 8243886 Popayán-cauca

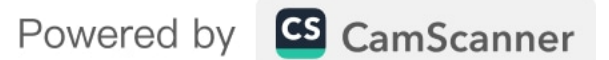